# **Spartan-6 FPGA Clocking Resources**

## *User Guide*

**UG382 (v1.10) June 19, 2015**

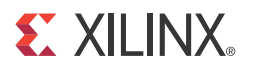

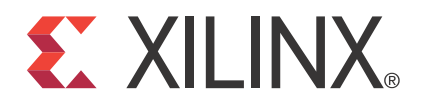

#### **DISCLAIMER**

The information disclosed to you hereunder (the "Materials") is provided solely for the selection and use of Xilinx products. To the maximum [extent permitted by applicable law: \(1\) Materials are made available "AS IS" and with all faults, Xilinx hereby DISCLAIMS ALL](http://www.xilinx.com/legal.htm#tos) WARRANTIES AND CONDITIONS, EXPRESS, IMPLIED, OR STATUTORY, INCLUDING BUT NOT LIMITED TO WARRANTIES OF MERCHANTABILITY, NON-INFRINGEMENT, OR FITNESS FOR ANY PARTICULAR PURPOSE; and (2) Xilinx shall not be liable (whether in contract or tort, including negligence, or under any other theory of liability) for any loss or damage of any kind or nature related to, arising under, or in connection with, the Materials (including your use of the Materials), including for any direct, indirect, special, incidental, or consequential loss or damage (including loss of data, profits, goodwill, or any type of loss or damage suffered as a result of any action brought by a third party) even if such damage or loss was reasonably foreseeable or Xilinx had been advised of the possibility of the same. Xilinx assumes no obligation to correct any errors contained in the Materials or to notify you of updates to the Materials or to product specifications. You may not reproduce, modify, distribute, or publicly display the Materials without prior written consent. Certain products are subject to the terms and conditions of Xilinx's limited warranty, please refer to Xilinx's Terms of Sale which can be viewed at www.xilinx.com/legal.htm#tos[; IP cores may be subject to warranty and support terms contained in a license issued to you by Xilinx. Xilinx](http://www.xilinx.com/legal.htm#tos) products are not designed or intended to be fail-safe or for use in any application requiring fail-safe performance; you assume sole risk and [liability for use of Xilinx products in such critical applications, please refer to Xilinx's Terms of Sale which can be viewed at](http://www.xilinx.com/legal.htm#tos) www.xilinx.com/legal.htm#tos.

© Copyright 2009–2015 Xilinx, Inc. Xilinx, the Xilinx logo, Artix, ISE, Kintex, Spartan, Virtex, Vivado, Zynq, and other designated brands included herein are trademarks of Xilinx in the United States and other countries. All other trademarks are the property of their respective owners.

## <span id="page-1-0"></span>**Revision History**

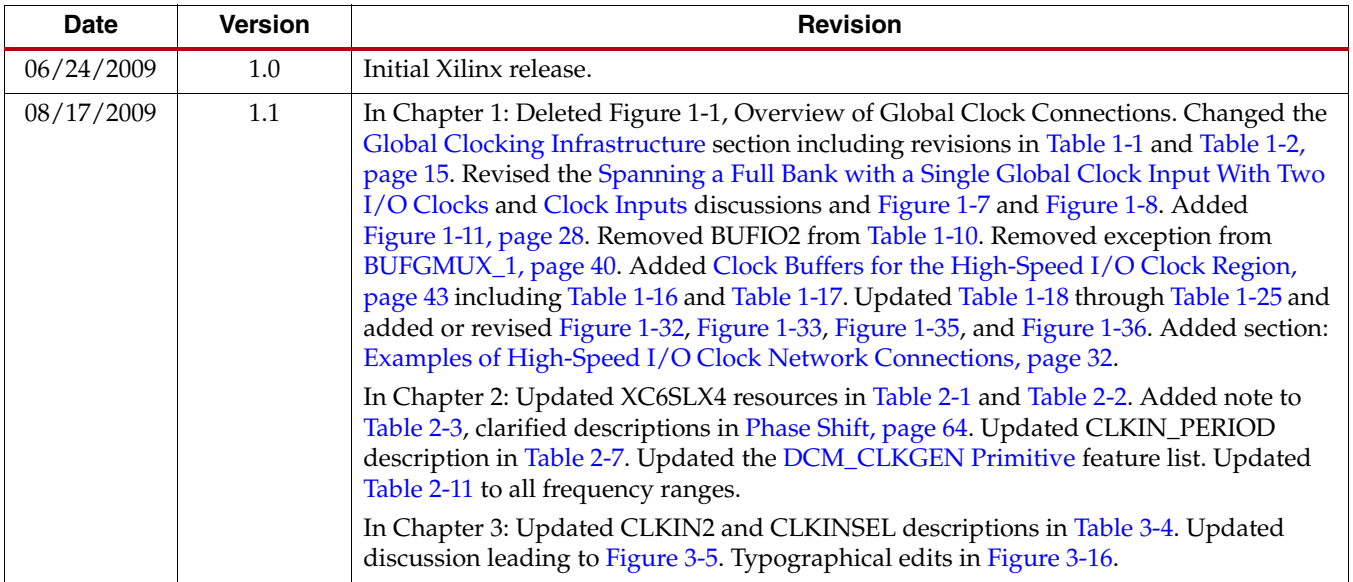

The following table shows the revision history for this document.

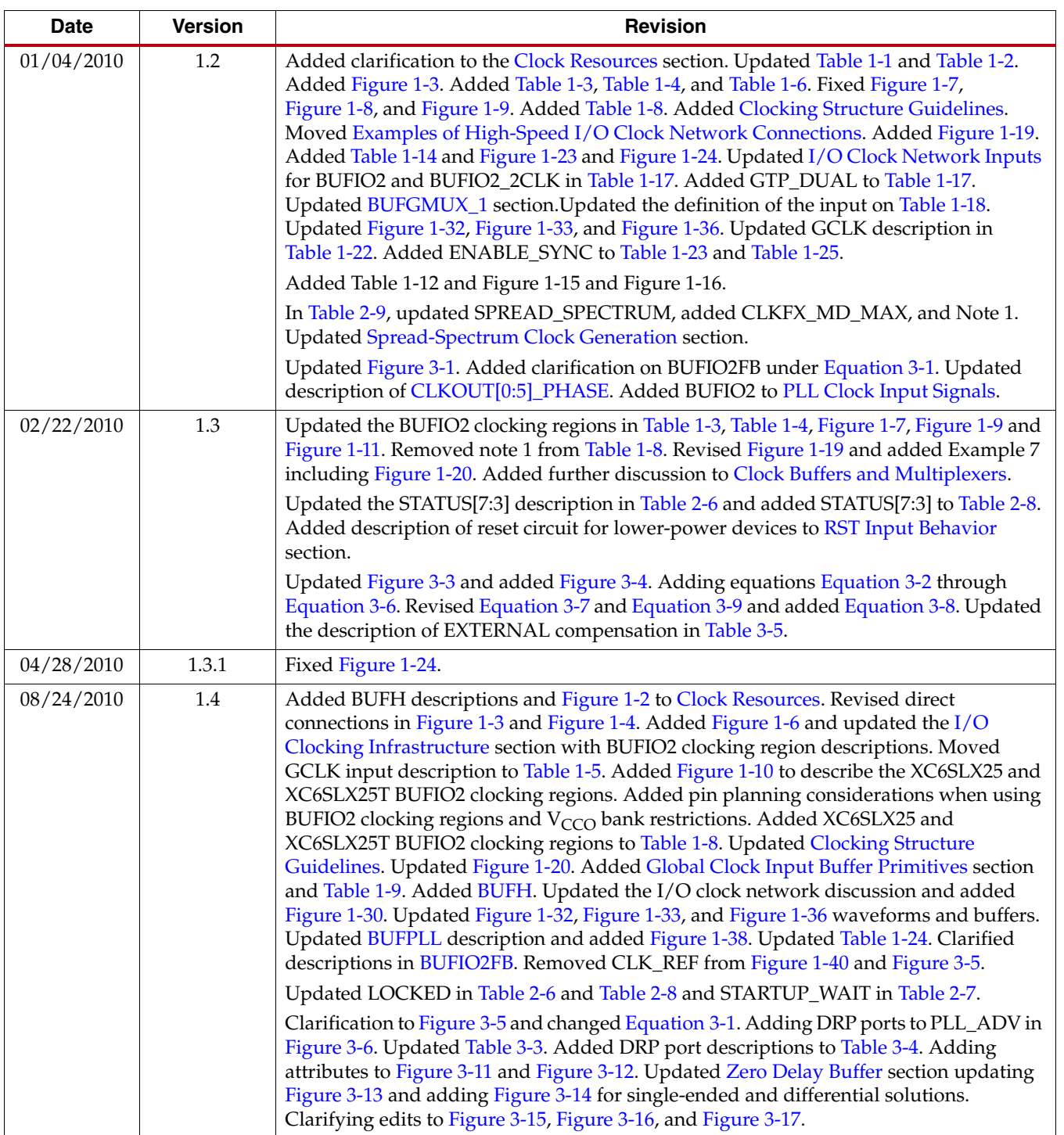

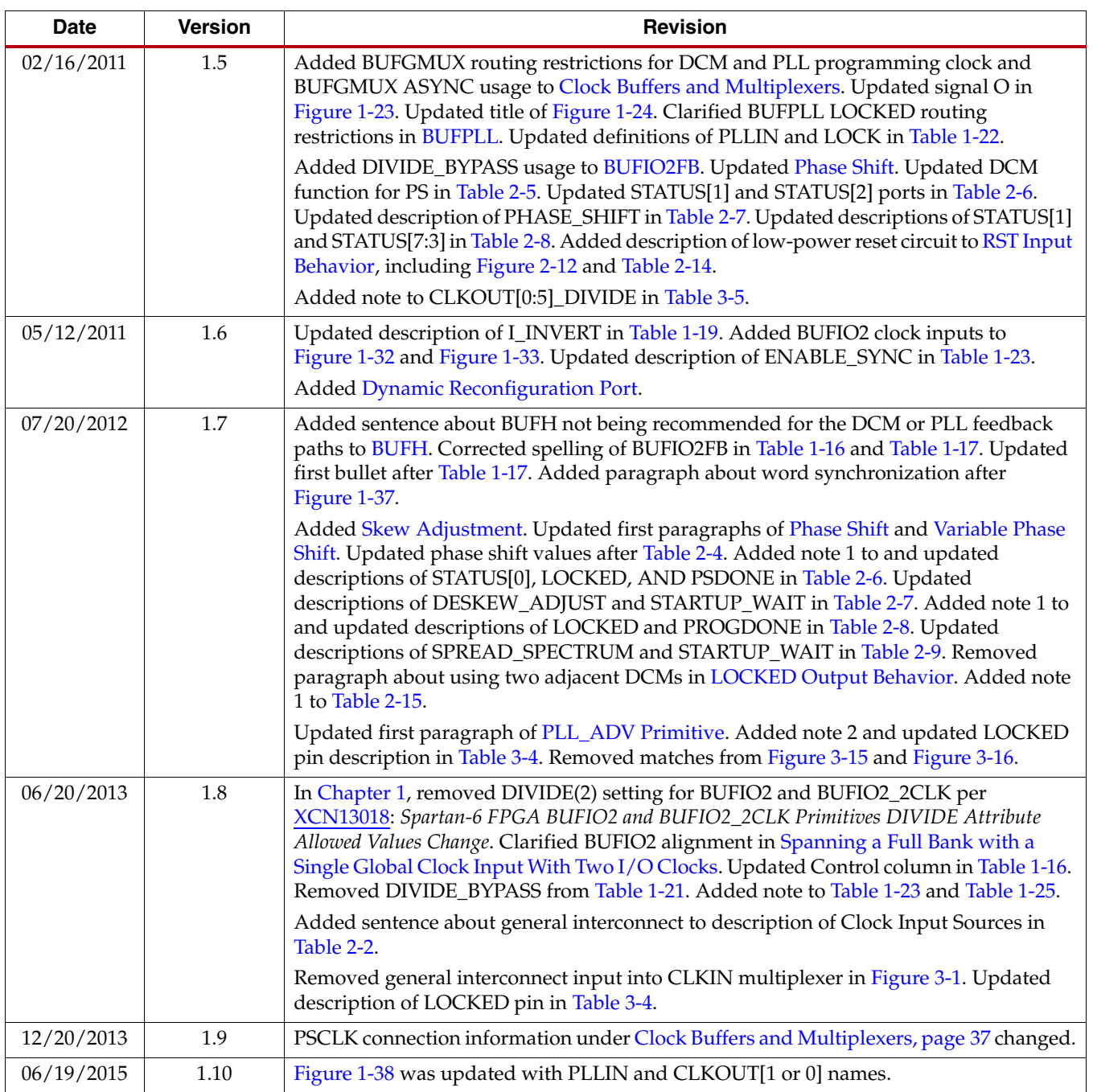

## *Table of Contents*

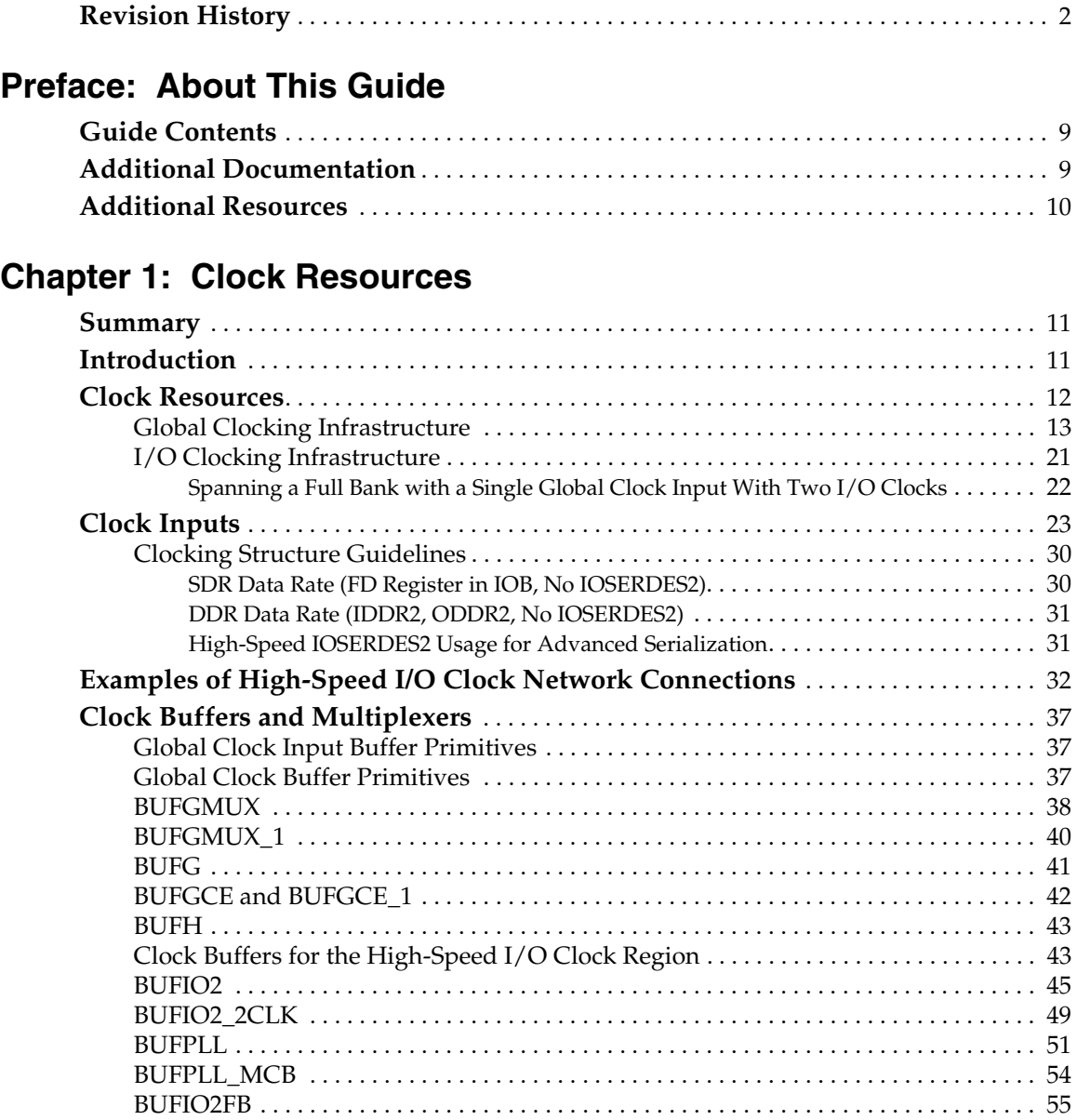

## **[Chapter 2: Clock Management Technology](#page-56-0)**

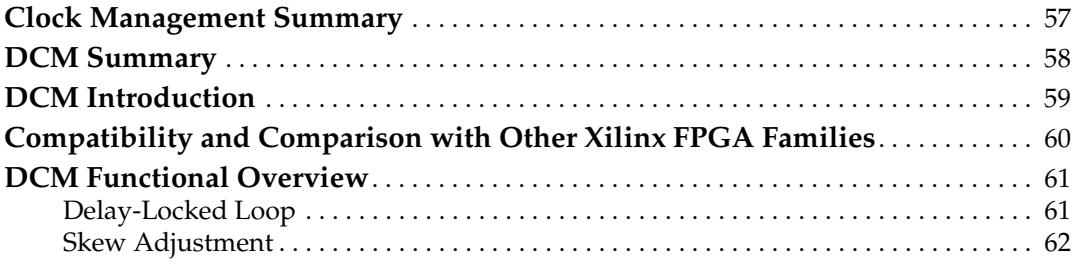

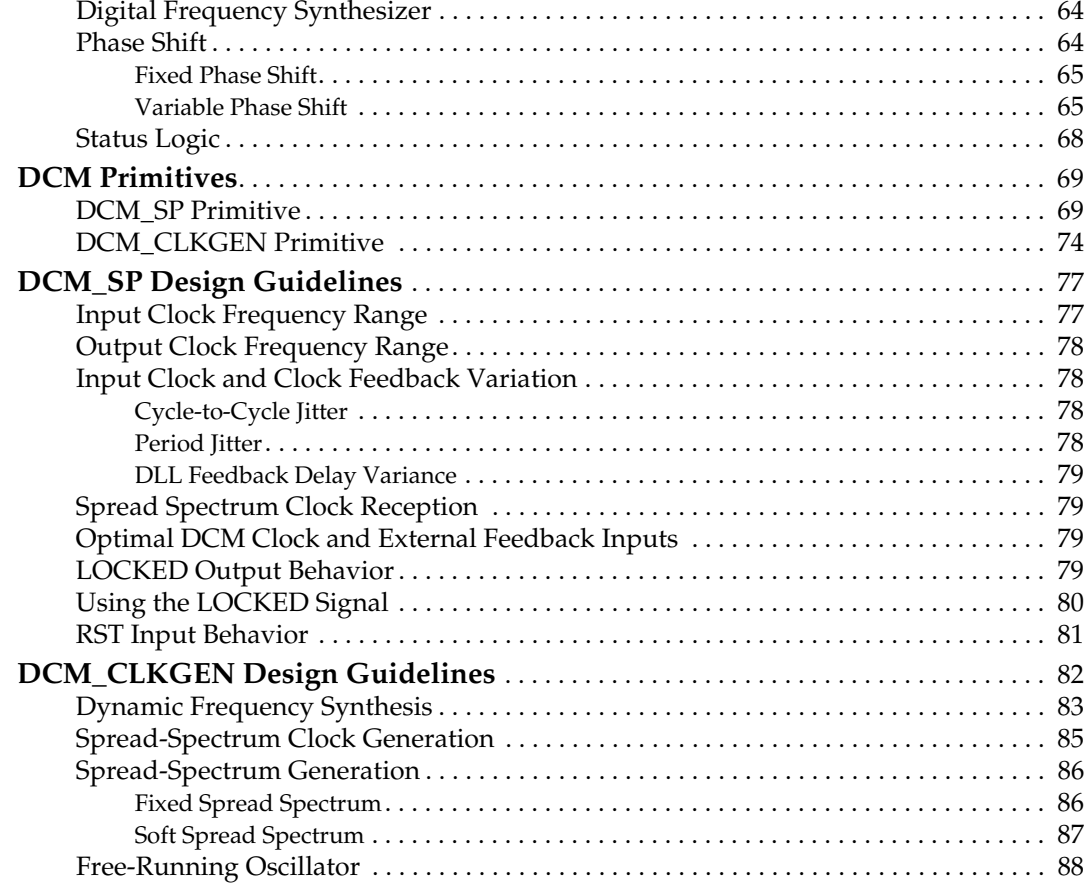

## **[Chapter 3: Phase-Locked Loops](#page-90-0)**

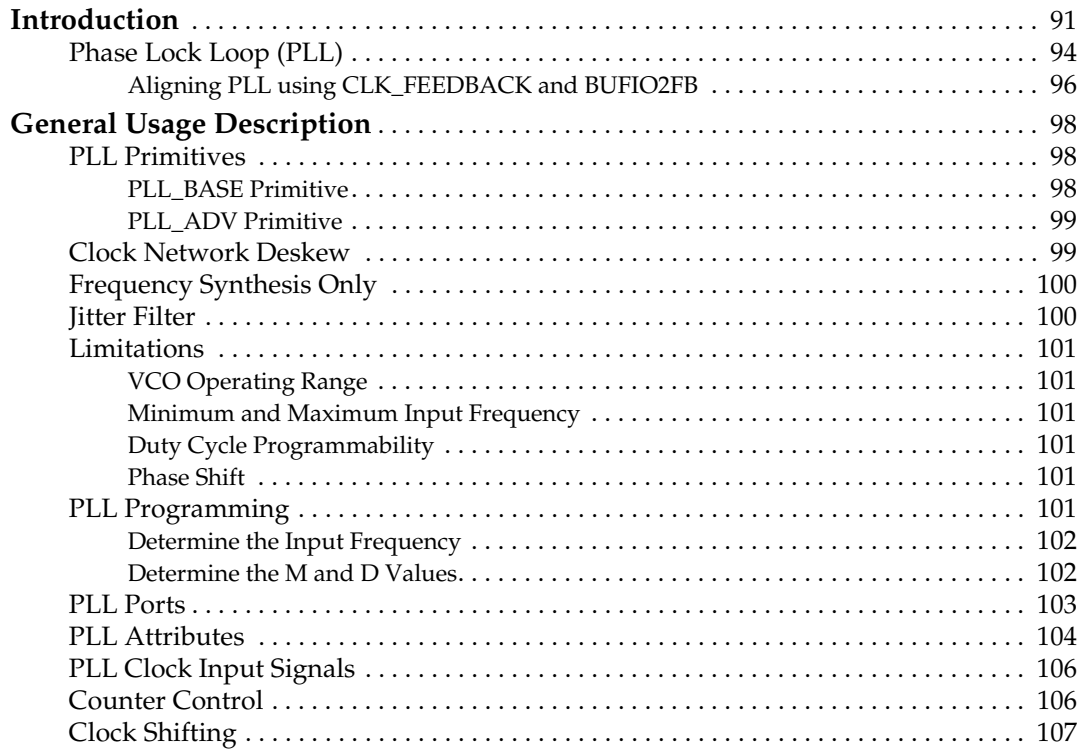

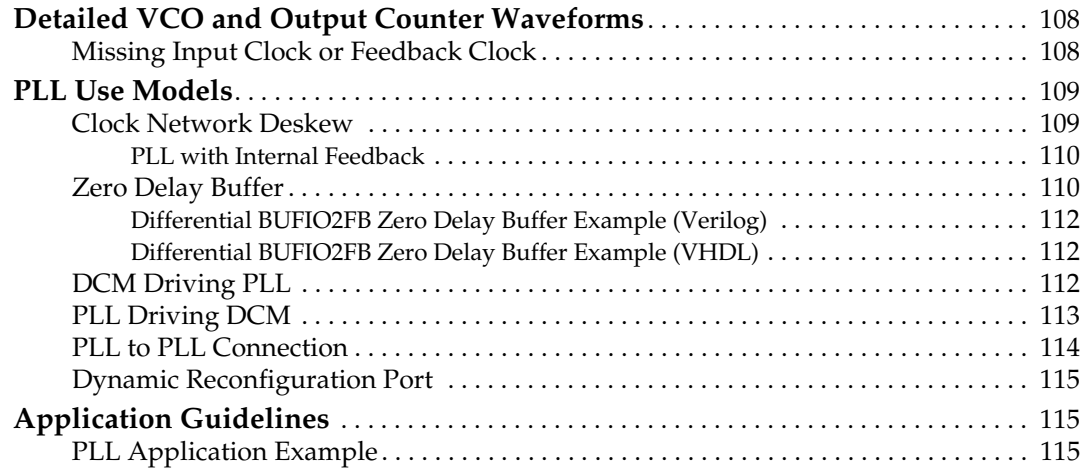

**8 Spartan-6 FPGA Clocking Resources Spartan-6 FPGA Clocking Resources** UG382 (v1.10) June 19, 2015

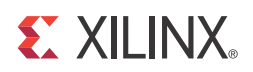

## *Preface*

## <span id="page-8-0"></span>*About This Guide*

This document describes Spartan®-6 FPGA clocking. Complete and up-to-date documentation of the Spartan-6 family of FPGAs is available on the Xilinx website at [www.xilinx.com/support/documentation/spartan-6.htm.](http://www.xilinx.com/support/documentation/spartan-6.htm)

## <span id="page-8-1"></span>**Guide Contents**

This manual contains the following chapters:

- Chapter 1, Clock Resources
- Chapter 2, Clock Management Technology
- Chapter 3, Phase-Locked Loops

## <span id="page-8-2"></span>**Additional Documentation**

The following documents are also available for download at

[www.xilinx.com/support/documentation/spartan-6.htm.](http://www.xilinx.com/support/documentation/spartan-6.htm)

- Spartan-6 Family Overview
	- This overview outlines the features and product selection of the Spartan-6 family.
- Spartan-6 FPGA Data Sheet: DC and Switching Characteristics

This data sheet contains the DC and switching characteristic specifications for the Spartan-6 family.

• Spartan-6 FPGA Packaging and Pinout Specifications

This specification includes the tables for device/package combinations and maximum I/Os, pin definitions, pinout tables, pinout diagrams, mechanical drawings, and thermal specifications.

• Spartan-6 FPGA Configuration User Guide

This all-encompassing configuration guide includes chapters on configuration interfaces (serial and parallel), multi-bitstream management, bitstream encryption, boundary-scan and JTAG configuration, and reconfiguration techniques.

- Spartan-6 FPGA SelectIO Resources User Guide This guide describes the SelectIO $T^M$  resources available in all Spartan-6 devices.
- Spartan-6 FPGA Block RAM Resources User Guide

This guide describes the Spartan-6 device block RAM capabilities.

• Spartan-6 FPGA Configurable Logic Block User Guide

This guide describes the capabilities of the configurable logic blocks (CLBs) available in all Spartan-6 devices.

• Spartan-6 FPGA DSP48A1 Slice User Guide

This guide describes the architecture of the DSP48A1 slice in Spartan-6 FPGAs and provides configuration examples.

• Spartan-6 FPGA GTP Transceiver User Guide

This guide describes the GTP transceivers available in the Spartan-6 LXT FPGAs.

• Spartan-6 FPGA Memory Controller User Guide

This guide describes the Spartan-6 FPGA memory controller block, a dedicated, embedded multi-port memory controller that greatly simplifies interfacing Spartan-6 FPGAs to the most popular memory standards.

• Spartan-6 FPGA PCB Design Guide

This guide provides information on PCB design for Spartan-6 devices, with a focus on strategies for making design decisions at the PCB and interface level.

## <span id="page-9-0"></span>**Additional Resources**

To search the Answer Database of silicon, software, and IP questions and answers, or to create a technical support WebCase, see the Xilinx website at:

[www.xilinx.com/support.](http://www.xilinx.com/support)

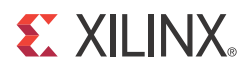

## *Chapter 1*

## <span id="page-10-1"></span><span id="page-10-0"></span>*Clock Resources*

### <span id="page-10-2"></span>**Summary**

This chapter describes how to take advantage of the Spartan-6 FPGA clock resources, including the dedicated clock inputs, buffers, and routing. The clocking infrastructure provides a series of low-capacitance, low-skew interconnect lines that are well suited to carrying high-frequency signals throughout the FPGA, minimizing clock skew and improving performance, and should be used for all clock signals. Third-party synthesis tools, and Xilinx synthesis and implementation tools, automatically use some of these resources for high fan-out clock signals.

The clock routing can be used in conjunction with the DCMs and PLLs, which are discussed in more detail in [Chapter 2, Clock Management Technology](#page-56-2) and [Chapter 3,](#page-90-2)  [Phase-Locked Loops](#page-90-2).

## <span id="page-10-3"></span>**Introduction**

Each Spartan-6 FPGA device offers 16 high-speed, low-skew global clock resources to optimize performance. These resources are used automatically by the Xilinx tools. Even if the clock rate is relatively slow, it is still important to use the global routing resources to eliminate any potential for timing hazards. It is important to understand how to define and take the best advantage of these resources.

Each Spartan-6 FPGA also provides 40 ultra high-speed, low-skew I/O regional clock resources (32 BUFIO2s and eight BUFPLLs) to serve localized I/O serializer/de-serializer (ISERDES and OSERDES) circuits. For more information on ISERDES and OSERDES, go to the [UG381,](http://www.xilinx.com/support/documentation/user_guides/ug381.pdf) *Spartan-6 FPGA SelectIO Resources User Guide* and [XAPP1064,](http://www.xilinx.com/support/documentation/application_notes/xapp1064.pdf) *Source-Synchronous Serialization and Deserialization (up to 1050 Mb/s)*.

Use the ISE® software to check all the design rules and to ensure correct usage of clock resources, SelectIO logic, I/O standard compatibility, and routability. A completed design ensures that all placement and logic restrictions are properly checked.

A design checklist is provided in UG393, *Spartan-6 FPGA PCB Design Guide* to assist with pin planning. [UG385](http://www.xilinx.com/support/documentation/user_guides/ug385.pdf), *Spartan-6 FPGA Packaging and Pinout Specification*.

## <span id="page-11-1"></span><span id="page-11-0"></span>**Clock Resources**

The Spartan-6 FPGA clock resources consist of four types of connections:

- Global clock input pads (GCLK)
- Global clock multiplexers (BUFG, BUFGMUX)
- I/O clock buffers (BUFIO2, BUFIO2\_2CLK, BUFPLL)
- Horizontal clock routing buffers (BUFH)

There are two types of clock networks:

- Global clock network providing low-skew clock routing to the FPGA logic resources
- I/O regional clock networks providing high-performance low-skew clocking to the SelectIO logic resources

BUFGMUX can multiplex between two global clock sources or be used as a simple BUFG clock buffer. The clock buffer can only directly drive the global clock routing resources, which can only drive clock inputs. However, clock inputs on the FPGA logic flip-flops can also come from general-purpose routing, although their use should be limited due to higher skew.

BUFPLL and BUFIO2 are used to drive clocks routed only on the I/O regional clock network with much higher performance than the global clock network. This limits the driving destination only to the input serial-to-parallel logic resources (ISERDES) or output parallel-to-serial logic resources (OSERDES) on each bank of the FPGA.

BUFIO2 can drive ISERDES2 and OSERDES2 for either SDR or DDR clocking. BUFIO2 can also route clock inputs from either a GCLK or a GTP\_DUAL tile to a BUFG, DCM, or PLL clock input. BUFIO2\_2CLK can be used to replace one of the BUFIO2s required for DDR clocking of the ISERDES2 and OSERDES2.

Similarly, the BUFPLL drives clocks routed to the I/O clock network for SDR clocking. The BUFPLL uses a direct connection from the PLL (CLKOUT0 or CLKOUT1) to drive the I/O regional clock network.

BUFH increases the total number of low-skew clock resources available by providing direct access to horizontal sections of the global clock routing.

### <span id="page-12-1"></span><span id="page-12-0"></span>Global Clocking Infrastructure

The detailed Spartan-6 FPGA global clocking infrastructure is shown in [Figure 1-1.](#page-12-2)

<span id="page-12-2"></span>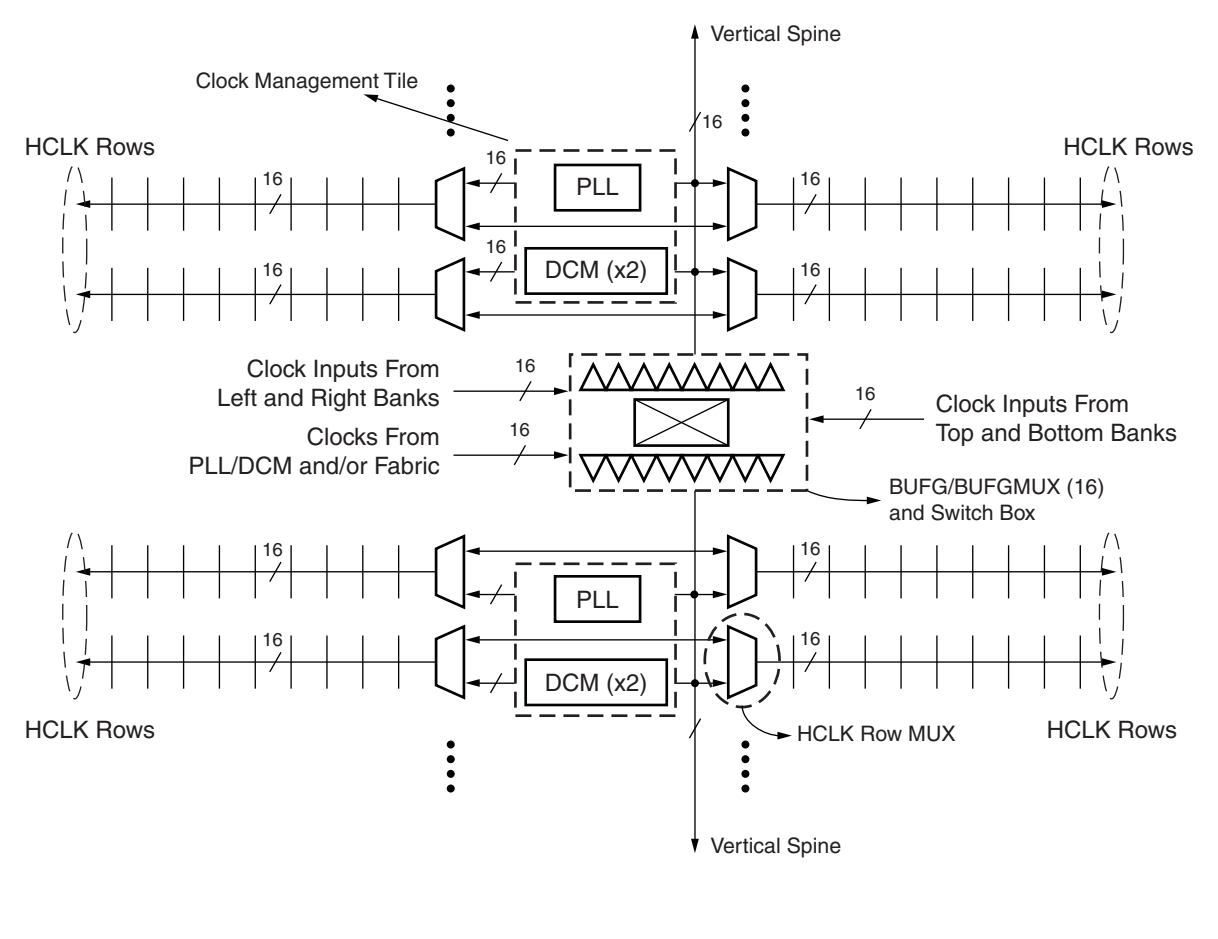

UG382\_c1\_01\_081009

*Figure 1-1:* **Spartan-6 FPGA Global Clock Structure**

The global clock network in Spartan-6 FPGAs is driven by 16 BUFGMUXes located in the center of the device. The 16 BUFGMUXes can be fed from three different sources; clock inputs from top and bottom banks, clock inputs from left and right banks, and clocks from FPGA logic interconnect and/or PLL/DCM. These three clock sources are multiplexed using a switch box also located in the center of the device.

The 16 BUFGMUXes then drive a vertical spine to travel north and south. Along the way it horizontally spans toward HCLK row clocks used to provide clock access to regional logic primitives. Each HCLK row has 16 horizontal clock buffers (BUFHs) driving left and 16 BUFHs driving right as shown in [Figure 1-2](#page-13-1).

<span id="page-13-1"></span><span id="page-13-0"></span>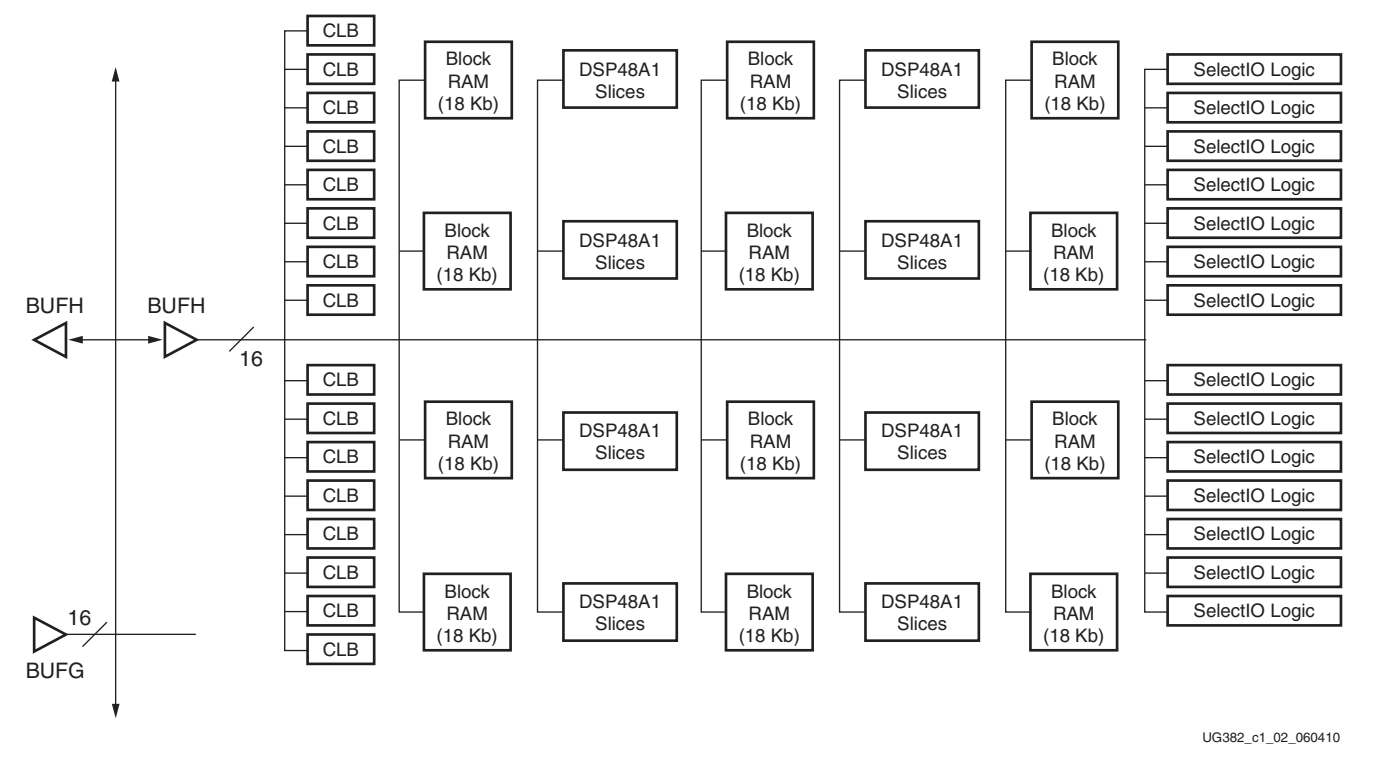

*Figure 1-2:* **BUFH Routing**

The HCLK row is entered through a dedicated multiplexer switching clocks between the vertical spine and the PLL or DCM outputs. Each HCLK row hosts either one PLL or two DCMs. The PLL or DCM clock outputs can optionally drive a BUFH within the same HCLK row.

Since there are up to 32 GCLK input pins and only 16 global clock buffers in Spartan-6 devices, every global clock buffer can be driven by one of two GCLK pins. When driving a global clock buffer (BUFG or BUFGMUX) directly with a global clock pin (IBUFG or IBUFGDS), the global clock pins from banks 0, 1, and 5 share the same eight global clock buffers as shown in [Table 1-1](#page-14-2). Similarly, banks 2, 3, and 4 share eight global clock buffers [\(Table 1-2\)](#page-14-3).

To illustrate the routing conflict caused by the sharing of BUFGMUX inputs, consider a design using GCLK19 and GCLK11. As [Table 1-1](#page-14-2) shows, both of the global clocks are connected to BUFGMUX\_X2Y1 causing a routing error to be generated.

For more routing flexibility, the BUFIO2 can additionally be used to route to a second global clock buffer when using a BUFIO2 ([Table 1-1](#page-14-2)). When using a BUFIO2, a nominal delay through the BUFIO2 will be incurred. Using the BUFIO2 can also impact clock routing to the I/O clock network. Additional routing information is shown in [Spanning a](#page-21-1)  [Full Bank with a Single Global Clock Input With Two I/O Clocks, page 22.](#page-21-1)

When using a differential global clock, the global clock associated with the master side of the differential pair (P) will determine the global clock resource used.

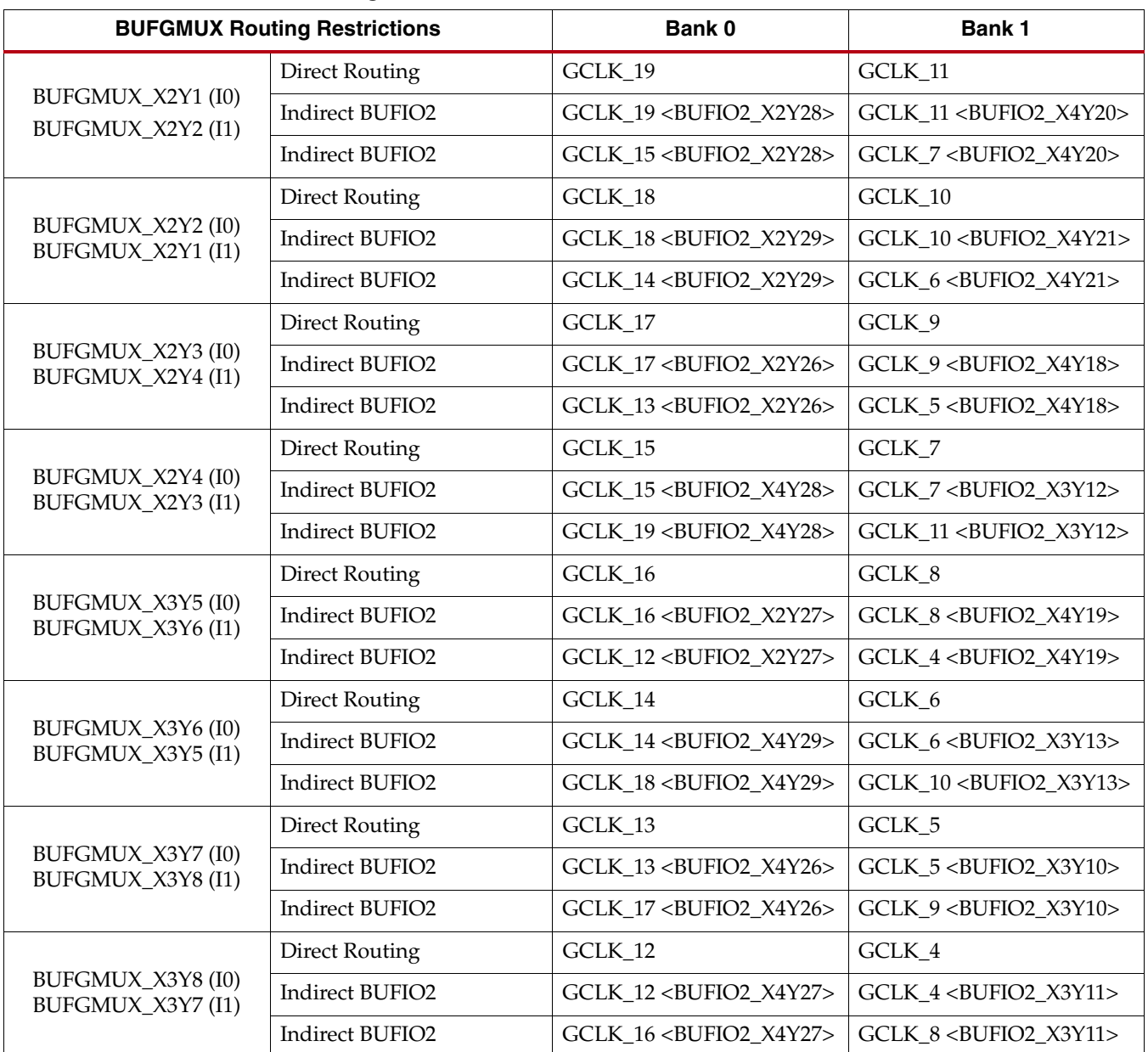

#### <span id="page-14-2"></span><span id="page-14-0"></span>*Table 1-1:* **Shared Global Clocking Resources for Bank 0 and Bank 1**

#### <span id="page-14-3"></span><span id="page-14-1"></span>*Table 1-2:* **Shared Global Clocking Resources for Bank 2 and Bank 3**

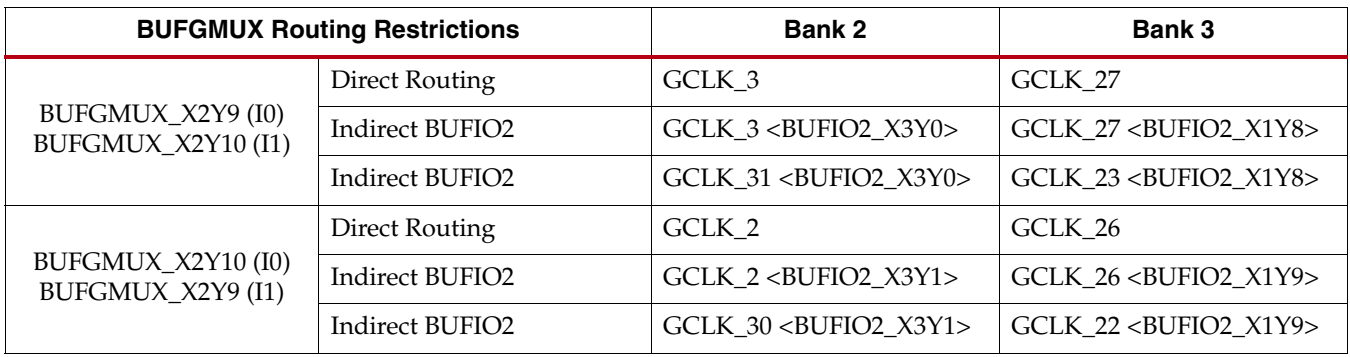

| <b>BUFGMUX Routing Restrictions</b>      |                        | <b>Bank 2</b>                            | <b>Bank 3</b>                             |
|------------------------------------------|------------------------|------------------------------------------|-------------------------------------------|
| BUFGMUX_X2Y11 (I0)<br>BUFGMUX X2Y12 (I1) | <b>Direct Routing</b>  | GCLK 1                                   | GCLK 25                                   |
|                                          | Indirect BUFIO2        | GCLK_1 <bufio2_x3y6></bufio2_x3y6>       | GCLK_25 <bufio2_x1y14></bufio2_x1y14>     |
|                                          | Indirect BUFIO2        | GCLK 29 <bufio2 x3y6=""></bufio2>        | GCLK 21 <bufio2 x1y14=""></bufio2>        |
| BUFGMUX_X2Y12 (I0)<br>BUFGMUX_X2Y11 (I1) | <b>Direct Routing</b>  | GCLK 31                                  | GCLK 23                                   |
|                                          | <b>Indirect BUFIO2</b> | GCLK 31 <bufio2 x1y0=""></bufio2>        | GCLK 23 <bufio2 x0y16=""></bufio2>        |
|                                          | Indirect BUFIO2        | GCLK 3 <bufio2 x1y0=""></bufio2>         | GCLK 27 <bufio2 x0y16=""></bufio2>        |
| BUFGMUX_X3Y13 (I0)<br>BUFGMUX_X3Y14 (I1) | <b>Direct Routing</b>  | GCLK 0                                   | GCLK_24                                   |
|                                          | Indirect BUFIO2        | GCLK 0 <bufio2 x3y7=""></bufio2>         | GCLK 24 <bufio2 x1y15=""></bufio2>        |
|                                          | Indirect BUFIO2        | GCLK 28 <bufio2 x3y7=""></bufio2>        | GCLK 20 <bufio2 x1y15=""></bufio2>        |
| BUFGMUX_X3Y14 (I0)<br>BUFGMUX_X3Y13 (I1) | <b>Direct Routing</b>  | GCLK 30                                  | GCLK 22                                   |
|                                          | Indirect BUFIO2        | GCLK_30 <bufio2_x1y1></bufio2_x1y1>      | GCLK_22 <bufio2_x0y17></bufio2_x0y17>     |
|                                          | Indirect BUFIO2        | GCLK 2 <bufio2 x1y1=""></bufio2>         | GCLK 26 <bufio2 x0y17=""></bufio2>        |
| BUFGMUX X3Y15 (I0)<br>BUFGMUX_X3Y16 (I1) | <b>Direct Routing</b>  | GCLK 29                                  | GCLK 21                                   |
|                                          | Indirect BUFIO2        | <b>GCLK 29 <bufio2 x1y6=""></bufio2></b> | <b>GCLK 21 <bufio2 x0y22=""></bufio2></b> |
|                                          | Indirect BUFIO2        | GCLK_1 <bufio2_x1y6></bufio2_x1y6>       | <b>GCLK 25 <bufio2 x0y22=""></bufio2></b> |
| BUFGMUX_X3Y16 (I0)<br>BUFGMUX_X3Y15 (I1) | <b>Direct Routing</b>  | GCLK_28                                  | GCLK_20                                   |
|                                          | Indirect BUFIO2        | GCLK_28 <bufio2_x1y7></bufio2_x1y7>      | GCLK_20 <bufio2_x0y23></bufio2_x0y23>     |
|                                          | Indirect BUFIO2        | GCLK_0 <bufio2_x1y7></bufio2_x1y7>       | GCLK_24 <bufio2_x0y23></bufio2_x0y23>     |

*Table 1-2:* **Shared Global Clocking Resources for Bank 2 and Bank 3** *(Cont'd)*

<span id="page-16-1"></span>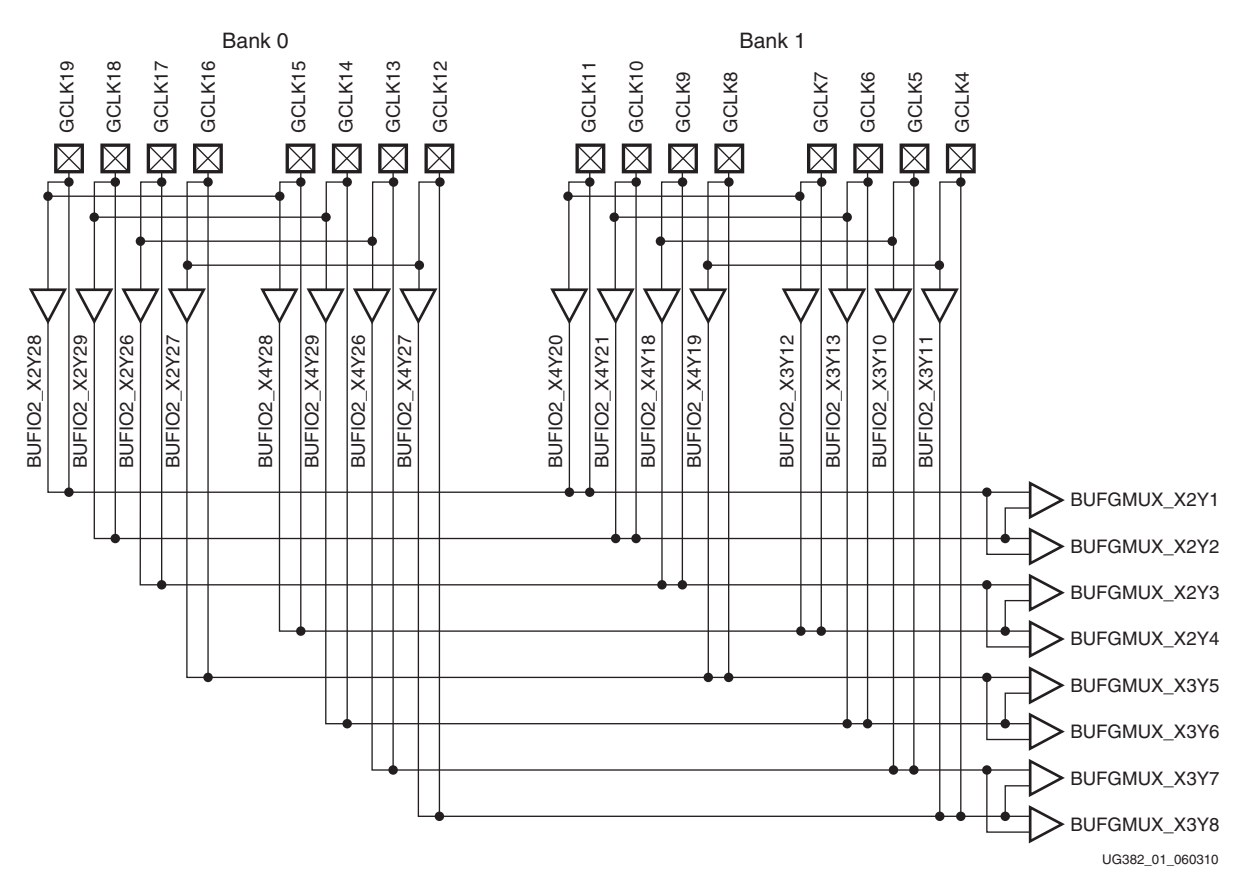

A graphical representation of the conflicting BUFGMUX inputs is shown in [Figure 1-3](#page-16-2) and [Figure 1-4](#page-17-1).

<span id="page-16-2"></span><span id="page-16-0"></span>*Figure 1-3:* **BUFGMUX Connections for Bank 0 and Bank 1**

<span id="page-17-0"></span>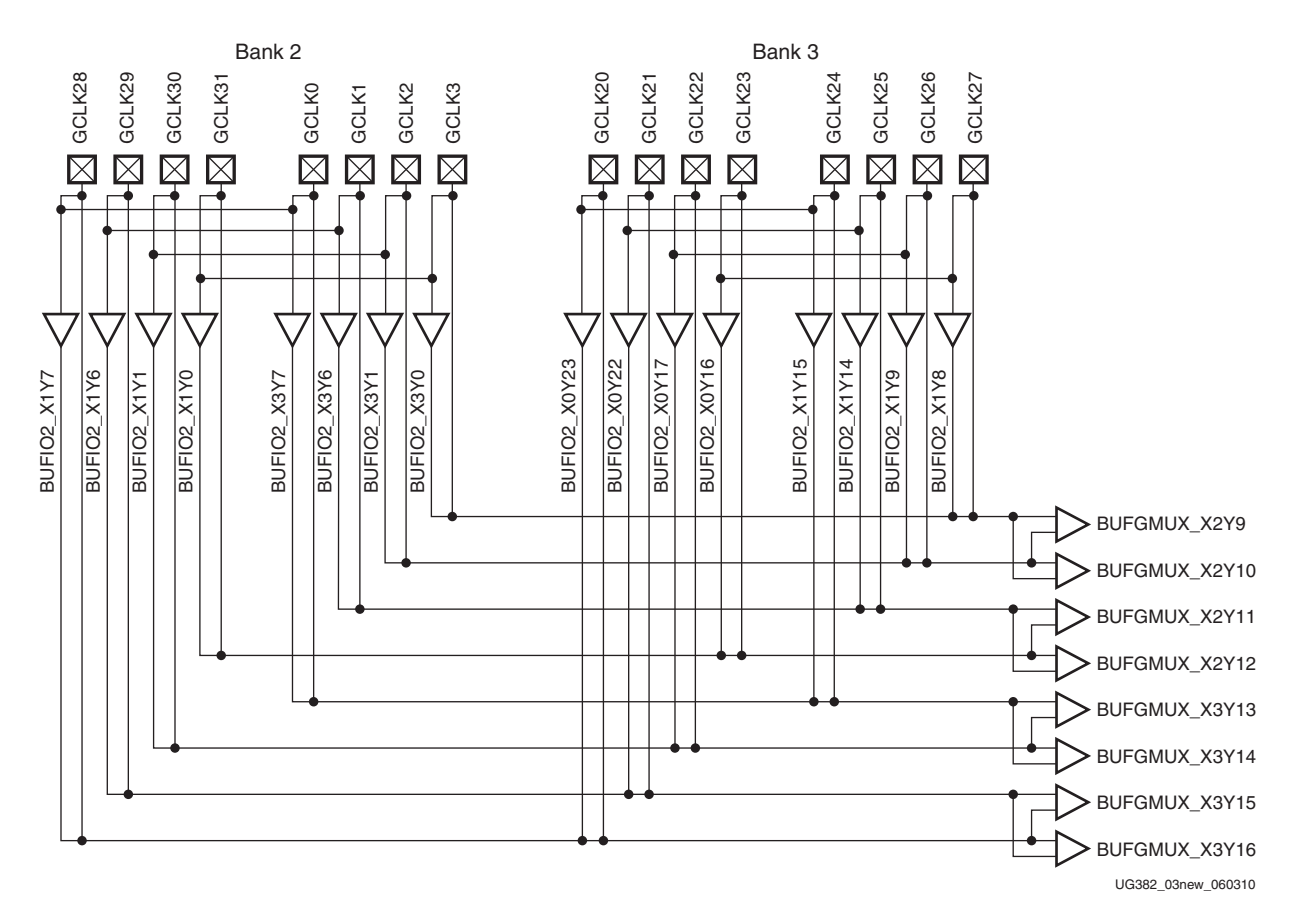

*Figure 1-4:* **BUFGMUX Connections for Bank 2 and Bank 3**

<span id="page-17-1"></span>For designs using GTP transceivers, each GTP reference clock is associated with a BUFIO2. This can affect the global clock pins located in bank 0 or bank 2. For SDR interfaces, [Table 1-3](#page-18-1) lists the GCLK inputs. For DDR interfaces, a second BUFIO2 can be required to invert the clock using the inverting BUFIO2 placements as shown in [Table 1-4](#page-19-1).

For a complete listing GTP\_DUAL placement please see the placement diagrams in [UG386](http://www.xilinx.com/support/documentation/user_guides/ug386.pdf), *Spartan-6 FPGA GTP Transceivers User Guide*.

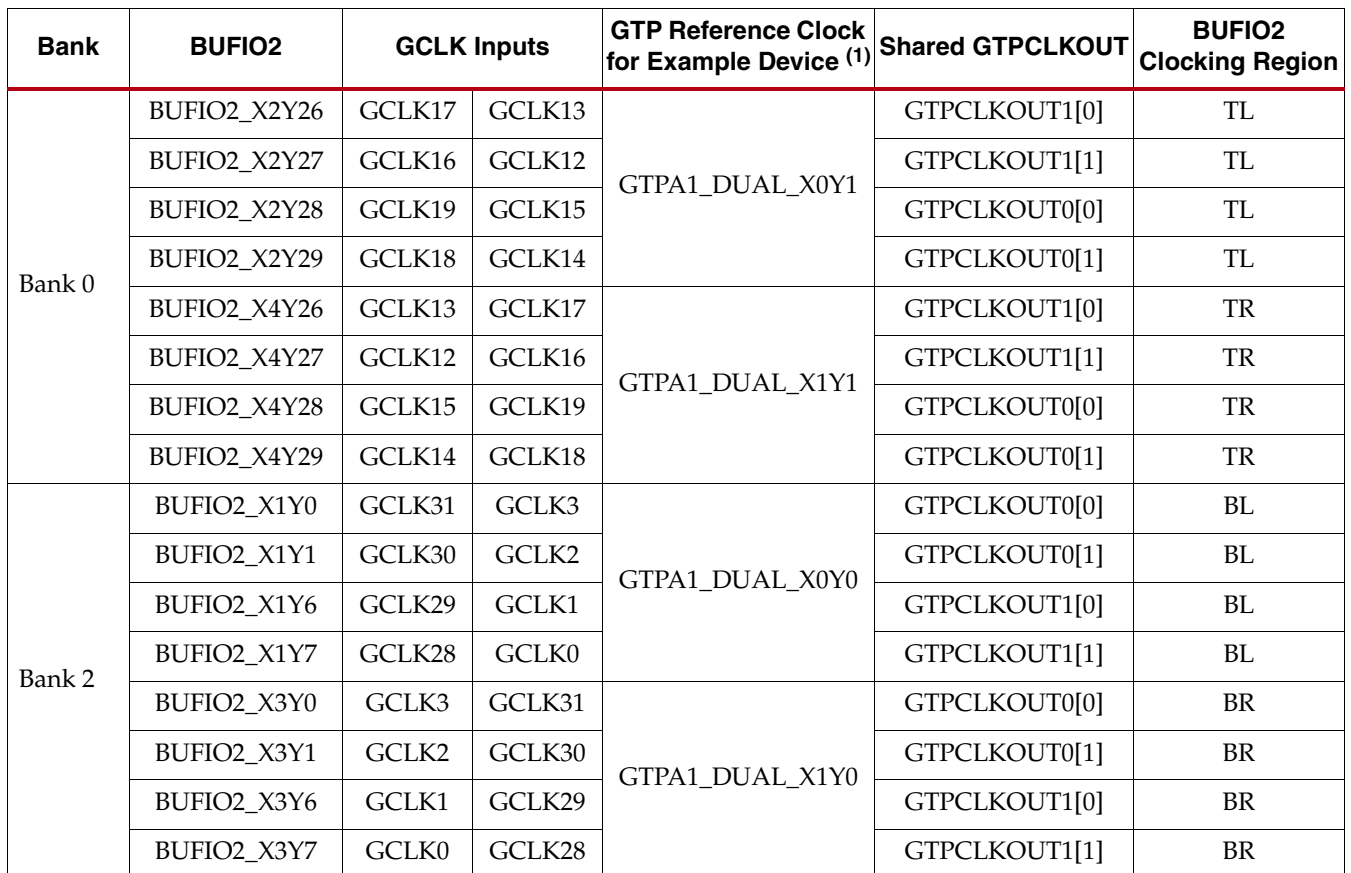

#### <span id="page-18-1"></span><span id="page-18-0"></span>*Table 1-3:* **BUFIO2 Input Conflicts for SDR Data Rates (ISERDES2 (SDR), OSERDES2 (SDR))**

#### **Notes:**

1. Example using an LX100T/LX150T in an FG(G)900 package.

| <b>Bank</b> | <b>BUFIO2</b>                        | <b>GCLK Inputs</b><br>(Inverting) |        | <b>GTP Reference Clock</b><br>for Example Device (1) | <b>Shared GTPCLKOUT</b> | <b>BUFIO2</b><br><b>Clocking Region</b> |
|-------------|--------------------------------------|-----------------------------------|--------|------------------------------------------------------|-------------------------|-----------------------------------------|
| Bank 0      | BUFIO2 X2Y26<br>$(I_INVERT = TRUE)$  | GCLK16                            | GCLK12 |                                                      | GTPCLKOUT1[0]           | <b>TL</b>                               |
|             | BUFIO2 X2Y27<br>$(I_INVERT = TRUE)$  | GCLK17                            | GCLK13 | GTPA1 DUAL X0Y1                                      | GTPCLKOUT1[1]           | TL                                      |
|             | BUFIO2 X2Y28<br>$($ I INVERT = TRUE) | GCLK18                            | GCLK14 |                                                      | GTPCLKOUT0[0]           | TL                                      |
|             | BUFIO2 X2Y29<br>$($ I INVERT = TRUE) | GCLK19                            | GCLK15 |                                                      | GTPCLKOUT0[1]           | TL                                      |
|             | BUFIO2 X4Y26<br>$(I_INVERT = TRUE)$  | GCLK12                            | GCLK16 |                                                      | GTPCLKOUT1[0]           | TR                                      |
|             | BUFIO2_X4Y27<br>$(I_INVERT = TRUE)$  | GCLK13                            | GCLK17 | GTPA1_DUAL_X1Y1                                      | GTPCLKOUT1[1]           | TR                                      |
|             | BUFIO2 X4Y28<br>$(I_INVERT = TRUE)$  | GCLK14                            | GCLK18 |                                                      | GTPCLKOUT0[0]           | TR                                      |
|             | BUFIO2 X4Y29<br>$(I_INVERT = TRUE)$  | GCLK15                            | GCLK19 |                                                      | GTPCLKOUT0[1]           | TR                                      |
| Bank 2      | BUFIO2 X1Y0<br>$(I_INVERT = TRUE)$   | GCLK30                            | GCLK2  |                                                      | GTPCLKOUT0[0]           | $\rm BL$                                |
|             | BUFIO2_X1Y1<br>$(I_INVERT = TRUE)$   | GCLK31                            | GCLK3  | GTPA1 DUAL X0Y0                                      | GTPCLKOUT0[1]           | BL                                      |
|             | BUFIO2_X1Y6<br>$(I_INVERT = TRUE)$   | GCLK28                            | GCLK0  |                                                      | GTPCLKOUT1[0]           | $\rm BL$                                |
|             | BUFIO2_X1Y7<br>$(I_INVERT = TRUE)$   | GCLK29                            | GCLK1  |                                                      | GTPCLKOUT1[1]           | BL                                      |
|             | BUFIO2_X3Y0<br>$(I_INVERT = TRUE)$   | GCLK2                             | GCLK30 |                                                      | GTPCLKOUT0[0]           | $\rm{BR}$                               |
|             | BUFIO2_X3Y1<br>$(I_INVERT = TRUE)$   | GCLK3                             | GCLK31 | GTPA1_DUAL_X1Y0                                      | GTPCLKOUT0[1]           | BR                                      |
|             | BUFIO2 X3Y6<br>$(I_INVERT = TRUE)$   | GCLK0                             | GCLK28 |                                                      | GTPCLKOUT1[0]           | $\rm{BR}$                               |
|             | BUFIO2_X3Y7<br>$(I_INVERT = TRUE)$   | GCLK1                             | GCLK29 |                                                      | GTPCLKOUT1[1]           | $\rm{BR}$                               |

<span id="page-19-1"></span><span id="page-19-0"></span>*Table 1-4:* **BUFIO2 Input Conflicts for DDR Data Rates (IDDR2, ODDR2, ISERDES2 (DDR), OSERDES2 (DDR))**

**Notes:** 

1. Example using an LX100T/LX150T in an FG(G)900 package.

### <span id="page-20-2"></span><span id="page-20-1"></span>I/O Clocking Infrastructure

[Figure 1-5](#page-20-3) illustrates the I/O clocking infrastructure.

<span id="page-20-3"></span>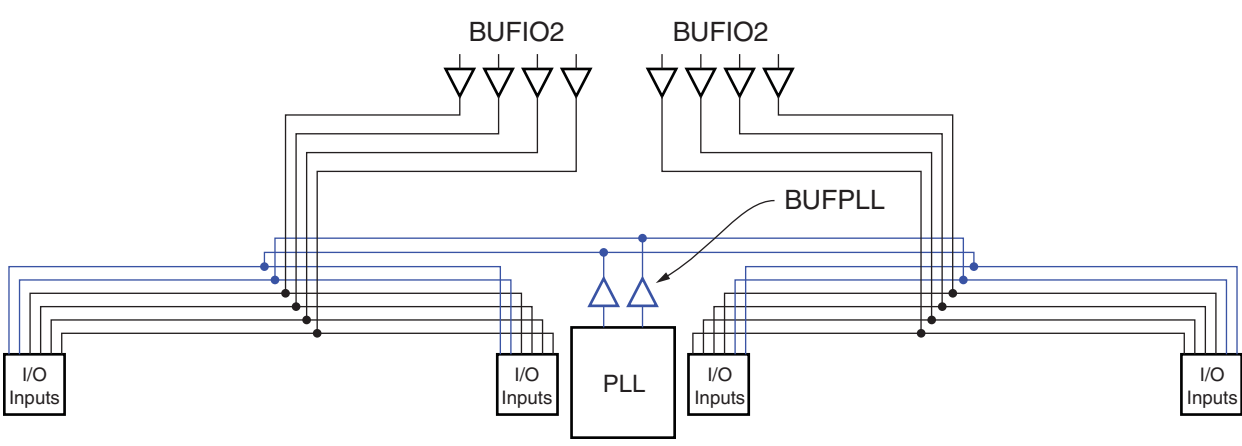

ug382\_c1\_03\_120809

*Figure 1-5:* **Spartan-6 FPGA I/O Clock Structure in an I/O Bank**

All SelectIO logic resources (input registers, output registers, IDDR2, ODDR2, ISERDES2, and OSERDES2) must be driven by a clock coming from either a BUFIO2 located within the same BUFIO2 clocking region, one of the BUFPLLs on the same edge of the device, or one of the 16 BUFGs.

<span id="page-20-4"></span><span id="page-20-0"></span>It is important to understand the organization of the BUFIO2 clocking regions for designs using the BUFIO2 for clocking SelectIO logic. There are four high-speed I/O clocks in every BUFIO2 clocking region driven by four dedicated BUFIO2 buffers. There are a total of eight BUFIO2 clocking regions for a total of 32 BUFIO2s. As shown in [Figure 1-6,](#page-20-4) each side of the device is split into two BUFIO2 clocking regions. [UG385,](http://www.xilinx.com/support/documentation/user_guides/ug385.pdf) *Spartan-6 FPGA Packaging and Pinout Specification* lists the BUFIO2 clocking region for each pin.

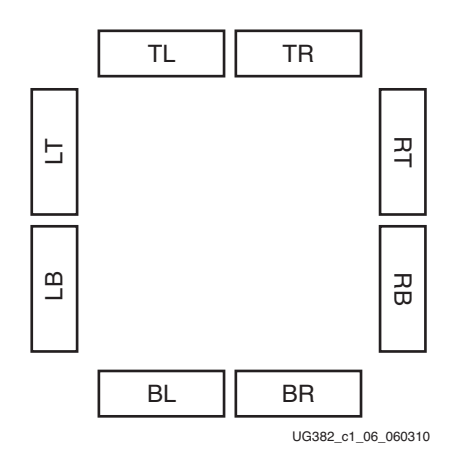

*Figure 1-6:* **BUFIO2 Clocking Regions**

#### <span id="page-21-1"></span><span id="page-21-0"></span>Spanning a Full Bank with a Single Global Clock Input With Two I/O Clocks

It is possible to span an entire bank with a single global clock input that is connected to two BUFIO2 buffers in different BUFIO2 clocking regions to span an entire edge of the device. [Figure 1-7](#page-22-3) illustrates the connection in Bank 0. Two BUFIO2 resources are used as an example for GCLK19, BUFIO2\_X2Y28 and BUFIO2\_X4Y28. In [Figure 1-7,](#page-22-3) the dashed lines denote I\_INVERT paths. Spanning the entire bank by using two BUFIO2 primitives can only be done when the clock input is directly connected to the BUFIO2 primitive. As a result, the BUFIO2 will be aligned to the rising edge of the clock input. See [BUFIO2](#page-44-1) clock buffer for additional information. For some applications, an IODELAY2 could be needed to delay the input clock. Because the IODELAY2 can only connect to a single BUFIO2, routing of the delayed GCLK input will be restricted to one BUFIO2 clocking region.

Alternatively, to drive the entire bank when using the IODELAY2 primitive, use the PLL with the BUFPLL primitive.

The I/O clock network can also be driven by a PLL through the BUFPLL buffers. Each PLL has two associated buffers that each span an entire I/O bank.

*Note:* Using IODELAY2 clocking with a full bank is not supported.

<span id="page-22-3"></span>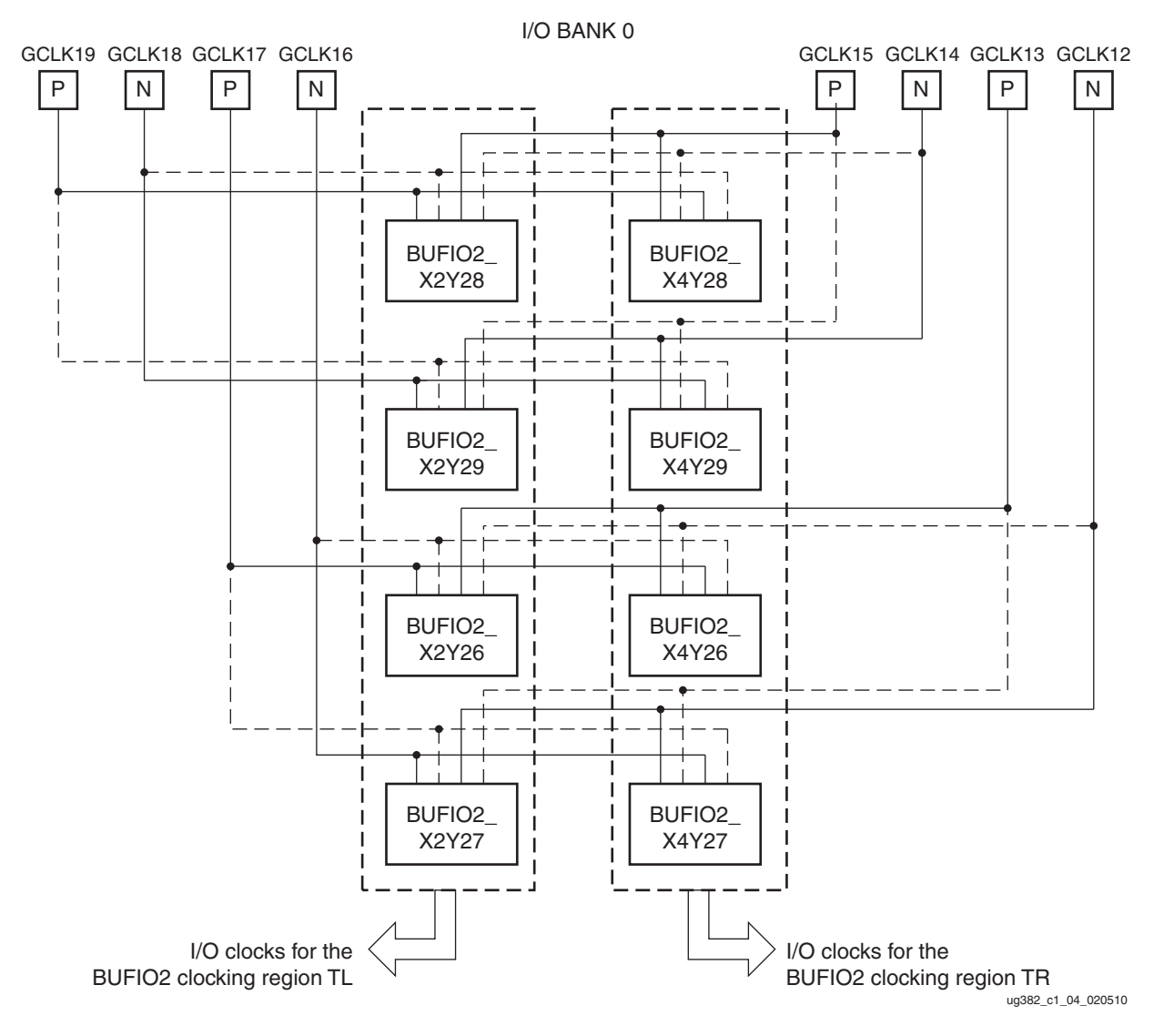

<span id="page-22-1"></span>*Figure 1-7:* **I/O Clock Spanning a Full Bank**

## <span id="page-22-2"></span><span id="page-22-0"></span>**Clock Inputs**

Clock pins accept external clock signals and connect directly to BUFGMUX or BUFIO2 primitives. Clock pins can also be used as general-purpose I/Os. In addition to routing a clock from its input pin onto the I/O clock network, the BUFIO2 also provides a dedicated clock path to PLLs/DCMs and BUFGs. [Figure 1-8](#page-23-2) illustrates the dedicated clock routes.

*Note:* Using IODELAY2 clocking with a full bank is not supported.

<span id="page-23-2"></span>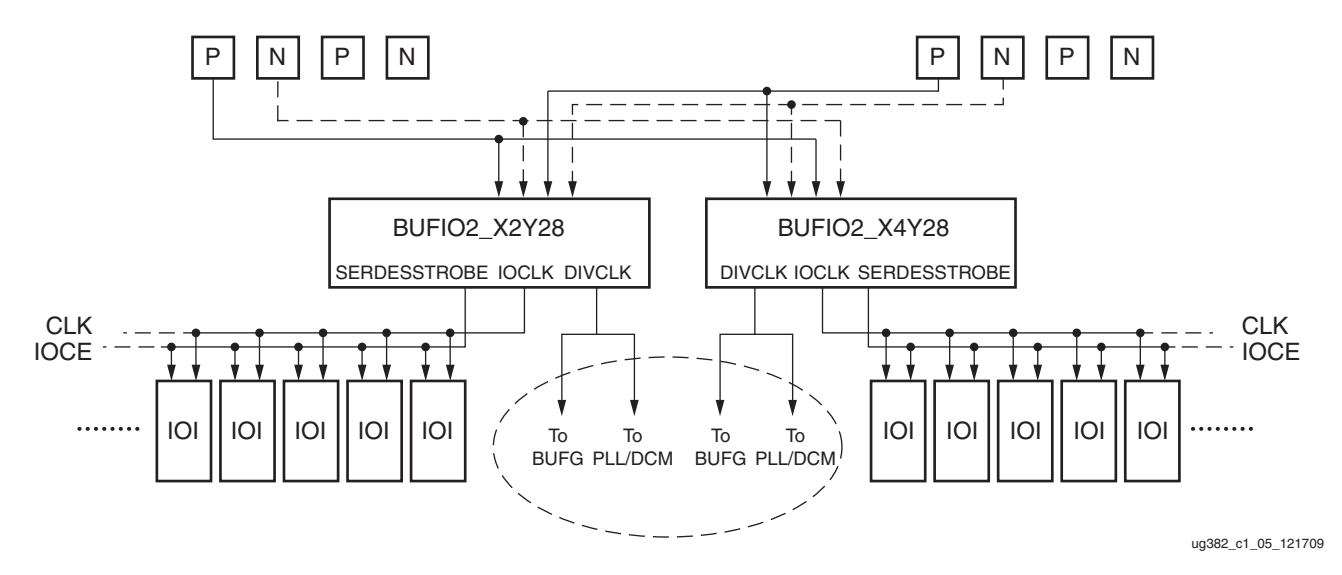

<span id="page-23-0"></span>*Figure 1-8:* **Dedicated Clock Inputs Routed by BUFIO2**

Each Spartan-6 FPGA has:

- Up to 32 global clock inputs located along four edges of the FPGA.
- Eight dedicated clock inputs in the middle of each edge of the device.
- Eight BUFIO2 clocking regions

The 32 GCLK input pins are used to drive clock buffers. A differential clock input requires two global clock inputs which allows up to 16 differential global clock inputs. The P and N inputs follow the same configuration as the standard inputs on the clock input pins. The clock inputs that are paired together are consecutive pins in clock number, an even clock number and the next greater odd value. For example, GCLK0 and GCLK1 are a differential pair as are GCLK20 and GCLK21.

All clock input pins can be represented in a design by the IBUFG primitive (or the IBUFGDS primitive for differential clocks). In general, an IBUFG is inferred by the synthesis tool on any top-level clock port. When more control is necessary, an IBUFG can be instantiated by connecting the I port directly to the top-level port and the O port to a DCM, BUFG, or interconnect logic. Most synthesis tools infer the BUFG automatically when connecting an IBUFG to the clock resources of the FPGA.

The IBUFG and IBUFGDS primitives in [Table 1-5](#page-23-3) are different configurations of the clock input buffer. These two primitives work in conjunction with the Spartan-6 FPGA I/O resource by setting the IOSTANDARD attribute to the desired standard. Refer to *Spartan-6 FPGA SelectIO Resources User Guide* for a complete list of possible I/O standards.

| <b>Primitive</b> | Input | Output | <b>Description</b>                      |
|------------------|-------|--------|-----------------------------------------|
| <b>IBUFG</b>     |       |        | Input clock buffer for single-ended I/O |
| <b>IBUFGDS</b>   | I. IB |        | Input clock buffer for differential I/O |

<span id="page-23-3"></span><span id="page-23-1"></span>*Table 1-5:* **Clock Buffer Primitives**

[Table 1-6](#page-24-1) lists the global clock pin locations where P is the positive and N is the negative side of the differential pairs.

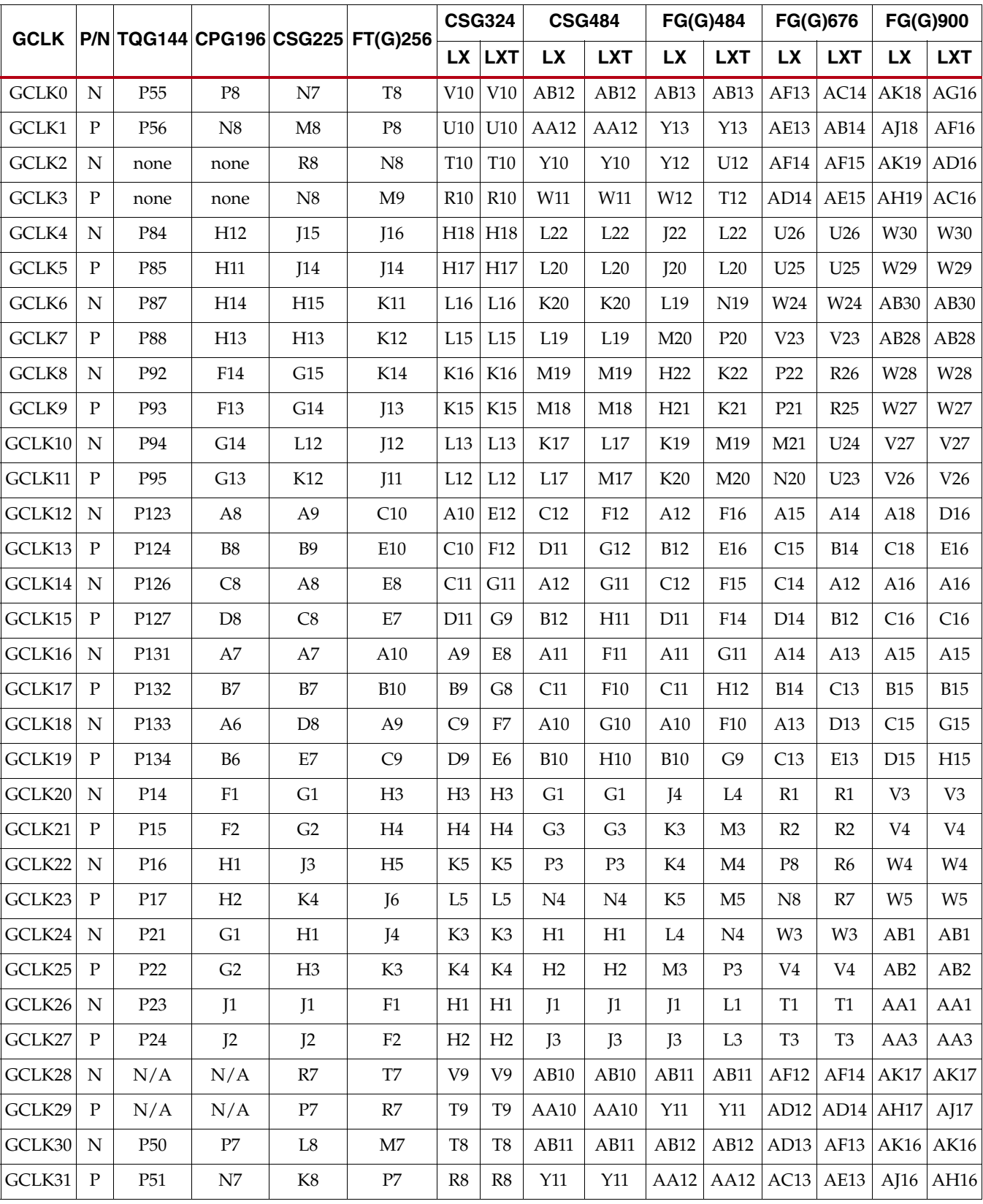

#### <span id="page-24-1"></span><span id="page-24-0"></span>*Table 1-6:* **Global Clock Pin Locations**

[Figure 1-9](#page-25-2) illustrates a GCLK pin layout for the four bank Spartan-6 devices which include XC6SLX4, XC6SLX9, XC6SLX16, XC6SLX45, XC6SLX45T; and the XC6SLX75/75T, XC6SLX100/100T, and XC6SLX150/150T in the FG(G)484 and CSG484 packages. Input routing to BUFIO2, DCM, PLL, and BUFG resources are shown in [Figure 1-9](#page-25-2). The BUFIO2 routing to BUFIO2 clocking regions, DCM, PLL, and BUFG resources are also indicated. For devices with four V<sub>CCO</sub> banks, there are two BUFIO2 clocking regions on each edge of the device.

**EXILINX** 

<span id="page-25-2"></span><span id="page-25-1"></span>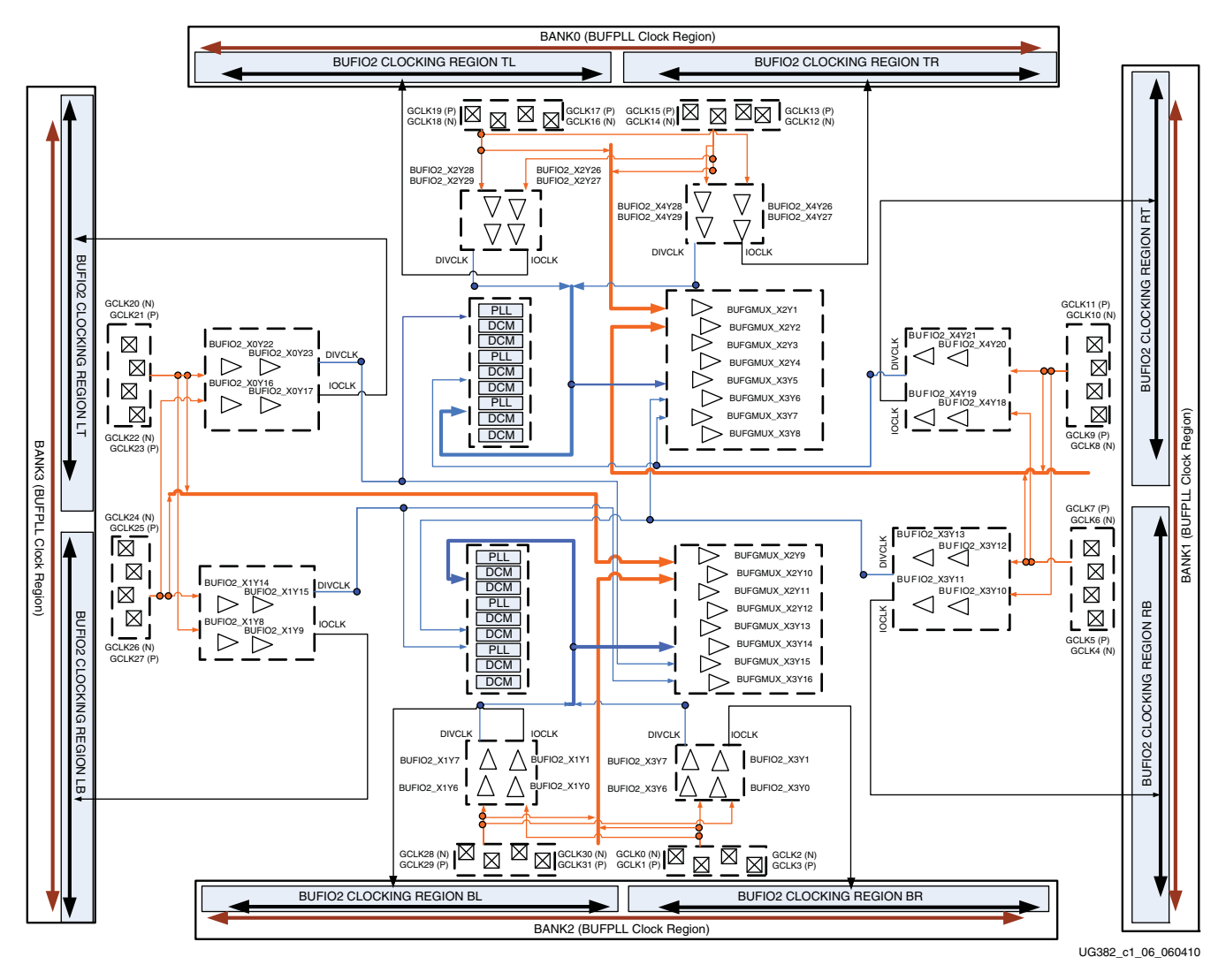

<span id="page-25-0"></span>*Figure 1-9:* **Spartan-6 FPGA Clock Pin Layout—Devices with Four Banks**

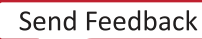

The XC6SLX25 and XC6SLX25T have 12 pins in bank 1 and bank 3 that are associated with a BUFIO2 clocking region that is different from the package pins of other devices. This difference affects package migration for the FT(G)256, CSG324, and FG(G)484 packages.

Eight of the affected pins are GCLK pins. [Figure 1-10](#page-26-1) shows the BUFIO2 clocking regions for XC6SLX25 and XC6SLX25T. Because every GCLK pin contains SelectIO logic resources, the SelectIO logic resources associated with the GCLK pins must be clocked by a BUFIO2 within the BUFIO2 clocking region. The BUFIO2 clocking regions are LB for GCLK[20:23] and RB for GCLK[8:11]. In all other devices the BUFIO2 clocking regions are LT and RT.

As shown in [Figure 1-8,](#page-23-2) GCLK pins are commonly used to route to clocking resources such as PLL and DCM clock inputs. In the XC6SLX25 and XC6SLX25T, the input routing remains unchanged for GCLK[20:23] and GCLK[8:11]. When using a DCM or PLL, the BUFIO2 typically uses a BUFIO2 located in the LT (GCLK[20:23]) and RT (GCLK[8: 11]) BUFIO2 clocking regions.

<span id="page-26-1"></span><span id="page-26-0"></span>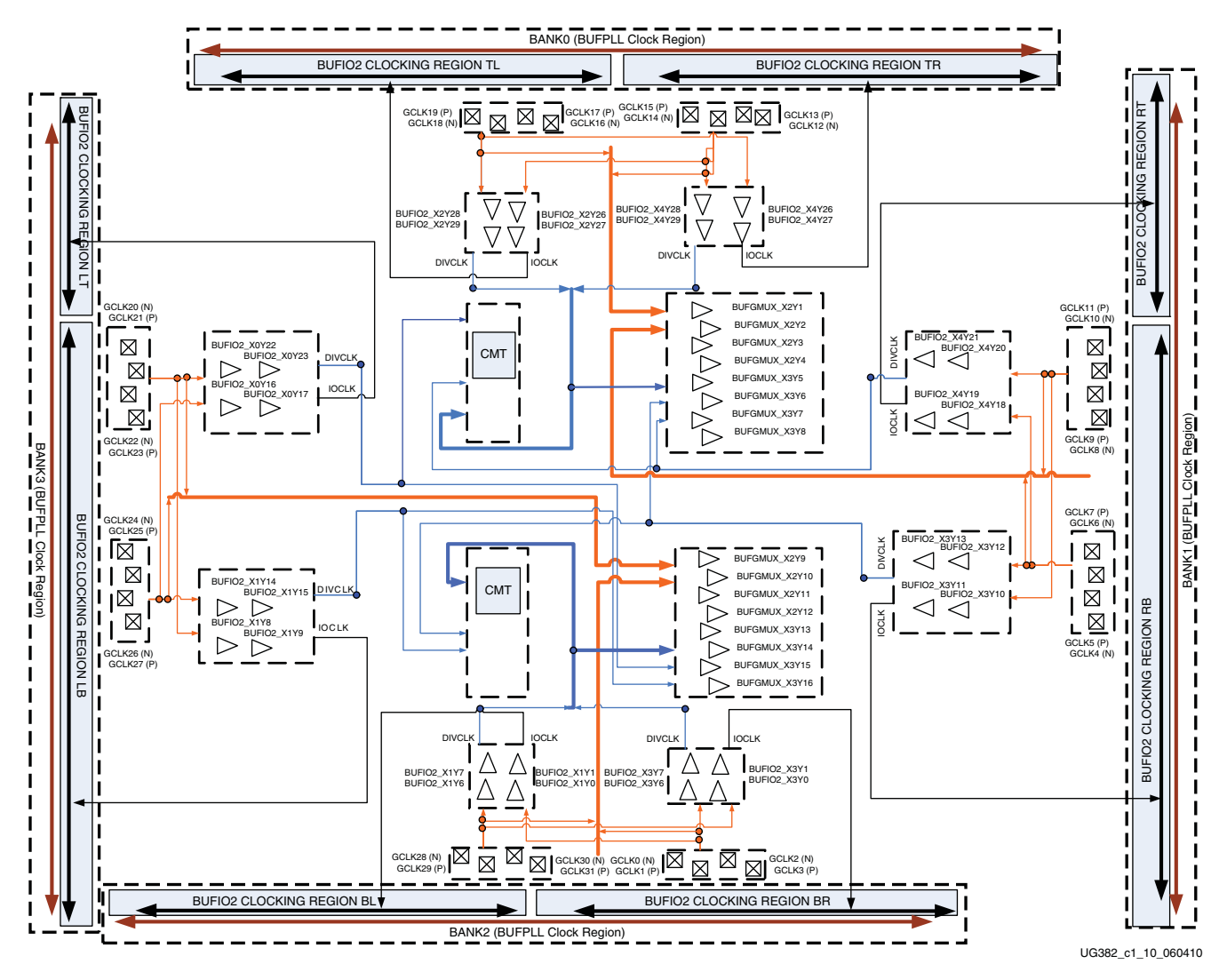

*Figure 1-10:* **Spartan-6 FPGA Clock Pin Layout—XC6SLX25 and XC6SLX25T Only**

[Figure 1-11](#page-27-2) shows the GCLK pin layout for the larger devices with the additional bank 4 and bank 5. The devices include the XC6SLX75, XC6SLX75T, and XC6SLX100 in the FG(G)676 package, and the XC6SLX100T, XC6SLX150, and XC6SLX150T in the FG(G)676 and FG(G)900 packages. GCLK20 through GCLK23 are powered from  $V_{CCO}$  bank 3 while the IOCLKs connect to BUFIO2 clocking region LT. Similarly, GCLK8 through GCLK11 are powered from  $V_{CCO}$  bank 1 while the IOCLKs connect to BUFIO2 clocking region RT.

<span id="page-27-2"></span><span id="page-27-1"></span>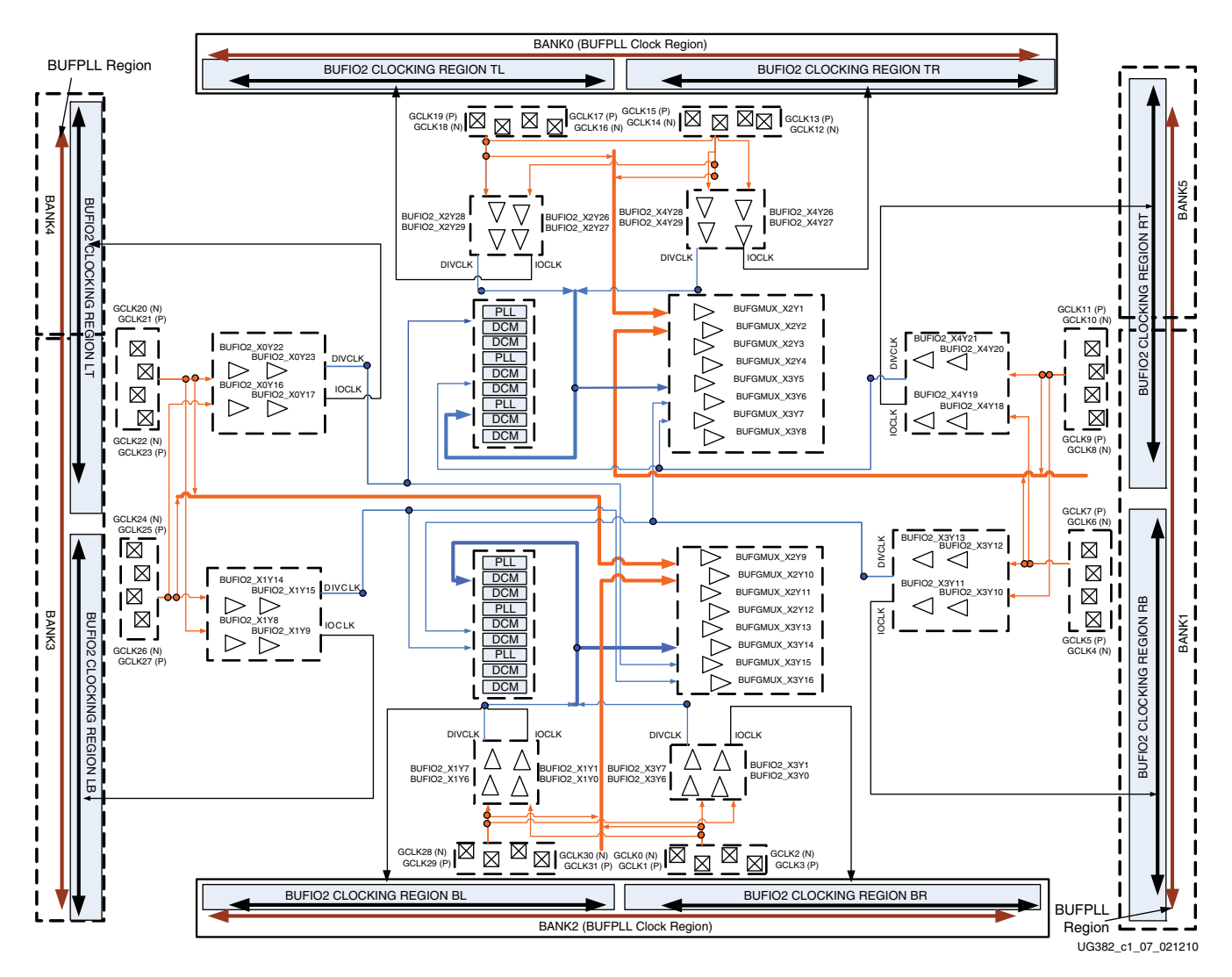

*Figure 1-11:* **Spartan-6 FPGA Clock Pin Layout—Devices with Additional Bank 4 and Bank 5**

<span id="page-27-0"></span>Designs using BUFIO2s to clock SelectIO logic require additional pin planning considerations. Six bank devices must consider the  $V<sub>CCO</sub>$  IOSTANDARD banking rules and the clock routing of the BUFIO2 clocking regions. [Table 1-7](#page-28-1) compares the four bank devices with the six bank devices. Pin planning for  $V_{CCO1}$  and  $V_{CCO3}$  can potentially require clocks to come from two separate BUFIO2 clocking regions. Alternatively, pin planning based on the RT or LT BUFIO2 clocking regions have the potential to place pins in two separate  $V_{CCO}$  banks.

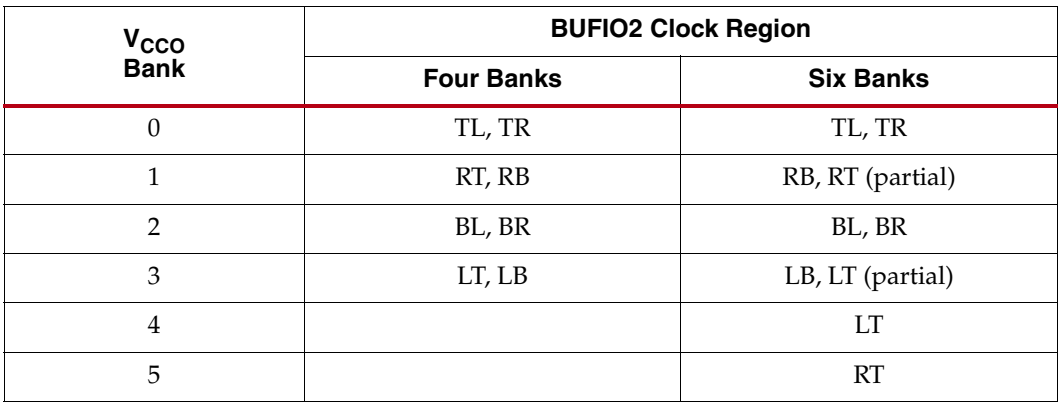

<span id="page-28-1"></span>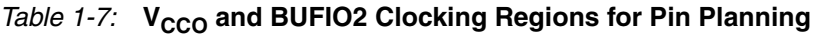

In both four bank and six bank devices the global clock inputs are in the same  $V_{CCO}$  bank. In six bank devices, GCLK[8:11] is powered by  $V_{CCO1}$ . Any SelectIO logic resources associated with GCLK[8:11] require a BUFIO2 associated with the RT BUFIO2 clocking region as summarized in [Table 1-8](#page-28-2).

<span id="page-28-2"></span><span id="page-28-0"></span>*Table 1-8:* GCLK V<sub>CCO</sub> Bank Support and BUFIO2 Clocking Region Requirements

| <b>GCLK</b> | V <sub>CCO</sub> | <b>BUFIO2</b><br>(Routing to ILOGIC2 and OLOGIC2) | <b>BUFIO2</b><br>(Routing to BUFGMUX, DCM, and PLL) |
|-------------|------------------|---------------------------------------------------|-----------------------------------------------------|
| GCLK[0:3]   | 2                | X3Y[0,1,6,7]                                      | X1Y[0,1,6,7]                                        |
|             |                  |                                                   | X3Y[0,1,6,7]                                        |
| GCLK[4:7]   | $\mathbf{1}$     | X3Y[10,11,12,13]                                  | X3Y[10,11,12,13]                                    |
|             |                  |                                                   | X4Y[18,19,20,21]                                    |
| GCLK[8:11]  | $1^{(1)}$        | X4Y[18,19,20,21]                                  | X3Y[10,11,12,13]                                    |
|             |                  | X3Y[10,11,12,13] for XC6SLX25 and XC6SLX25T       | X4Y[18,19,20,21]                                    |
| GCLK[12:15] | $\Omega$         | X4Y[26,27,28,29]                                  | X4Y[26,27,28,29]                                    |
|             |                  |                                                   | X2Y[26,27,28,29]                                    |
| GCLK[16:19] | $\Omega$         | X2Y[26,27,28,29]                                  | X4Y[26,27,28,29]                                    |
|             |                  |                                                   | X2Y[26,27,28,29]                                    |
| GCLK[20:23] | $3^{(1)}$        | X0Y[16,17,22,23]                                  | X0Y[16,17,22,23]                                    |
|             |                  | X1Y[14,15,18,19] for XC6SLX25 and XC6SLX25T       | X1Y[14,15,18,19]                                    |
| GCLK[24:27] | 3                | X1Y[14,15,18,19]                                  | X0Y[16,17,22,23]                                    |
|             |                  |                                                   | X1Y[14,15,18,19]                                    |
| GCLK[28:31] | $\overline{2}$   | X1Y[0,1,6,7]                                      | X1Y[0,1,6,7]                                        |
|             |                  |                                                   | X3Y[0,1,6,7]                                        |

#### **Notes:**

1. Devices with six  $V_{\rm{CCO}}$  banks do not have matching  $V_{\rm{CCO}}$  banks and BUFIO2 clocking regions.

To provide optimal clock routing when using global clock inputs that are directly routed to DCMs and PLLs, the BUFIO2 clock buffers are inferred. Due to this BUFIO2 routing, Bank 0 and Bank 2 global clock inputs can only route to half of the DCMs and PLLs. This limitation is shown in [Figure 1-9](#page-25-2), [Figure 1-10](#page-26-1). and [Figure 1-11.](#page-27-2) The BUFIO2 located in the top half of the device (BUFIO2 clocking regions TL, TR, LT, and RT) are limited to routing

to the DCM/PLL in the top half of the device. Similarly, BUFIO2 buffers connected to the bottom half of the device (BUFIO2 clocking regions BL, BR, LB, and RB) are connected to the DCM/PLL in the bottom half of the device. See [Figure 1-9](#page-25-2), [Figure 1-10,](#page-26-1) and [Figure 1-11.](#page-27-2)

### <span id="page-29-1"></span><span id="page-29-0"></span>Clocking Structure Guidelines

The advanced features of the Spartan-6 FPGA SelectIO logic can require different clocking structures to support a range of different SelectIO solutions. This section outlines the recommended clocking solutions for optimal performance. A list of possible clocking structures is provided in [High-Speed IOSERDES2 Usage for Advanced Serialization](#page-30-1).

### <span id="page-29-2"></span>SDR Data Rate (FD Register in IOB, No IOSERDES2)

Two SelectIO options for registering data into the device.

- [Figure 1-12](#page-29-3) uses a BUFIO2 (IOCLK) to drive the I/O flip-flop with BUFG (BUFIO2- DIVCLK) to drive FPGA logic registers. There is a routing delay through the BUFG. Works with or without IODELAY2.
- [Figure 1-13](#page-29-4) uses a BUFG (GCLK) to drive both FPGA logic and I/O. Works with or without IODELAY2.

<span id="page-29-3"></span>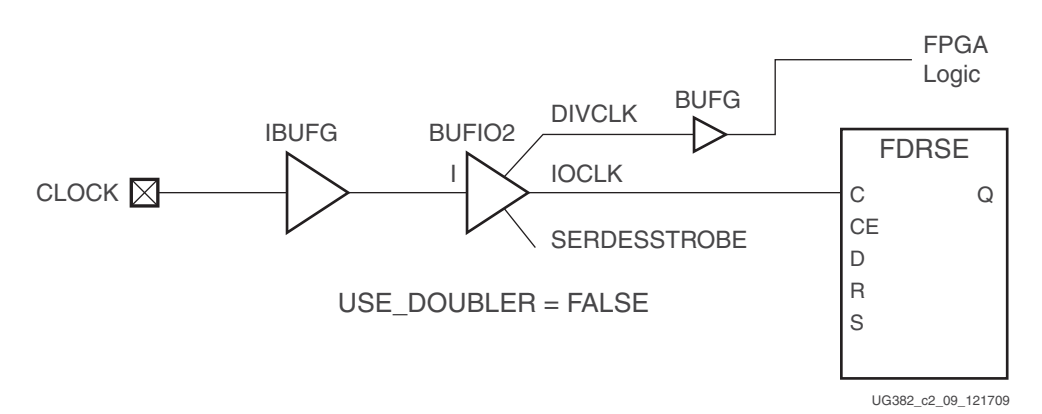

*Figure 1-12:* **I/O Flip-Flop Clocking using BUFIO2**

<span id="page-29-4"></span>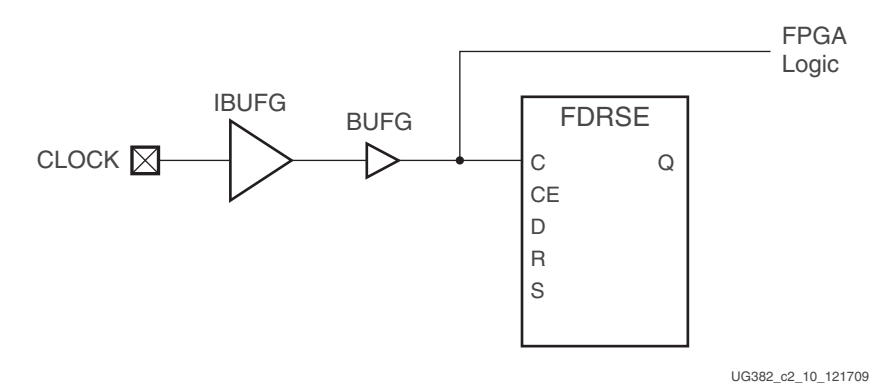

*Figure 1-13:* **I/O Flip-Flop Clocking using BUFG**

Send [Feedback](http://www.xilinx.com/about/feedback.html?docType=User_Guides&docId=UG382&Title=Spartan-6%20FPGA%20Clocking%20Resources%20User%20Guide&releaseVersion=1.10&docPage=30)

#### <span id="page-30-0"></span>DDR Data Rate (IDDR2, ODDR2, No IOSERDES2)

The following options can be used for clocking IDDR2 and ODDR2 primitives.

- When performance is not critical, use a single DCM output to drive both clock (C0) and the inverted clock (C1) using local inversion. Works with or without IODELAY2.
- For the highest performance, use two DCM outputs with separate BUFGs with 180° phase difference. Works with or without IODELAY2. See [Figure 1-18.](#page-33-0)
- If not using a DCM, then the GCLK input should directly drive two BUFIO2s. Use two BUFIO2s with the first BUFIO2 (USE\_DOUBLER) for C0 and an inverted clock using BUFIO2 (I\_INVERT = TRUE) for C1 connected to the same GCLK. FPGA logic is driven by BUFG (C0 BUFIO2-DIVCLK). There is a routing delay through the BUFG.
	- Using an IODELAY2 requires the IBUFGDS\_DIFF\_OUT. (See [Figure 1-35,](#page-49-3)  [page 50\)](#page-49-3)
	- A single-ended input with IODELAY2 is not supported.
- For bidirectional interfaces, input and output logic must both use the same data rate (IDDR2 and ODDR2). Mixing SDR and DDR bidirectional I/Os are not permitted.

#### <span id="page-30-1"></span>High-Speed IOSERDES2 Usage for Advanced Serialization

#### IOSERDES2 (SDR)

IOSERDES2 (SDR) requires one BUFIO2. BUFIO2 (USE\_DOUBLER = FALSE and I\_INVERT = FALSE) with IOCE driven by BUFIO2-SERDESSTROBE and CLKDIV driven by BUFG (BUFIO2-DIVCLK). FPGA logic driven by BUFG (BUFIO2 - DIVCLK). The SERDESSTROBE resolves the BUFG routing delays. Works with or without IODELAY2. See [Figure 1-14](#page-31-3).

#### IOSERDES2 (DDR)

IOSERDES2 (DDR) requires two BUFIO2s. Use first BUFIO2 (USE\_DOUBLER = TRUE) with IOCE driven by BUFIO2 (SERDESSTROBE) and CLKDIV driven by BUFG (BUFIO2- DIVCLK). Second BUFIO2 uses (I\_INVERT = TRUE, USE\_DOUBLER = FALSE) to drive C1 clock input. The SERDESSTROBE resolves the BUFG routing delays. See [Figure 1-15](#page-31-2).

- Using an IODELAY2 requires the IBUFGDS\_DIFF\_OUT. (See [Figure 1-31,](#page-44-2)  [page 45\)](#page-44-2).
- Single-ended input with IODELAY2 is not supported in this case.

#### IOSERDES2 with PLL

Only SDR is supported. The GCLK inputs drive the inferred BUFIO2's DIVCLK output, which drives the PLL clock input. The PLL uses two clock outputs to drive the BUFPLL's PLLIN input and the BUFPLL's GCLK input from the BUFG output. Connect the BUFPLL's LOCKED input to the PLL's LOCKED output. Works with or without IODELAY2. See [Figure 1-16.](#page-32-0)

For bidirectional interfaces, input and output logic must set DATA\_RATE identically for input logic and output logic. Mixing SDR and DDR bidirectional I/Os is not permitted.

## <span id="page-31-1"></span><span id="page-31-0"></span>**Examples of High-Speed I/O Clock Network Connections**

The examples in this section illustrate how the global clock buffers, I/O clock buffers, and I/O tile can be used together for high-speed interfaces.

The example in [Figure 1-14](#page-31-4) shows the simplest implementation where an input clock is used to clock the ISERDES2. The BUFIO2 provides the FPGA logic clock as well as the strobe signals used by ISERDES2. Serial data is clocked using IOCLK on the I/O clock network. Parallel data is clocked out in the FPGA clock domain using the DIVCLK output and the synchronous SERDESSTROBE signal.

<span id="page-31-4"></span>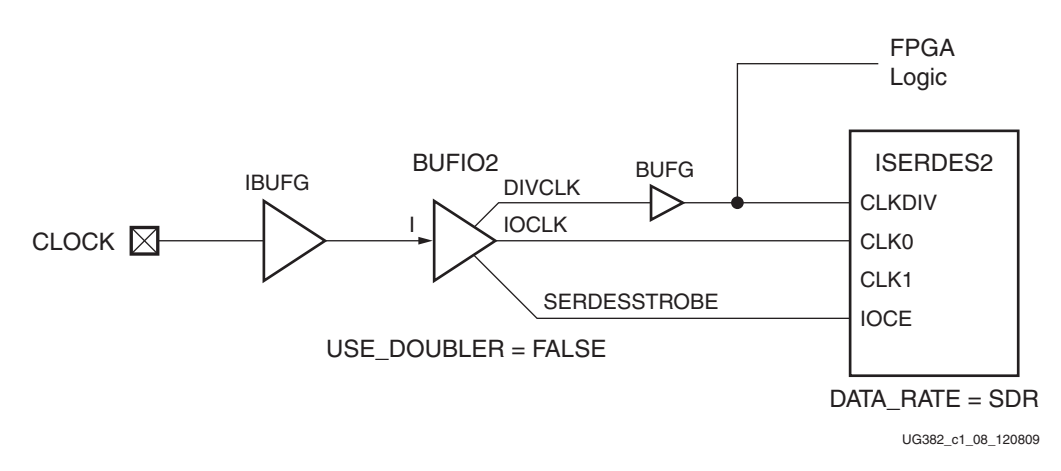

#### *Figure 1-14:* **Example 1: BUFIO2 Driving ISERDES2, DATA\_RATE = SDR**

<span id="page-31-3"></span>In DDR applications where serialized data is clocked in on both the rising and falling edges of the input clock, a second inverted clock is required to drive CLK1 as shown [Figure 1-15](#page-31-5). Because data is clocked in on both edges of the IOCLK, DIVCLK is divided by a DIVIDE/2 by setting USE\_DOUBLER = TRUE.

<span id="page-31-5"></span>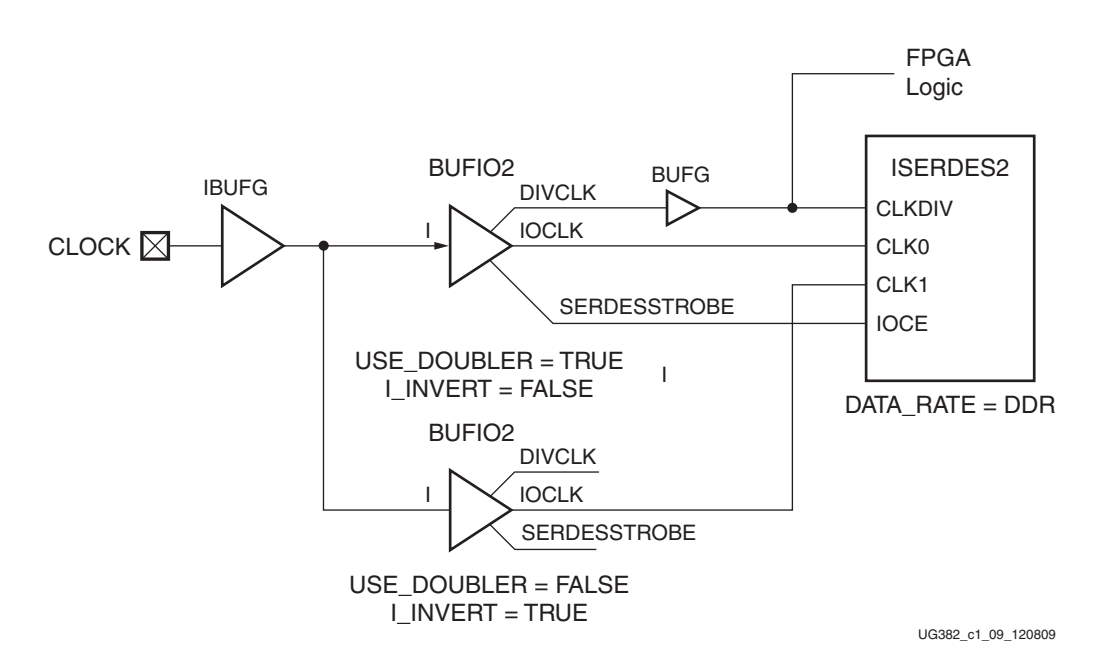

<span id="page-31-2"></span>*Figure 1-15:* **Example 2: BUFIO2 Driving ISERDES2, DATA\_RATE = DDR**

In applications where the input clock is run at the frequency of the parallel data and not the serial data, such as the pixel clock for video applications, the input clock must be multiplied up to create a high-speed I/O clock. [Figure 1-16](#page-32-1) shows a PLL providing the high-speed I/O clock required for the ISERDES.

GCLK clock inputs are automatically routed to the PLL and DCM clock inputs using a BUFIO2. This BUFIO2 routing path allows the input path to be deskewed using the BUFIO2FB (if needed).

The PLL drives the I/O clock network with the CLKOUT0 output. BUFIO2FB is balanced to deskew the input routing delays associated with the primary BUFIO2. The FPGA clock domain is driven by a separate PLL clock output using a BUFG.

<span id="page-32-1"></span>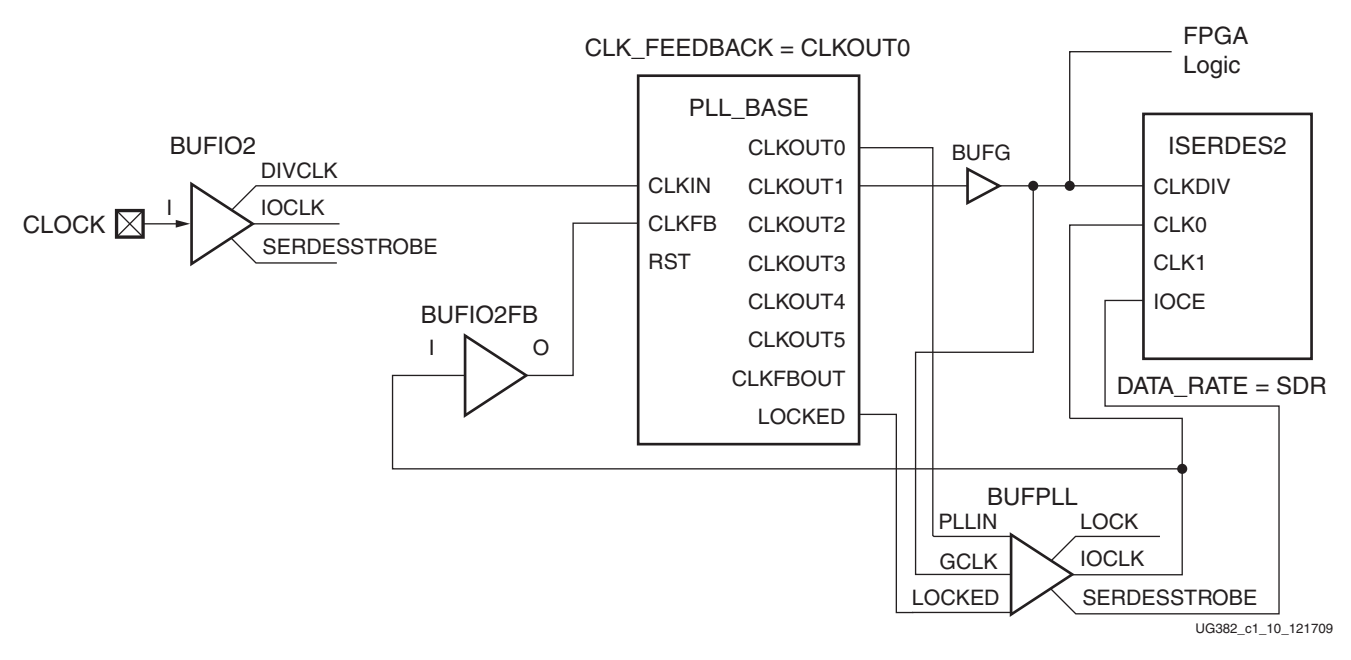

<span id="page-32-0"></span>*Figure 1-16:* **Example 3: Basic PLL ISERDES2 (SDR)**

Designs with high-speed source synchronous outputs do not require exact timing delays from the GCLK input to the I/O clock domain. When timing alignment is not required, the PLL can use a dedicated feedback from CLKFBOUT to CLKFBIN without the use of any clock buffers [\(Figure 1-17\)](#page-33-1).

<span id="page-33-1"></span>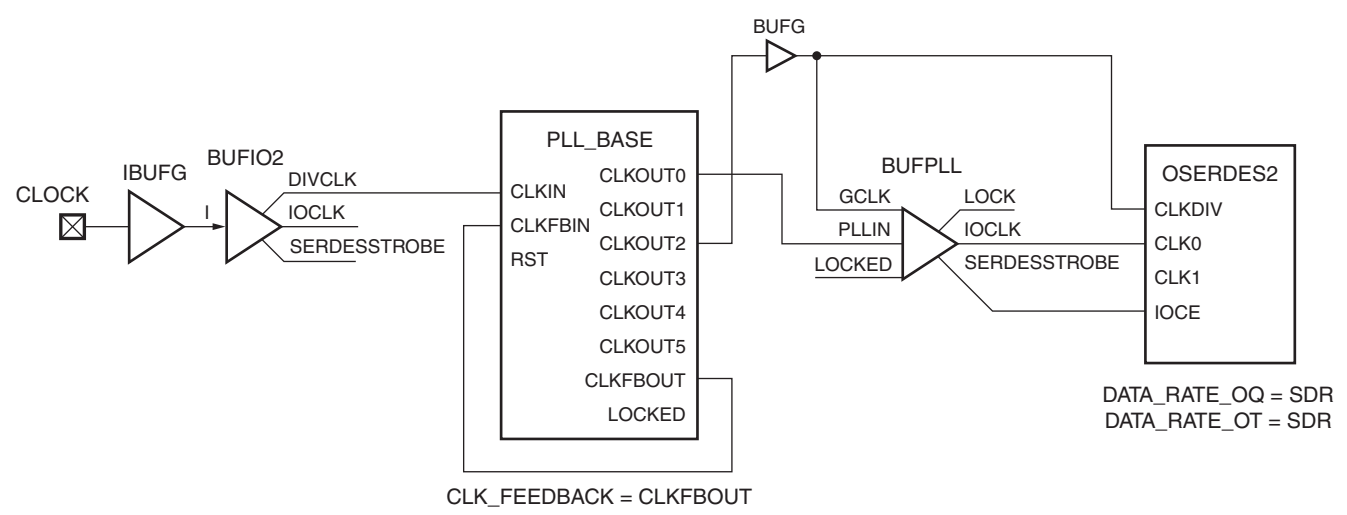

UG382\_c1\_11\_120809

#### *Figure 1-17:* **Example 4: Basic PLL OSERDES2 (SDR)**

In designs where DCM\_SP performance is adequate, DCM\_SP can be used to drive IOLOGIC (IDDR2) using up to three BUFG clock buffers. To match the input routing delays, either CLK0 or CLK2X must be used to drive the BUFIO2FB as shown in [Figure 1-18.](#page-33-0)

To maintain the best duty-cycle performance using the DCM, use separate DCM clock outputs to drive C0 and C1. Each DCM output drives a separate global buffer. While possible using the BUFG to invert one phase locally within the I/O tile, it is not recommended as locally inverting one of the clocks inserts duty-cycle distortion.

<span id="page-33-0"></span>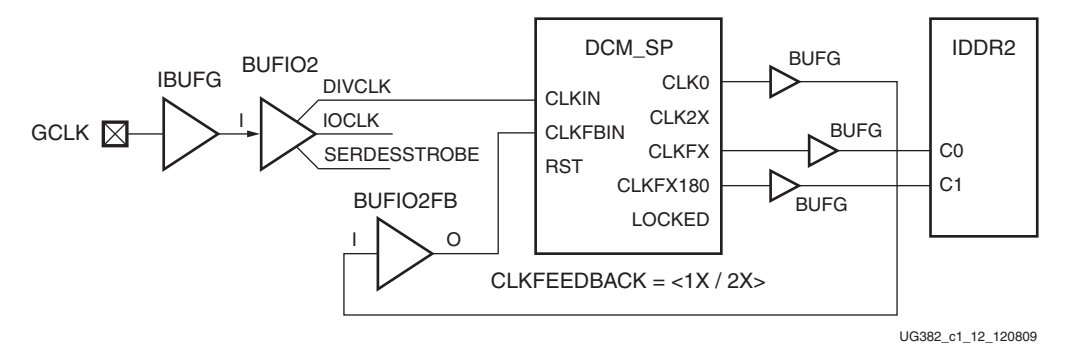

*Figure 1-18:* **Example 5: DCM Deskewed to the Inputs**

When using GTP transceivers, GTP reference clocks contain dedicated routing connections to BUFIO2 that can be used to connect to the Clock Management Tiles (CMT).

Example 6 in [Figure 1-19](#page-34-2) shows a single lane PCI Express design using the PLL\_BASE and a feedback path routed through the GTP\_DUAL using the BUFIO2FB. See [UG386,](http://www.xilinx.com/support/documentation/user_guides/ug386.pdf) *Spartan-6 FPGA GTP Transceivers User Guide* for more information.

<span id="page-34-2"></span><span id="page-34-1"></span>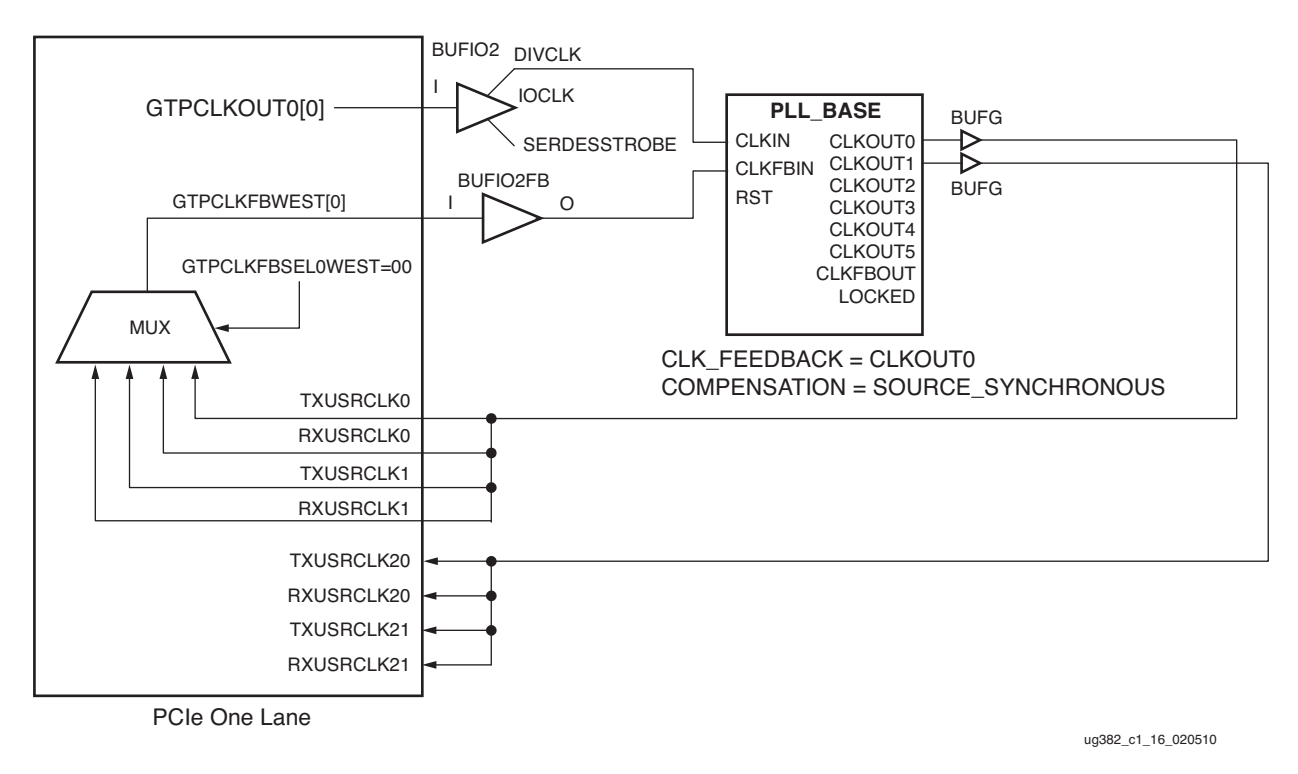

<span id="page-34-0"></span>*Figure 1-19:* **Example 6: Single Lane Clocking for PCI Express**

Example 7 in [Figure 1-20](#page-35-1) shows a single lane PCI Express design where the input frequency and feedback frequency are different. Because the input frequency and the feedback frequency do not match, additional analysis of the PLL settings is required. In this example, GTPCLKOUT0[0] is a 100 MHz clock. To create a feedback clock frequency that meets both the GTP\_DUAL and PLL requirements, a 250 MHz feedback clock is selected by setting TXDATAWIDTH0[0] = 2.

To allow for more flexibility in matching the Phase-Frequency Detector (PFD) frequencies, the PLL is setup to use CLK\_FEEDBACK = CLKOUT0. The PFD operates at 50 MHz and, using the given settings, the VCO is 500 MHz.

Additional instructions for selecting PLL settings are described in [Chapter 3, Phase-](#page-90-2)[Locked Loops](#page-90-2). See [UG386,](http://www.xilinx.com/support/documentation/user_guides/ug386.pdf) *Spartan-6 FPGA GTP Transceivers User Guide* for more information.

<span id="page-35-1"></span><span id="page-35-0"></span>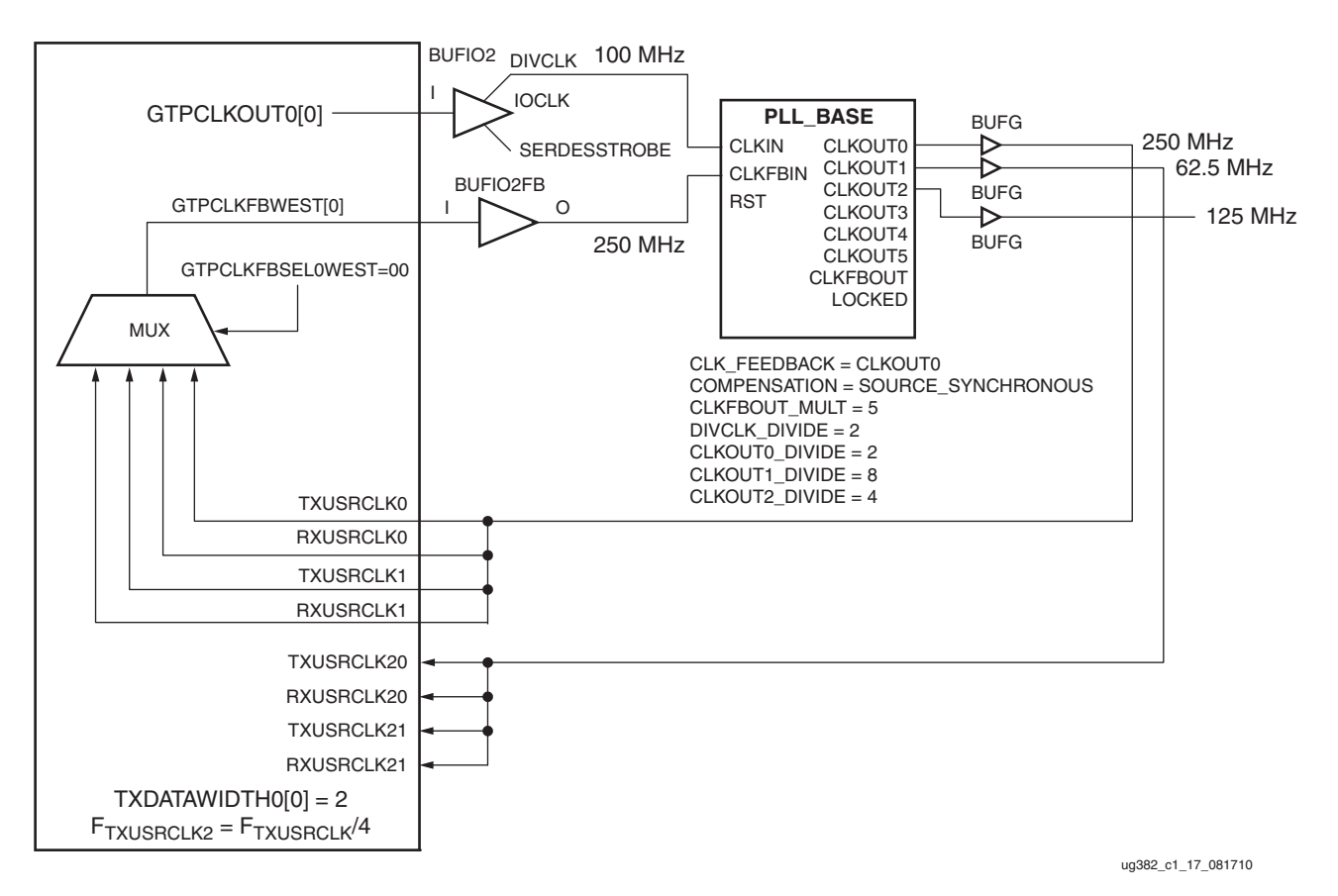

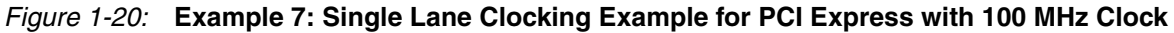
# **Clock Buffers and Multiplexers**

The clock buffers and multiplexers either drive clock input signals directly onto a clock line (BUFG or BUFPLL) or optionally provide a multiplexer to switch between two unrelated, possibly asynchronous clock signals (BUFGMUX).

Clock buffers are designed to drive clock signals.

When connected to PSCLK for a DCM\_SP, PROGCLK for DCM\_CLKGEN, or DCLK for PLL\_ADV, a reset/set for a block RAM, a combinatorial input for a slice, clock enable, or a BUFGMUX input, the clock buffer must be located in one of the following locations: BUFGMUX\_X2Y1, BUFGMUX\_X2Y2, BUFGMUX\_X2Y3, BUFGMUX\_X2Y4, BUFGMUX\_X3Y5, BUFGMUX\_X3Y6, BUFGMUX\_X3Y7, BUFGMUX\_X3Y8.

# Global Clock Input Buffer Primitives

Different configurations of the clock input buffer using the IBUFG and IBUFGDS primitives are shown in [Table 1-9](#page-36-1). These primitives work in conjunction with the SelectIO resource by setting the IOSTANDARD attribute to a chosen standard. Refer to [UG381,](http://www.xilinx.com/support/documentation/user_guides/ug381.pdf) *Spartan-6 FPGA SelectIO Resources User Guide* for a complete list of supported I/O standards.

#### <span id="page-36-1"></span>*Table 1-9:* **Global Clock Input Buffer Primitives**

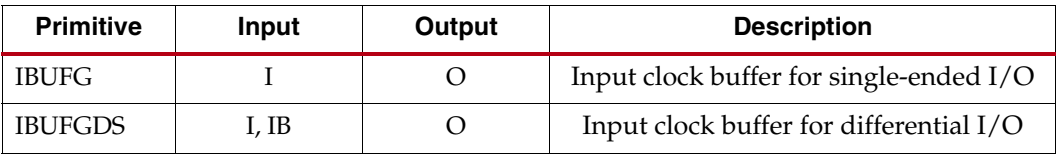

# Global Clock Buffer Primitives

The primitives in [Table 1-10](#page-36-0) are different configurations of the global clock buffers.

#### <span id="page-36-0"></span>*Table 1-10:* **Global Clock Buffer Primitives**

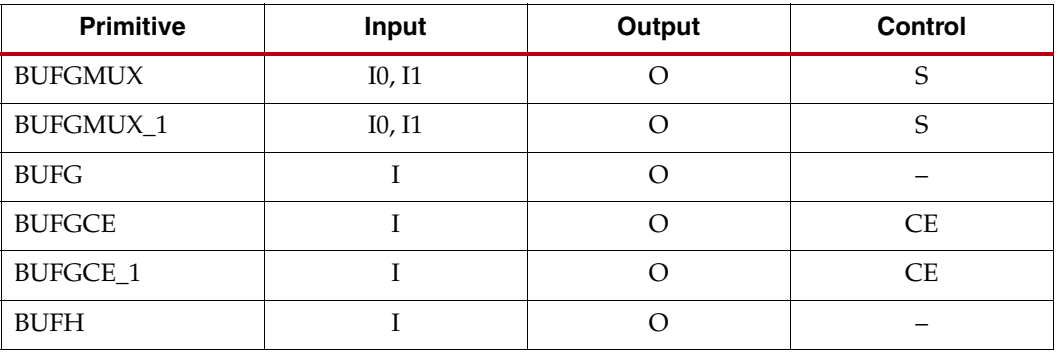

## BUFGMUX

Each BUFGMUX primitive, shown in [Figure 1-21,](#page-37-0) is a 2-to-1 multiplexer. S, the select line, chooses from the two inputs, I0 or I1 to drive the BUFGMUX output signal, O, as described in [Table 1-11](#page-37-1). As specified in the *Spartan-6 FPGA Data Sheet*, the S input has a setup time requirement. It also has programmable polarity.

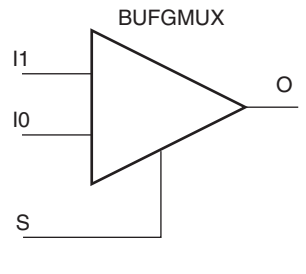

ug382\_ c1\_14\_120809

*Figure 1-21:* **BUFGMUX Primitive**

#### <span id="page-37-1"></span><span id="page-37-0"></span>*Table 1-11:* **BUFGMUX Primitive**

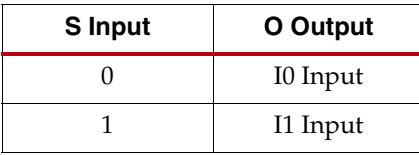

#### *Table 1-12:* **BUFGMUX Attribute**

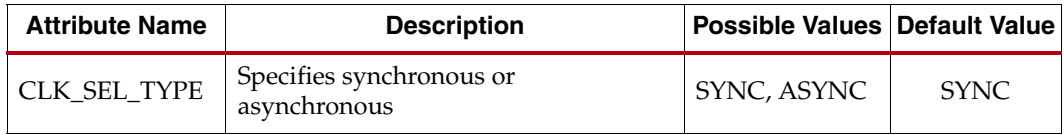

The BUFGMUX multiplexes two clock signals while eliminating any timing hazards by switching from one clock source to a completely asynchronous clock source without glitches when used with the default CLK\_SEL\_TYPE (SYNC). The primitive guarantees that when the select line S is toggled to choose the other clock source, the output remains in the inactive state until the next active clock edge on either input. The output can be either High or Low when disabled (when toggling between clock inputs). The default is Low. A cross-coupled register pair ensures the BUFGMUX output does not inadvertently generate a clock edge. The default CLK\_SEL\_TYPE of SYNC should only be used when both clock sources are actively switching.

When the S input changes, the BUFGMUX does not drive the new input to the output until the previous clock input is Low and the new clock input has a High-to-Low transition [\(Table 1-13](#page-38-0)). By not toggling on the first Low-to-High transition of the input, the output clock pulse is never shorter than the shortest input clock pulse.

The S input selects clock input I0 when Low and I1 when High, but also has built-in programmable polarity, equivalent to swapping I0 and I1. Programmable polarity on the clock signal is available at each slice, which can be rising-edge or falling-edge triggered, avoiding having to generate and propagate two separate clock signals.

| <b>Inputs</b> |    |   | <b>Outputs</b> |
|---------------|----|---|----------------|
| 10            | I1 | S |                |
| $_{\rm I0}$   | X  |   | 10             |
| X             | Ι1 |   | Ι1             |
| x             |    |   |                |
|               |    |   |                |

<span id="page-38-0"></span>*Table 1-13:* **BUFGMUX Functionality**

Some applications require immediate switching between clock inputs, which is supported by setting CLK\_SEL\_TYPE = ASYNC. For example, if either of the clock inputs is no longer switching, the BUFGMUX must use asynchronous switching to disable the glitch filtering. When the clock inputs stop, the BUFGMUX's glitch filtering cannot detect the required clock edges. By using the asynchronous mode, the BUFGMUX switches immediately. Figure [Figure 1-22](#page-38-1) shows how a short clock pulse can occur when using CLK\_SEL\_TYPE = ASYNC.

<span id="page-38-1"></span>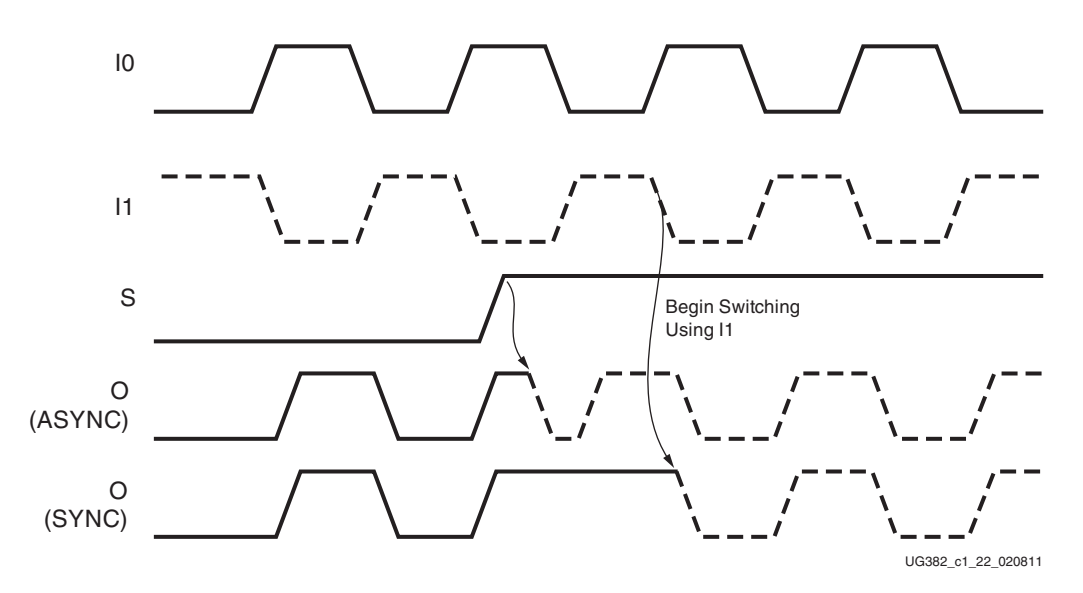

*Figure 1-22:* **BUFGMUX ASYNC vs. SYNC Timing Diagram**

In [Figure 1-22](#page-38-1):

- The current clock is from I0.
- S is activated High.
- The clock output immediately switches to I1 O (CLK\_SEL\_TYPE = ASYNC).
- The clock output switches with no glitches to I1 O (CLK\_SEL\_TYPE = SYNC) after I0 is Low and I1 transitions from High to Low.

When only one clock input is needed, a BUFG primitive should be chosen since a second clock input and select lines would not be used.

The BUFGMUX is initialized with I0 selected at power-up and after the assertion of the Global Set/Reset (GSR). Simulation also starts with  $S = 0$  at time 0. If  $S = 1$  at time 0, the output is unknown until the next falling edge of I1.

# BUFGMUX\_1

BUFGMUX and BUFGMUX\_1 are distinguished by which state the output assumes when it switches between clocks in response to a change in its select input. BUFGMUX assumes output state 0 and BUFGMUX\_1 assumes output state 1 [\(Table 1-14\)](#page-39-0).

| <b>Inputs</b> |    |   | <b>Outputs</b> |
|---------------|----|---|----------------|
| 10            | ĸ  | c |                |
| $_{\rm I0}$   |    |   | 10             |
| X             | Ι1 |   | 11             |
| X             | Χ  |   |                |
| Y             |    |   |                |

<span id="page-39-0"></span>*Table 1-14:* **BUFGMUX\_1 Functionality**

<span id="page-39-1"></span>To understand the difference between BUFGMUX and BUFGMUX\_1, first consider how BUFGMUX operates. [Figure 1-23](#page-39-1) illustrates the timing diagram for BUFGMUX.

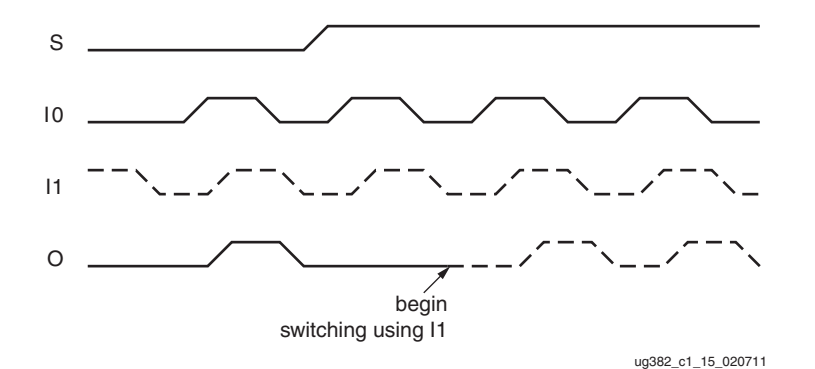

*Figure 1-23:* **BUFGMUX (CLK\_SEL\_TYPE = SYNC) Timing Diagram**

In [Figure 1-23](#page-39-1):

- The current clock is I0.
- S is activated High.
- If I0 is currently High, the multiplexer waits for I0 to deassert Low.
- Once I0 is Low, the multiplexer output stays Low until I1 transitions High to Low.
- When I1 transitions from High to Low, the output switches to I1.
- No glitches or short pulses can appear on the output.

BUFGMUX\_1 is rising edge sensitive and held at High prior to input switch. [Figure 1-24](#page-40-0) illustrates the timing diagram for BUFGMUX\_1.

<span id="page-40-0"></span>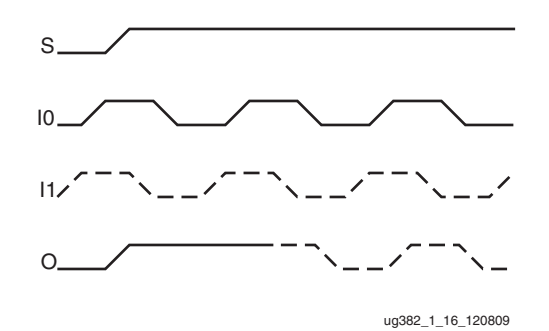

*Figure 1-24:* **BUFGMUX\_1 (CLK\_SEL\_TYPE = SYNC) Timing Diagram**

#### In [Figure 1-24](#page-40-0):

- The current clock is I0.
- S is activated High.
- If I0 is currently Low, the multiplexer waits for I0 to be asserted High.
- Once I0 is High, the multiplexer output stays High until I1 transitions Low to High.
- When I1 transitions from Low to High, the output switches to I1.
- No glitches or short pulses can appear on the output.

## BUFG

<span id="page-40-1"></span>The BUFGMUX is the physical clock buffer in the device, but it can be used as a simple single-input clock buffer. The BUFG clock buffer primitive (see [Figure 1-25](#page-40-1)) drives a single clock signal onto the clock network and is essentially the same as a BUFGMUX, without the clock select mechanism. BUFG is the generic primitive for clock buffers across multiple Virtex and Spartan architectures.

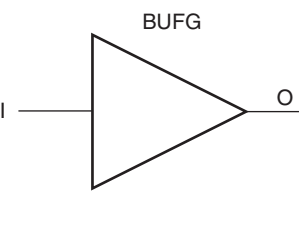

ug382\_c1\_17\_120809

*Figure 1-25:* **BUFG Primitive**

<span id="page-40-2"></span>The BUFG is built from the BUFGMUX as shown in [Figure 1-26.](#page-40-2)

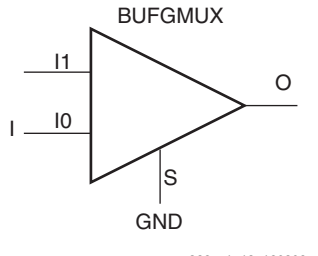

ug382\_c1\_18\_120809

*Figure 1-26:* **BUFG Built from a BUFGMUX**

# BUFGCE and BUFGCE\_1

<span id="page-41-0"></span>The BUFGCE primitive creates an enabled clock buffer using the BUFGMUX select mechanism (see [Figure 1-27](#page-41-0)). BUFGCE is a global clock buffer with a single gated input. Its O output is 0 when clock enable (CE) is Low (inactive). When clock enable (CE) is High, the I input is transferred to the O output. The BUFGCE truth table is shown in [Table 1-15](#page-41-1).

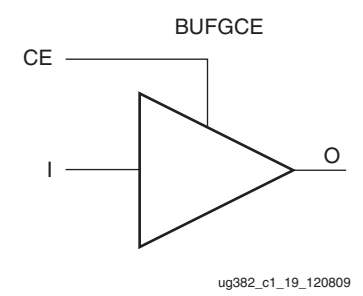

*Figure 1-27:* **BUFGCE Primitive**

<span id="page-41-1"></span>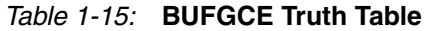

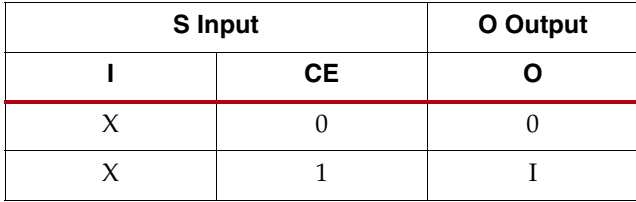

The BUFGCE is built from the BUFGMUX by multiplexing a fixed value for one input. The default value is Low when disabled. The BUFGCE\_1 primitive is similar with  $V_{CC}$ connected to I1, making the output High when disabled. It also uses the BUFGMUX\_1 primitive to provide glitchless operation during the transition between inputs.

<span id="page-41-2"></span>[Figure 1-28](#page-41-2) shows the equivalent functionality, although the library element truly is a primitive. The CE inversion is built into the BUFGMUX functionality. The 0 source can be fed from any convenient unused LUT.

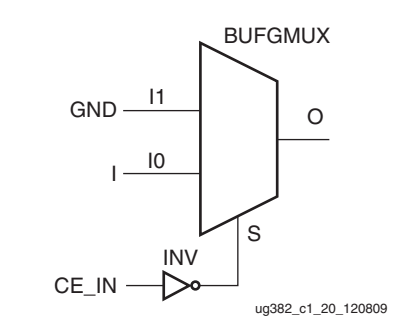

*Figure 1-28:* **Equivalent Functionality of BUFGCE**

# BUFH

<span id="page-42-1"></span>The horizontal clock buffer (BUFH) allows access to one half of an HCLK row clock. The BUFH clock primitive (see [Figure 1-29](#page-42-1)) drives a single clock signal in the half of the HCLK row. The BUFH is used to clock interconnect logic, SelectIO logic, DSP48A1 tiles, or block RAM resources. The BUFH is accessed using FPGA interconnect logic or directly using any clock output from a DCM, PLL, or GTPA1\_DUAL tile in the same HCLK row.

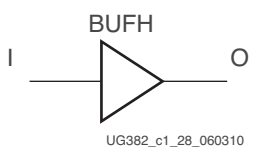

*Figure 1-29:* **BUFH Primitive**

Similar to the BUFG restrictions, the BUFH clock buffers are designed to drive clock signals. When a BUFH is used to reset or set interconnect logic, its placement is limited to the top eight BUFH locations in the HCLK row. When used as an asynchronous set or reset for a block RAM, as a clock enable, or as combinatorial logic, the only the lower eight BUFH locations can be used.

BUFH is not recommended for the DCM feedback path or PLL feedback path.

# Clock Buffers for the High-Speed I/O Clock Region

To improve the performance of the I/O tile, Spartan-6 FPGAs contain a dedicated I/O clock network for the connections where performance is most critical. I/O clock buffers [Table 1-16](#page-42-0) work with the IODELAY2, IDDR2, ODDR2, ISERDES2, and OSERDES2 logic in the I/O tile by connecting to both the I/O clock network and the FPGA logic. The I/O clock buffer outputs restricted to the I/O clock network are listed in [Table 1-17](#page-43-0).

| <b>Primitive</b>   | Input               | Output                                          | Control |
|--------------------|---------------------|-------------------------------------------------|---------|
| BUFIO <sub>2</sub> |                     | IOCLK, DIVCLK, SERDESSTROBE                     |         |
| <b>BUFIO2 2CLK</b> | I, IB               | DIVCLK, IOCLK, SERDESSTROBE                     |         |
| <b>BUFPLL</b>      | GCLK, PLLIN, LOCKED | <b>IOCLK, SERDESSTROBE, LOCK</b>                |         |
| <b>BUFPLL MCB</b>  | PLLIN0, PLLIN1      | IOCLK0, IOCLK1, SERDESSTROBE0,<br>SERDESSTROBE1 |         |
| BUFIO2FB           |                     |                                                 |         |

<span id="page-42-0"></span>*Table 1-16:* **I/O Clock Buffers**

[Table 1-17](#page-43-0) lists ports that can be used on the I/O clock network.

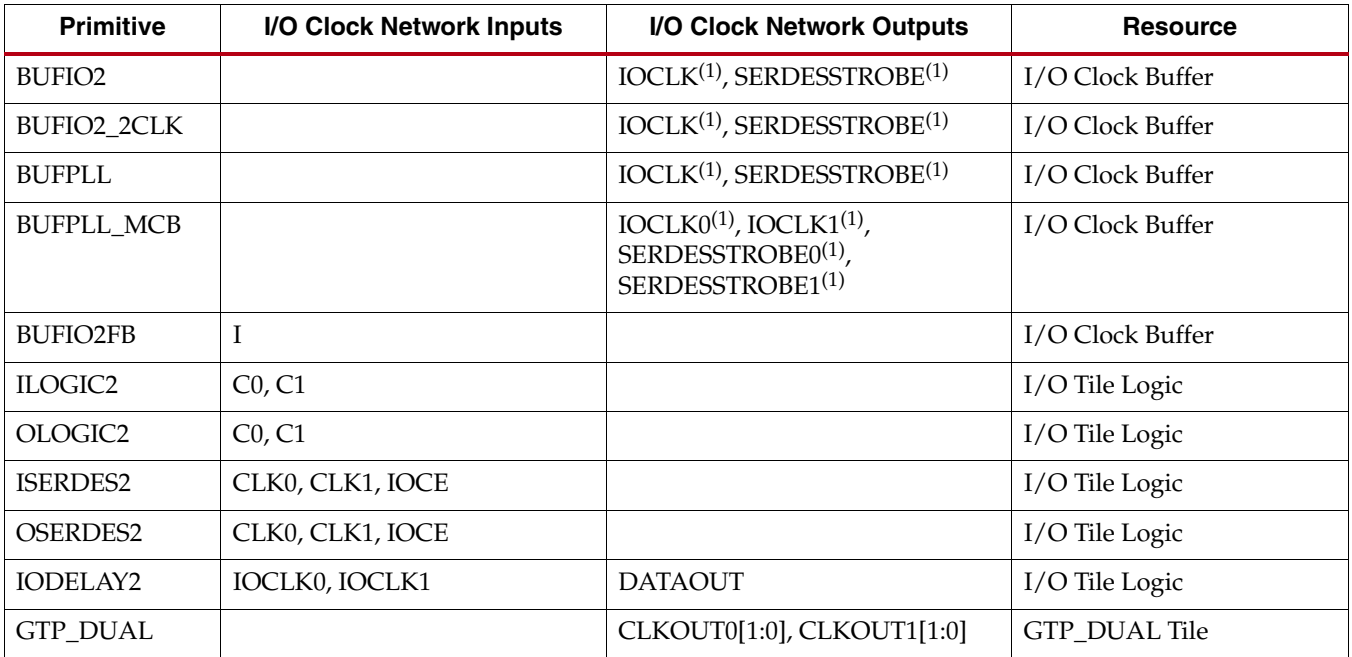

#### <span id="page-43-0"></span>*Table 1-17:* **I/O Clock Network Signals**

#### **Notes:**

1. Outputs only to the I/O clock network. Does not connect to FPGA logic.

Each IOLOGIC supports up to three clocks coming from the I/O clock network. Each IOCLK can be connected to one of eight possible clock sources:

- Two BUFGMUX clock connections. At least one of the clocks must come from BUFGMUX\_X2Y[4:1] or BUFGMUX\_X3Y[8:5]
- Four BUFIO2 routing connections from a BUFIO2 in the same BUFIO2 clocking region
- Two BUFPLL routing connections from a BUFPLL in the same edge of the device.

Send [Feedback](http://www.xilinx.com/about/feedback.html?docType=User_Guides&docId=UG382&Title=Spartan-6%20FPGA%20Clocking%20Resources%20User%20Guide&releaseVersion=1.10&docPage=44)

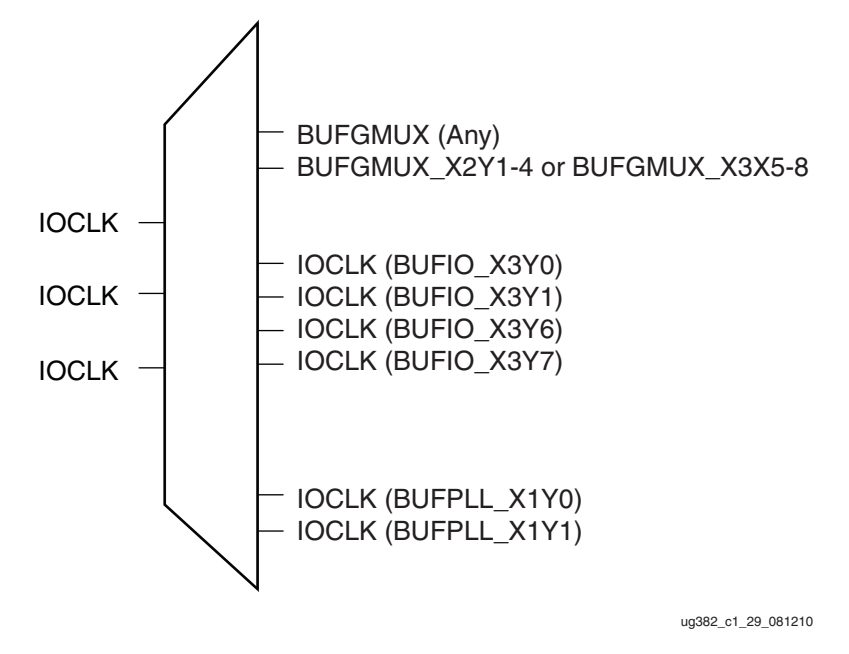

<span id="page-44-1"></span>An example of the I/O clock network routing for the three I/O clocks is described in [Figure 1-30](#page-44-1).

*Figure 1-30:* **Available I/O Clock Network Resources For BUFIO2 Clocking Region**

## BUFIO2

<span id="page-44-0"></span>The BUFIO2 takes a GCLK clock input and generates two clock outputs and a strobe pulse as illustrated in [Figure 1-31](#page-44-0).

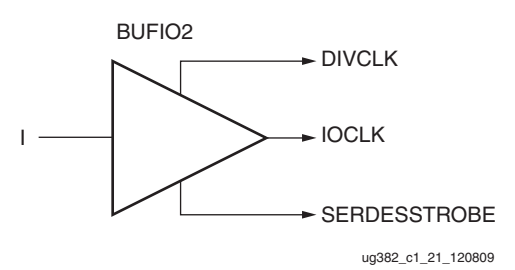

*Figure 1-31:* **BUFIO2 Primitive**

[Table 1-18](#page-45-0) lists the BUFIO2 ports. The IOCLK output is a buffered version of the input clock (I). The period and duty-cycle of the DIVCLK output is dependent on the attribute setting listed in [Table 1-19.](#page-45-1)

<span id="page-45-0"></span>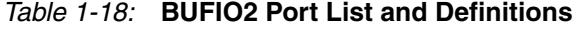

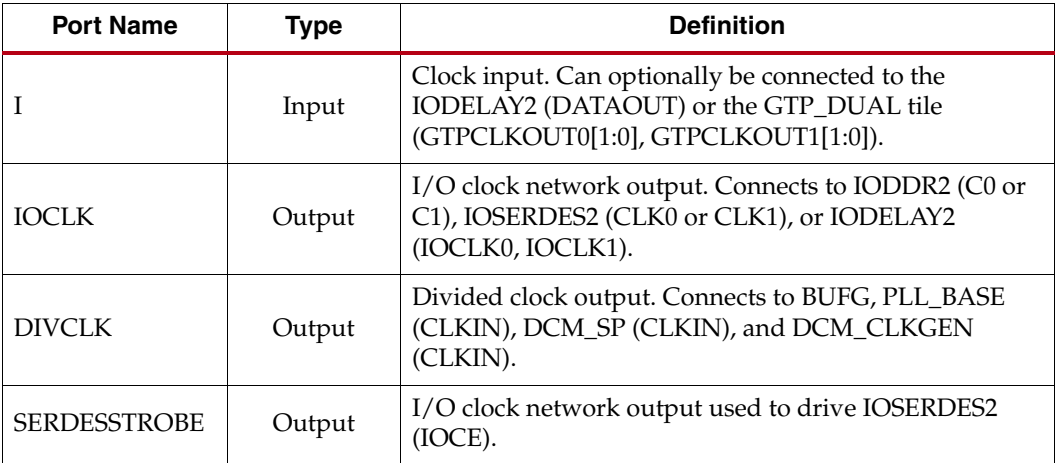

#### <span id="page-45-1"></span>*Table 1-19:* **BUFIO2 Attributes**

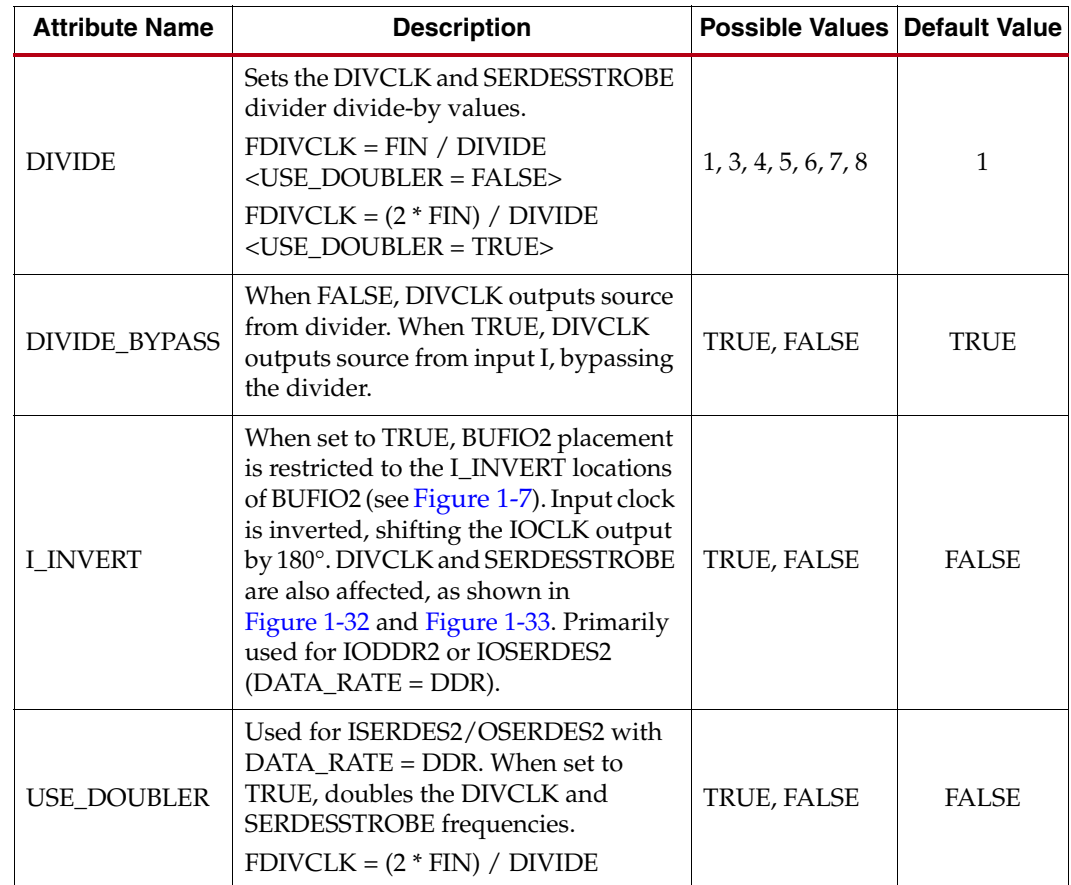

As listed in [Table 1-19,](#page-45-1) when the DIVIDE\_BYPASS is set to TRUE, the DIVCLK output is a buffered version of the input clock and the SERDESSTROBE output is driven to 1. When the DIVIDE\_BYPASS is set to FALSE then the DIVCLK and SERDESSTROBE outputs will be the input clock divided by the setting of the divide attribute except when using USE\_DOUBLER.

For applications where the I/O clock network is driven by a DDR clock, the USE\_DOUBLER must be set to TRUE. Setting USE\_DOUBLER = TRUE provides the required DIVCLK and SERDESSTROBE outputs when connected to IOSERDES2 with DATA\_RATE = DDR ([Figure 1-32](#page-46-0)). An additional BUFIO2 is required to create the 180° phase shift (see [Figure 1-33](#page-47-0)).

<span id="page-46-0"></span>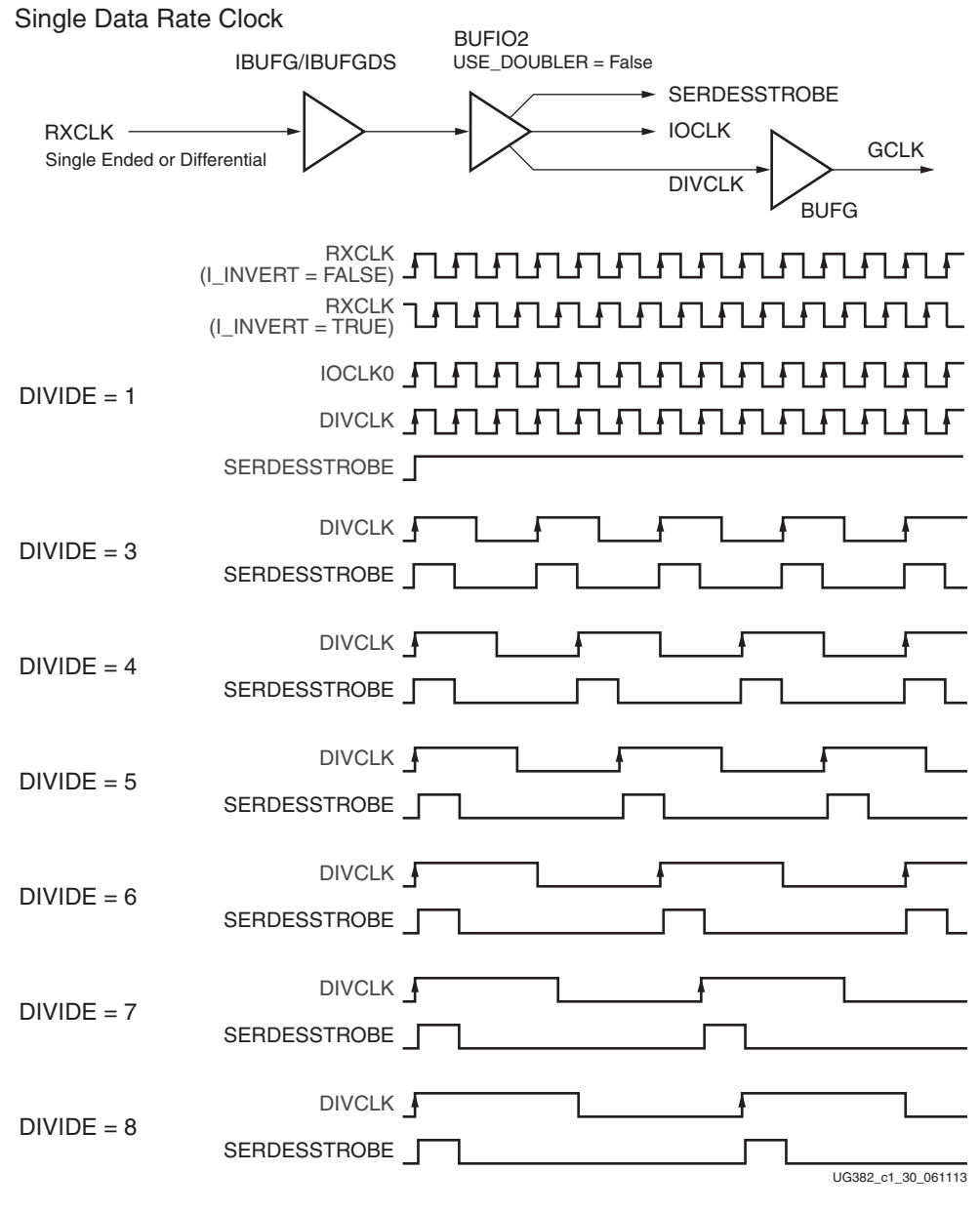

*Figure 1-32:* **BUFIO2 Single Data Rate Clock**

<span id="page-47-0"></span>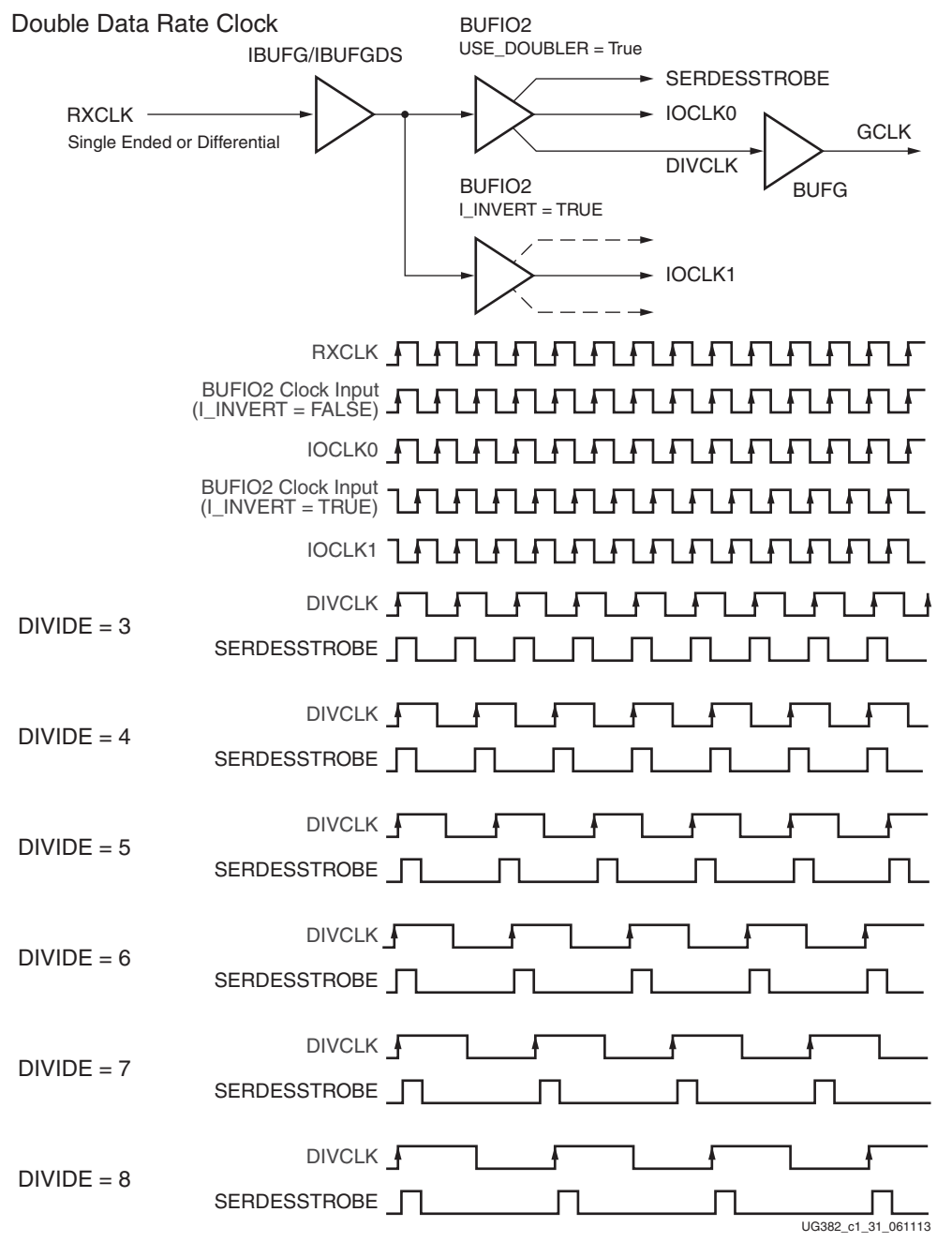

*Figure 1-33:* **BUFIO2 Double Data Rate Clock**

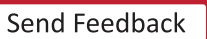

Each BUFIO2 is limited to routing to a single clock for every I/O interface tile. Consequently, when using DDR clocks, a second clock is required with 180° phase shift [\(Figure 1-33\)](#page-47-0). An example of using two BUFIO2 clock buffers to create the 180° phase shift is shown in [Figure 1-15, page 32.](#page-31-1)

For optimal performance when using a PLL or a DCM, use a BUFIO2. Each GCLK is associated with two BUFIO2 (see [Table 1-1](#page-14-0) for a complete listing).

A detailed discussion on how to use the strobe and clock outputs is available at [Examples](#page-31-0)  [of High-Speed I/O Clock Network Connections, page 32](#page-31-0).

# BUFIO2\_2CLK

<span id="page-48-0"></span>The BUFIO2\_2CLK [\(Figure 1-34\)](#page-48-0) has almost the same functionality as the BUFIO2 (USE\_DOUBLER = TRUE) except it takes two single-ended clocks or a differential pair (output from IBUFDS\_DIFF\_OUT). [Table 1-20](#page-48-1) lists the BUFIO2\_2CLK ports. [Table 1-21](#page-48-2) lists the attributes.

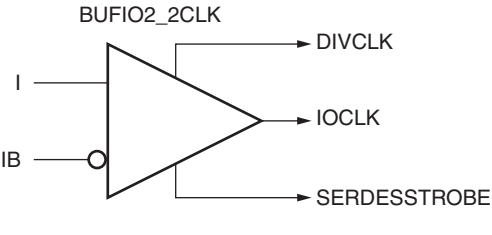

ug382\_c1\_24\_120809

*Figure 1-34:* **BUFIO2\_2CLK Primitive**

| <b>Port Name</b>    | Type   | <b>Definition</b>                                                                                                    |
|---------------------|--------|----------------------------------------------------------------------------------------------------|
|                     | Input  | GCLK clock input.                                                                                                    |
| <b>IB</b>           | Input  | Inverted GCLK clock input.                                                                                            |
| <b>IOCLK</b>        | Output | I/O clock network output. Connects to IODDR2<br>(C0 or C1), IOSERDES2 (CLK0 or CLK1) or<br>IODELAY2 (IOCLK0, IOCLK1). |
| <b>DIVCLK</b>       | Output | Divided clock output. Connects to BUFG, PLL_BASE<br>(CLKIN), DCM (CLKIN), and DCM_CLKGEN<br>(CLKIN).                  |
| <b>SERDESSTROBE</b> | Output | I/O clock network output used to drive IOSERDES2<br>$(IOCE)$ .                                                        |

#### <span id="page-48-1"></span>*Table 1-20:* **BUFIO2\_2CLK Port List and Definitions**

#### <span id="page-48-2"></span>*Table 1-21:* **BUFIO2\_2CLK Attributes**

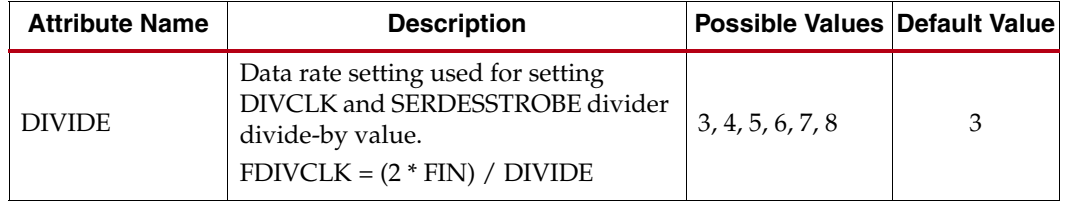

<span id="page-49-0"></span>As shown [Figure 1-35](#page-49-0), BUFIO2\_2CLK can be connected to a differential GCLK input.

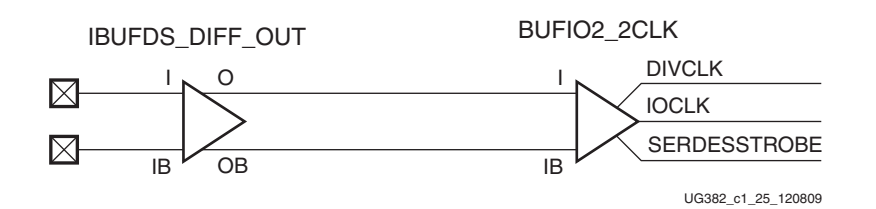

*Figure 1-35:* **BUFIO2\_2CLK Driven by Differential GCLK Clock Input**

[Figure 1-36](#page-49-1) shows the timing waveforms when combined with a second BUFIO2 when used for ISERDES2 (DATA\_PATH = DDR) or OSERDES2 (DATA\_PATH\_OQ = DDR).

<span id="page-49-1"></span>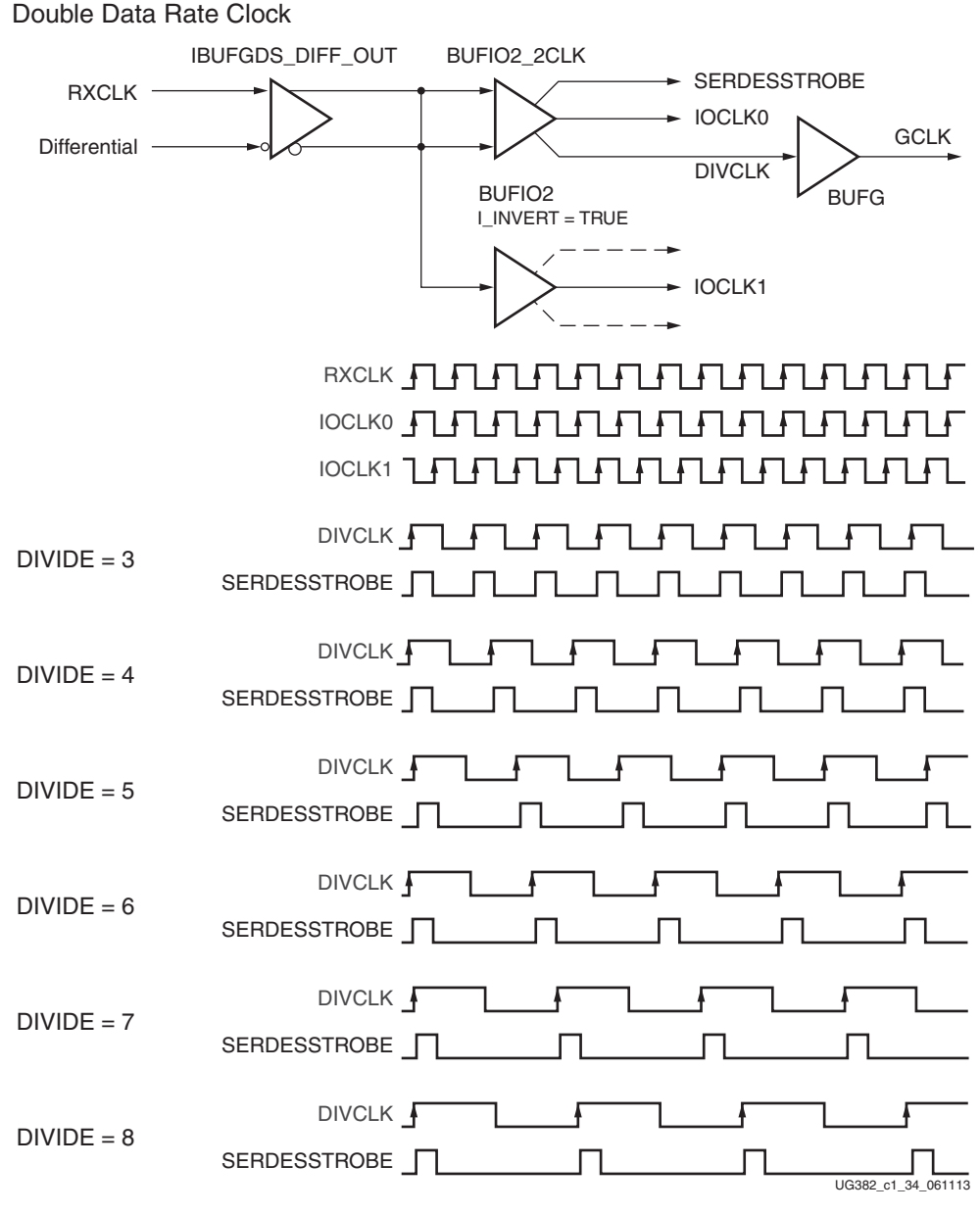

*Figure 1-36:* **BUFIO2\_2CLK Double Data Rate Clock**

## BUFPLL

The BUFPLL ([Figure 1-37](#page-50-0)) is intended for high-speed I/O routing to generate clocks and strobe pulses for the ISERDES2 (SDR) and OSERDES2 (SDR) primitives. The [BUFPLL\\_MCB](#page-53-0) contains two BUFPLLs within the same bank. As a result, the BUFPLL\_MCB and BUFPLL cannot be used at the same time.

When using the PLL clock outputs, CLKOUT0 or CLKOUT1 must directly connect to the PLLIN clock input. See [Figure 1-16,](#page-32-0) [Example 3: Basic PLL ISERDES2 \(SDR\)](#page-32-1).

The BUFPLL can be used with the BUFIO2FB to create the PLL feedback clock. When used with the BUFIO2FB, the IOCLK output must be connected to the BUFIO2FB feedback buffer. Additional information on PLL feedback is discussed in [Aligning PLL using](#page-95-0)  [CLK\\_FEEDBACK and BUFIO2FB in Chapter 3.](#page-95-0)

The BUFPLL also aligns the SERDESSTROBE to the IOCLK. To align the SERDESSTROBE, the GCLK and the LOCKED inputs must be connected. The IOCLK output is a buffered version of the input clock. The LOCK output serves the exact same function as the PLL LOCKED signal except it does not go HIGH until the PLL has locked and the BUFPLL has aligned the SERDESSTROBE signal correctly. For BUFPLLs located in BANK0 (top) and BANK2 (bottom), the BUFPLL LOCKED inputs can connect to any of the PLLs located within the same half of the device. An additional multiplexer allows one additional PLL from the opposite half of the device. This additional multiplexer allows BUFPLLs located in BANK0 to be driven by either one of the PLLs placed in the bottom half of the device. Similarly, BUFPLLs located in BANK2 can be driven by one PLL located within the top half of the device. [Table 1-22](#page-51-0) lists the BUFPLL ports, [Table 1-23](#page-51-1) lists the attributes.

<span id="page-50-0"></span>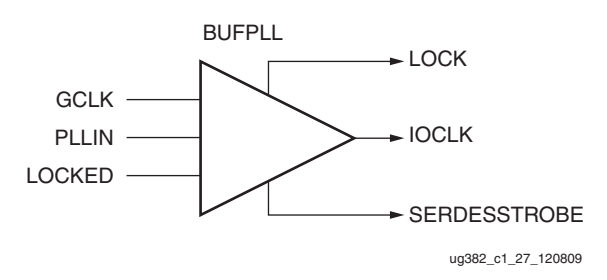

*Figure 1-37:* **BUFPLL Primitive**

Word synchronization is achieved in the BUFPLL by using three signals from the PLL: the high-speed clock, the low-speed clock, and the LOCKED signal. The BUFPLL uses these signals to set the position of the SERDESSTROBE signal relative to the low-speed clock. Due to the varying placements of the PLL and BUFPLL, the initial SERDESSTROBE can vary up to one bit period. The SERDESSTROBE signal controls when data is moved from the high-speed domain to the low-speed domain in either the ISERDES2 or the OSERDES2. This relationship is established once when the LOCKED signal transitions from Low to High and is maintained by a simple counter from that point onwards. The BUFPLL can therefore drive all the input or output SERDES in a single edge of the device, all of which will have the same word synchronization.

| <b>Port Name</b> | Type   | <b>Definition</b>                                                                                                    |
|------------------|--------|----------------------------------------------------------------------------------------------------|
| PLLIN            | Input  | Clock input from PLL (CLKOUT0, CLKOUT1)<br>directly connected to the PLL.<br>Banks 1, 3, 4, and 5 can optionally be driven by a<br>BUFG (O) when using ENABLE_SYNC (FALSE). |
| <b>GCLK</b>      | Input  | Clock input from BUFG or GCLK. The GCLK<br>frequency must match the expected SERDESSTROBE<br>frequency. $F_{GCI,K} = F_{PILIN}/DIVIDE$                                      |
| LOCKED           | Input  | LOCKED signal from PLL.                                                                                                    |
| <b>IOCLK</b>     | Output | I/O clock network output. Connects to IOSERDES2<br>(CLK0), BUFIO2FB (I), or IODELAY2 (IOCLK0,<br>IOCLK1).                                                                   |
| SERDESSTROBE     | Output | I/O clock network output used to drive IOSERDES2<br>(IOCE).                                                                                                    |
| LOCK             | Output | Synchronized LOCK output directly connected<br>to the PLL.                                                                                                    |

<span id="page-51-0"></span>*Table 1-22:* **BUFPLL Port List and Definitions**

#### <span id="page-51-1"></span>*Table 1-23:* **BUFPLL Attributes**

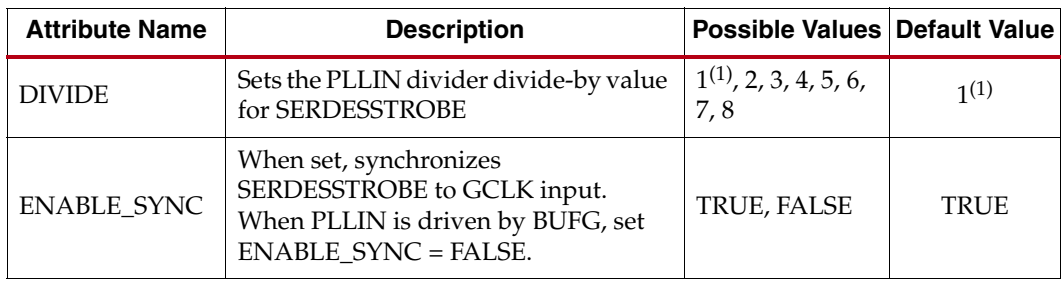

#### **Notes:**

1. See [UG381,](http://www.xilinx.com/support/documentation/user_guides/ug381.pdf) *Spartan-6 FPGA SelectIO Resources User Guide* for requirements on SelectIO logic resources.

[Figure 1-38](#page-52-0) shows the timing waveforms for the BUFPLL when used for ISERDES2 (DATA\_PATH = SDR) or OSERDES2 (DATA\_PATH\_OQ = SDR). For the BUFPLL, SERDESSTROBE is aligned to the falling edge of GCLK.

<span id="page-52-0"></span>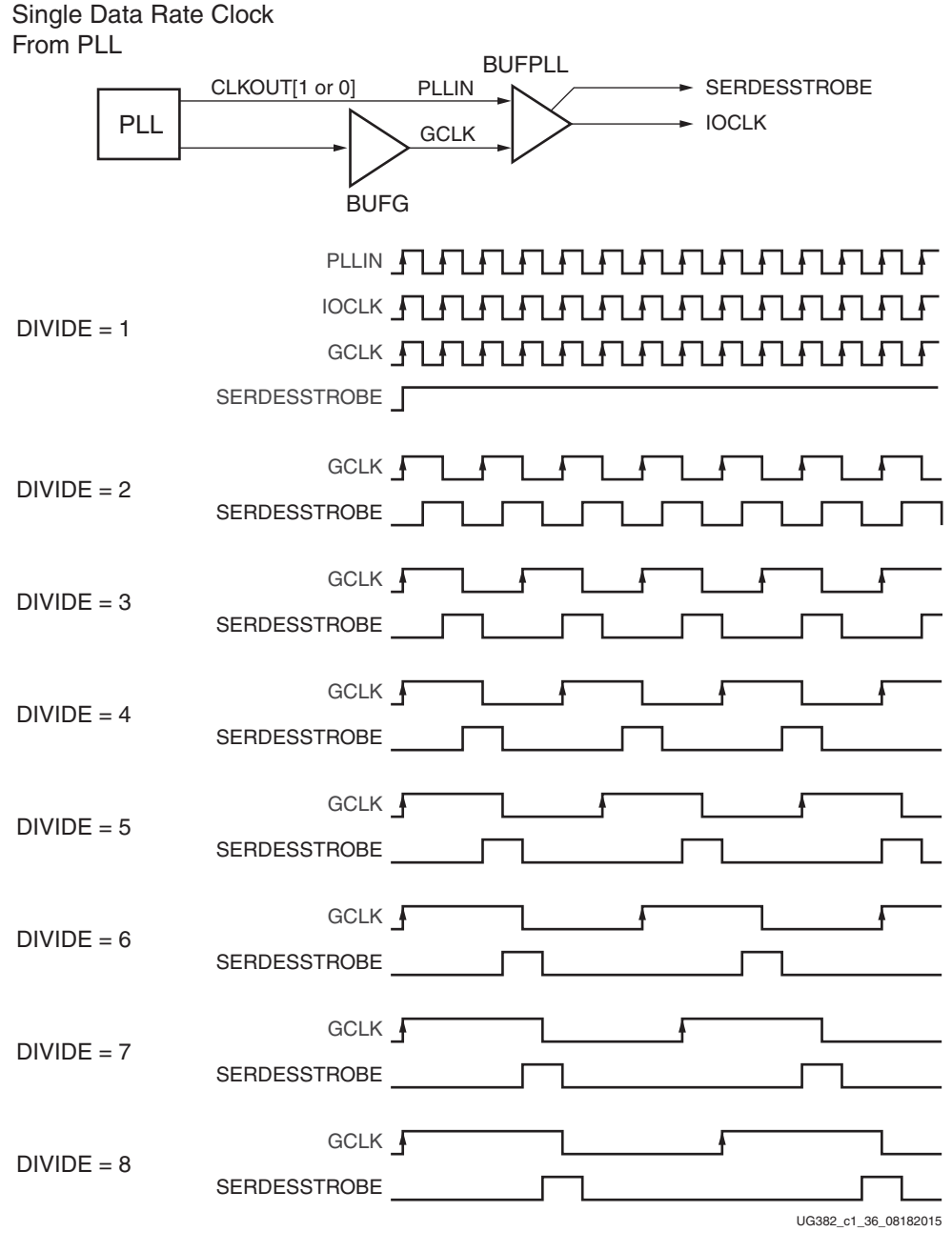

*Figure 1-38:* **BUFPLL Single Data Rate Clock**

# <span id="page-53-0"></span>BUFPLL\_MCB

The BUFPLL\_MCB primitive is dedicated to supporting the integrated memory controller blocks available in Spartan-6 FPGAs. The BUFPLL\_MCB contains two BUFPLLs within the same bank. As a result, the BUFPLL\_MCB and BUFPLL cannot be used at the same time.

[Table 1-24](#page-53-1) lists all the BUFPLL\_MCB port names and [Table 1-25](#page-53-2) lists all the attributes. The BUFPLL\_MCB primitive contains two buffers that operate independently when the LOCK\_SRC attribute is set to INDEPENDENT. This circuitry synchronizes the SERDESSTROBE0 and SERDESSTROBE1. The synchronization is enabled by setting the LOCK\_SRC to LOCK\_TO\_0 or LOCK\_TO\_1. When LOCK\_SRC is set to LOCK\_TO\_1, the SERDESSTROBE0 follows the SERDESSTROBE1 by one clock cycle. Similarly, when LOCK\_SRC is set to LOCK\_TO\_0, the SERDESSTROBE1 follows the SERDESSTROBE0 by one clock cycle. A detailed use case discussion is available in the clocking section in Chapter 3 of [UG388,](http://www.xilinx.com/support/documentation/user_guides/ug388.pdf) *Spartan-6 FPGA Memory Controller User Guide*.

To ensure correct synchronization of the SERDESSTROBE0 and SERDESSTROBE1, the GCLK and the LOCKED inputs must be connected to the PLL. The LOCK output serves the exact same function as the PLL LOCKED signal except it does not transition High until the PLL is locked and the BUFPLL is correctly aligned to the SERDESSTROBE signal.

| <b>Port Name</b>     | <b>Type</b> | <b>Definition</b>                                                                             |
|----------------------|-------------|-----------------------------------------------------------------------------------------------|
| PLLIN <sub>0</sub>   | Input       | Clock input from PLL (CLKOUT0 or CLKOUT1). Banks 1,<br>3, 4, and 5 can be driven by BUFG (O). |
| PLLIN1               | Input       | Clock input from PLL (CLKOUT0 or CLKOUT1). Banks 1,<br>3, 4, and 5 can be driven by BUFG (O). |
| <b>GCLK</b>          | Input       | Clock input from BUFG or GCLK.                                                                |
| <b>LOCKED</b>        | Input       | LOCKED signal from PLL.                                                                       |
| <b>IOCLK0</b>        | Output      | I/O clock network output. Connects to IOSERDES2<br>(CLK0) or BUFIO2FB (I).                    |
| <b>IOCLK1</b>        | Output      | I/O clock network output. Connects to IOSERDES2<br>(CLK0) or BUFIO2FB (I).                    |
| <b>SERDESSTROBE0</b> | Output      | I/O clock network output used to drive IOSERDES2<br>(IOCE).                                   |
| SERDESSTROBE1        | Output      | I/O clock network output used to drive IOSERDES2<br>(IOCE).                                   |
| LOCK                 | Output      | Synchronized LOCK output.                                                                     |

<span id="page-53-1"></span>*Table 1-24:* **BUFPLL\_MCB Port List and Definitions**

<span id="page-53-2"></span>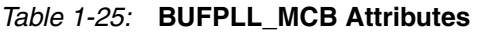

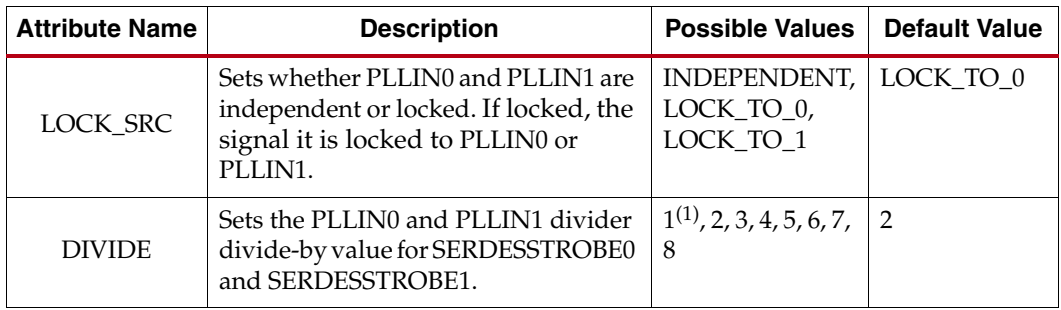

| <b>Attribute Name</b> | <b>Description</b>                                                                                        | <b>Possible Values</b> | <b>Default Value</b> |
|-----------------------|----------------------------------------------------------------------------------------------------|------------------------|----------------------|
| ENABLE_SYNC           | When set, synchronizes<br>SERDESSTROBE to GCLK input.<br>Only clear if BUFPLL is driven by<br><b>BUFG</b> | TRUE, FALSE            | TRUE                 |

*Table 1-25:* **BUFPLL\_MCB Attributes** *(Cont'd)*

#### **Notes:**

1. See [UG381,](http://www.xilinx.com/support/documentation/user_guides/ug381.pdf) *Spartan-6 FPGA SelectIO Resources User Guide* for requirements on SelectIO logic resources.

## BUFIO2FB

<span id="page-54-0"></span>The BUFIO2FB is a simple buffer that is used to define the feedback paths for the PLL and DCM. It has only one input and one output [\(Figure 1-39\)](#page-54-0). [Table 1-26](#page-54-1) lists the BUFIO2FB ports. As listed in [Table 1-27,](#page-54-2) when the DIVIDE\_BYPASS is set to TRUE then the delays are equivalent to the BUFIO2 bypass delays, when set to FALSE the delays will be similar to the DIVCLK output of a BUFIO2, keeping the outputs of the BUFIO2 and BUFIO2FB phase aligned.

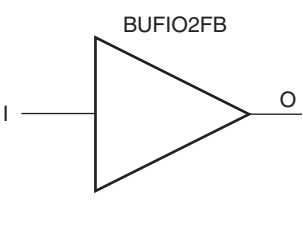

ug382\_c1\_28\_120809

*Figure 1-39:* **BUFIO2FB Primitive**

#### <span id="page-54-1"></span>*Table 1-26:* **BUFIO2FB Port List and Definitions**

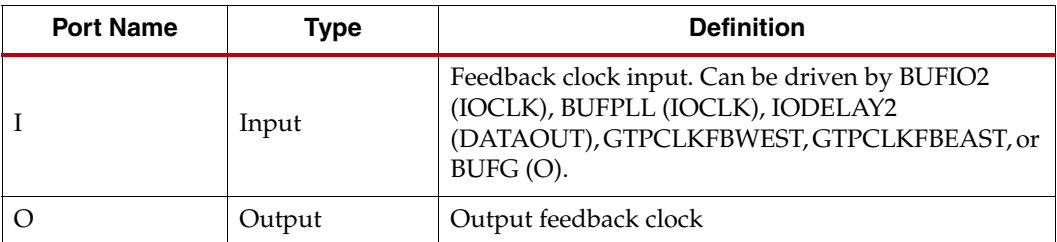

#### <span id="page-54-2"></span>*Table 1-27:* **BUFIO2FB Attributes**

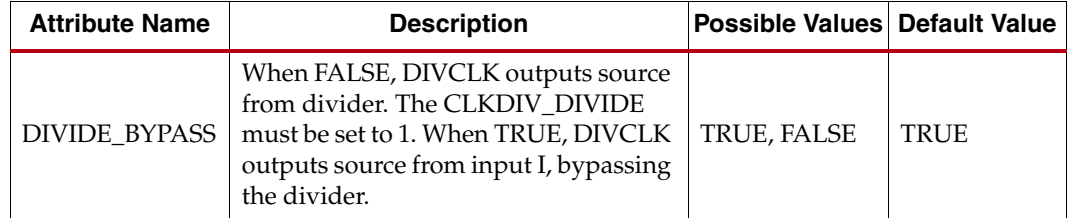

The BUFIO2FB buffer matches the clock routing delay between a CMT (PLL or DCM) reference input CLKIN and feedback CLKFB when used as shown in [Figure 1-40.](#page-55-0) The ISE Design Suite automatically inserts matching BUFIO2FB and BUFIO2 buffers when the CMT feedback path is used.

<span id="page-55-0"></span>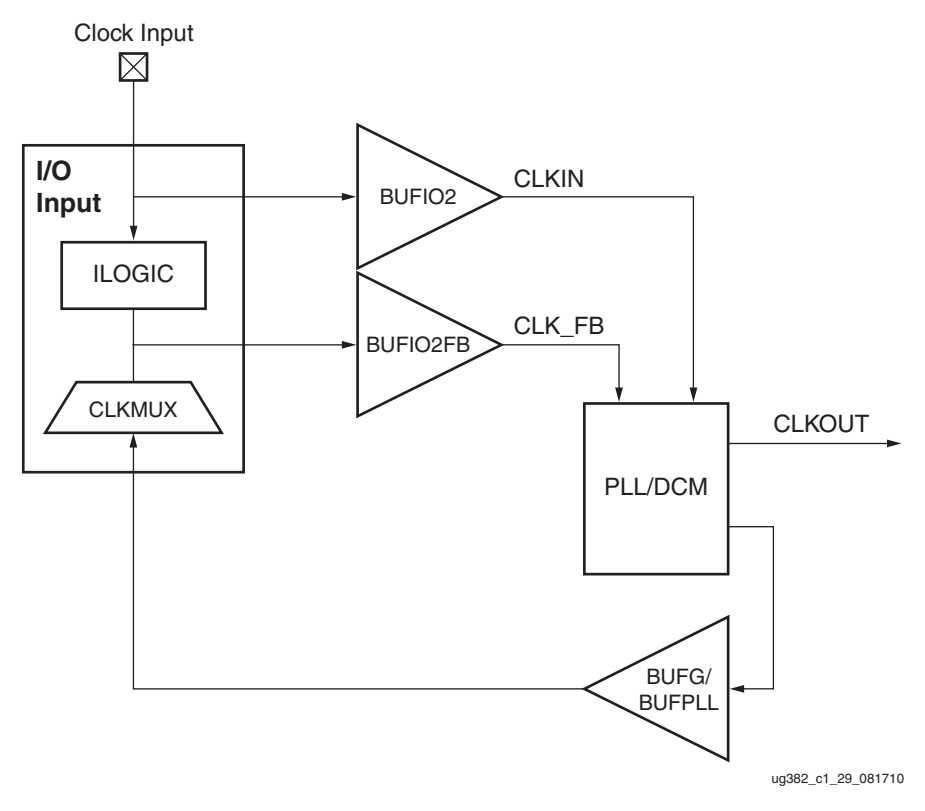

<span id="page-55-2"></span>*Figure 1-40:* **BUFIO2FB Buffer Matches Clock Routing Delay**

DIVIDE\_BYPASS allows the BUFIO2 and BUFIO2FB to optionally divide a clock input using the DIVIDE of the BUFIO2, as shown in [Figure 1-41](#page-55-1). To ensure the delays are correctly matched, the DIVIDE\_BYPASS for BUFIO2FB must match the DIVIDE\_BYPASS for BUFIO2.

<span id="page-55-1"></span>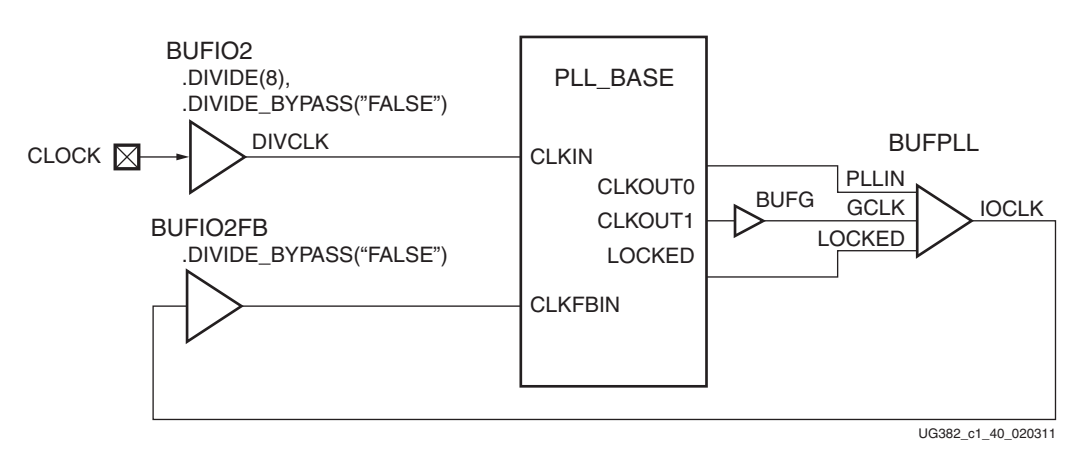

*Figure 1-41:* **Dividing Clocks Using BUFIO2 and BUFIO2FB**

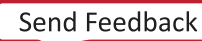

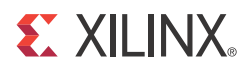

# *Chapter 2*

# *Clock Management Technology*

# **Clock Management Summary**

<span id="page-56-0"></span>The Spartan-6 FPGA Clock Management Tiles (CMTs) provide very flexible, highperformance clocking. The Spartan-6 FPGA CMT blocks ([Figure 2-1](#page-56-0)) are located in the center column along the vertical global clock tree. Each CMT block contains two DCMs and one PLL.

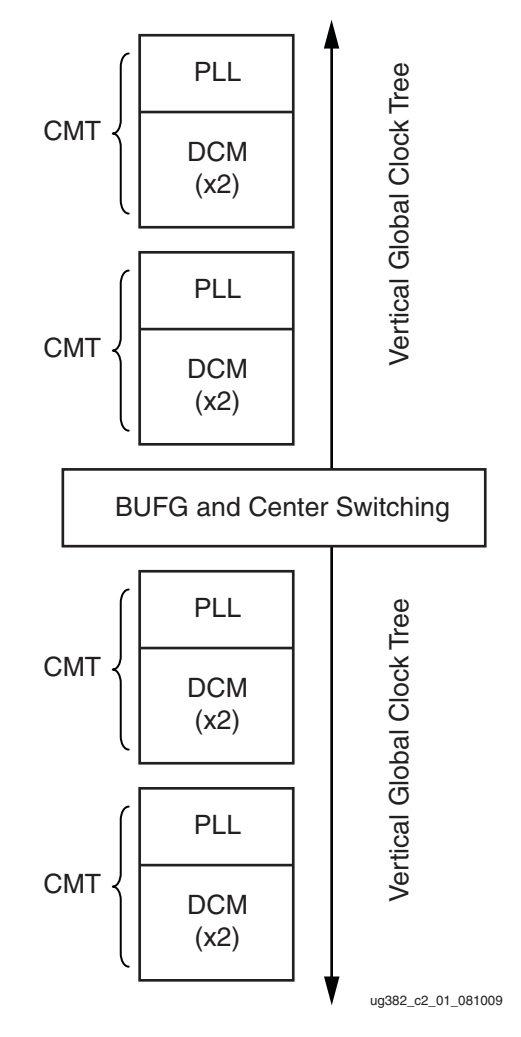

*Figure 2-1:* **Spartan-6 FPGA CMT Location**

[Table 2-1](#page-57-0) summarizes the availability of CMTs, DCMs, and PLLs in each Spartan-6 device.

<span id="page-57-0"></span>*Table 2-1:* **Available CMT, DCM, and PLL Resources**

| <b>Device</b> | <b>Number of CMTs</b> | <b>Number of DCMs</b> | <b>Number of PLLs</b> |
|---------------|-----------------------|-----------------------|-----------------------|
| XC6SLX4       | $\overline{2}$        | $\overline{4}$        | 2                     |
| XC6SLX9       | 2                     | $\overline{4}$        | 2                     |
| XC6SLX16      | $\overline{2}$        | $\overline{4}$        | $\overline{2}$        |
| XC6SLX25      | $\overline{2}$        | $\overline{4}$        | $\overline{2}$        |
| XC6SLX25T     | $\overline{2}$        | $\overline{4}$        | $\overline{2}$        |
| XC6SLX45      | $\overline{4}$        | 8                     | $\overline{4}$        |
| XC6SLX45T     | $\overline{4}$        | 8                     | $\overline{4}$        |
| XC6SLX75      | 6                     | 12                    | 6                     |
| XC6SLX75T     | 6                     | 12                    | 6                     |
| XC6SLX100     | 6                     | 12                    | 6                     |
| XC6SLX100T    | 6                     | 12                    | 6                     |
| XC6SLX150     | 6                     | 12                    | 6                     |
| XC6SLX150T    | 6                     | 12                    | 6                     |

To minimize clock skew, use global clock buffers for the clock outputs from the CMT. When clock buffers are limited, CMT clock outputs can optionally be used without a global clock buffer, but all logic is required to be placed within a clock region. Each of these clock regions is 16 CLBs tall, contains up to four 18 Kb block RAMs, and up to four DSP48A1 slices.

# **DCM Summary**

Digital Clock Managers (DCMs) provide advanced clocking capabilities to Spartan-6 FPGA applications. Primarily, DCMs eliminate clock skew, thereby improving system performance. Similarly, a DCM optionally phase shifts the clock output to delay the incoming clock by a fraction of the clock period. DCMs optionally multiply or divide the incoming clock frequency to synthesize a new clock frequency. The DCMs integrate directly with the global low-skew clock distribution network.

# **DCM Introduction**

DCMs integrate advanced clocking capabilities directly into the global clock distribution network. Consequently, DCMs solve a variety of common clocking issues, especially in high-performance, high-frequency applications:

- Eliminate clock skew, either within the device or to external components, to improve overall system performance and to eliminate clock distribution delays.
- Phase shift a clock signal, either by a fixed fraction of a clock period or by incremental amounts.
- Multiply or divide an incoming clock frequency or synthesize a completely new frequency by a mixture of static or dynamic clock multiplication and division.
- Condition a clock, ensuring a clean output clock with a 50% duty cycle.
- Mirror, forward, or rebuffer a clock signal, often to deskew and convert the incoming clock signal to a different I/O standard. For example, forwarding and converting an incoming LVTTL clock to LVDS.
- Clock input jitter filtering
- Free-running oscillator
- Spread-spectrum clock generation

| <b>Feature</b>                               | <b>Description</b>                                                                                                    | <b>DCM Signals</b>                                   |
|----------------------------------------------|----------------------------------------------------------------------------------------------------|------------------------------------------------------|
| DCMs per device                              | Four to 12 DCMs, depending on device size. See<br>Table 2-1.                                                                                                  | All                                                  |
| Clock input sources                          | GCLK input, BUFG output, cascaded DCM or PLL output<br>(within the same CMT). General interconnect is allowed<br>but not recommended for optimal performance. | <b>CLKIN</b>                                         |
| Frequency synthesizer output                 | Multiply CLKIN by the fraction (M/D) where<br>$M = \{2256\}$ , $D = \{1256\}$ when using the DCM_CLKGEN<br>primitive                                          | CLKFX, CLKFX180                                      |
| Clock divider output                         | Divide CLKIN by 1.5, 2, 2.5, 3, 3.5, 4, 4.5, 5, 5.5, 6, 6.5, 7,<br>7.5, 8, 9, 10, 11, 12, 13, 14, 15, or 16                                                   | <b>CLKDV</b>                                         |
| Clock doubler output                         | Multiply CLKIN frequency by 2                                                                                                    | CLK2X, CLK2X180                                      |
| Clock conditioning, duty-cycle<br>correction | Always provided on most outputs.                                                                                                    | All                                                  |
| Quadrant phase-shift outputs                 | 0° (no phase shift), 90° (1/4 period), 180° (1/2 period),<br>$270^{\circ}$ (3/4 period)                                                                       | CLK0, CLK90,<br>CLK180, CLK270                       |
| Half-period phase-shift outputs              | Output pairs with 0° and 180° phase shift, ideal for DDR<br>applications                                                                                      | CLK0, CLK180,<br>CLK2X, CLK2X180,<br>CLKFX, CLKFX180 |
| Variable phase-shifting                      | Allows DCM clock outputs to adjust phase shift during<br>operation                                                                                            | PSEN, PSINCDEC,<br>PSCLK, PSDONE                     |
| General purpose DCM operation<br>indicators  | Number of DCM clock outputs connected to general-<br>purpose interconnect                                                                                     | <b>STATUS, LOCKED</b>                                |

*Table 2-2:* **DCM Features and Capabilities**

# **Compatibility and Comparison with Other Xilinx FPGA Families**

The Spartan-6 FPGA includes a very similar DCM design to the Spartan-3E and Extended Spartan-3A family. There are, however, important DCM design differences between the Spartan-6 family and Virtex-5 FPGAs.

Similar to the Spartan-3E and Extended Spartan-3A families, the Spartan-6 FPGA DCMs automatically determine their operating range and are not limited to either a Low or High operating frequency range. Spartan-6 FPGAs implement variable-phase shift operations differently. Spartan-6 FPGAs now include the DCM\_CLKGEN primitive to support more advanced features such as jitter reduction, dynamic programming of frequency multiplication, dynamic programming of frequency division, and generation of spreadspectrum clocks. [Table 2-3](#page-59-0) compares various DCM functions in Xilinx FPGAs.

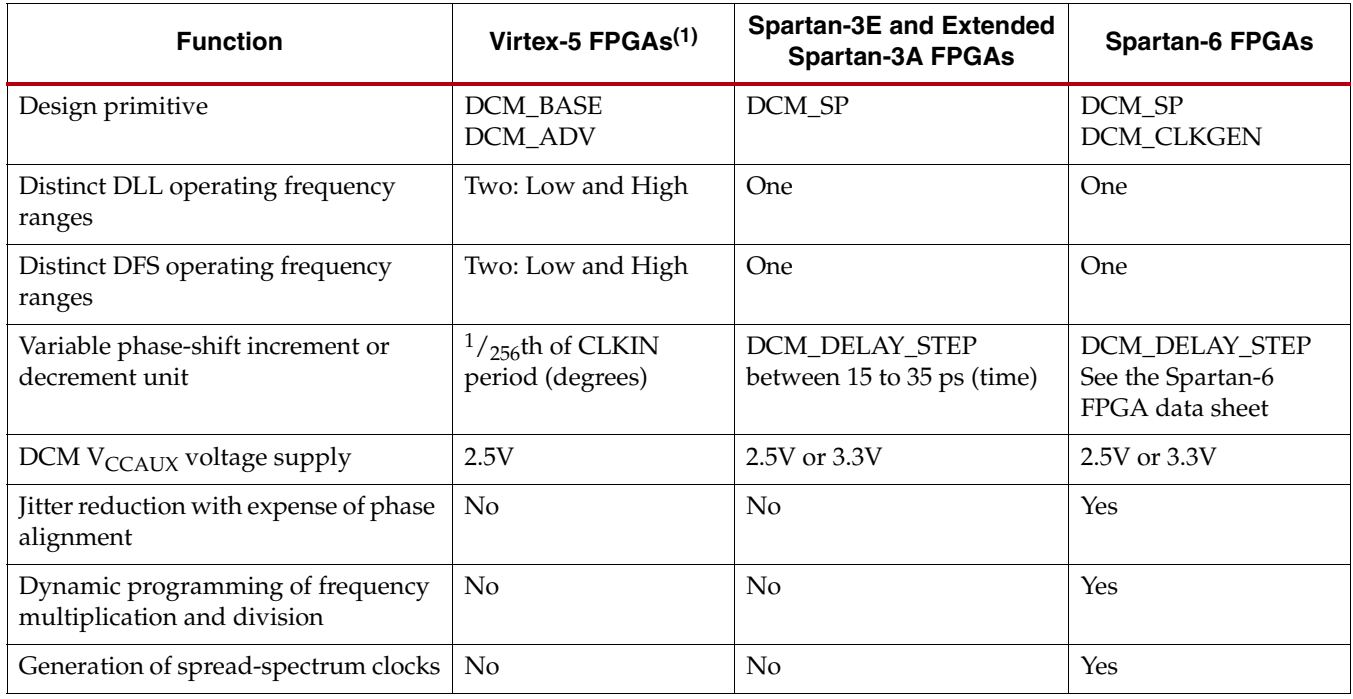

#### <span id="page-59-0"></span>*Table 2-3:* **DCM Differences between Xilinx FPGAs**

**Notes:** 

1. When converting legacy designs using the Virtex-5 FPGA primitives DCM\_ADV or DCM\_BASE, use the Spartan-6 FPGA DCM\_SP or DCM\_CLKGEN primitives instead.

# **DCM Functional Overview**

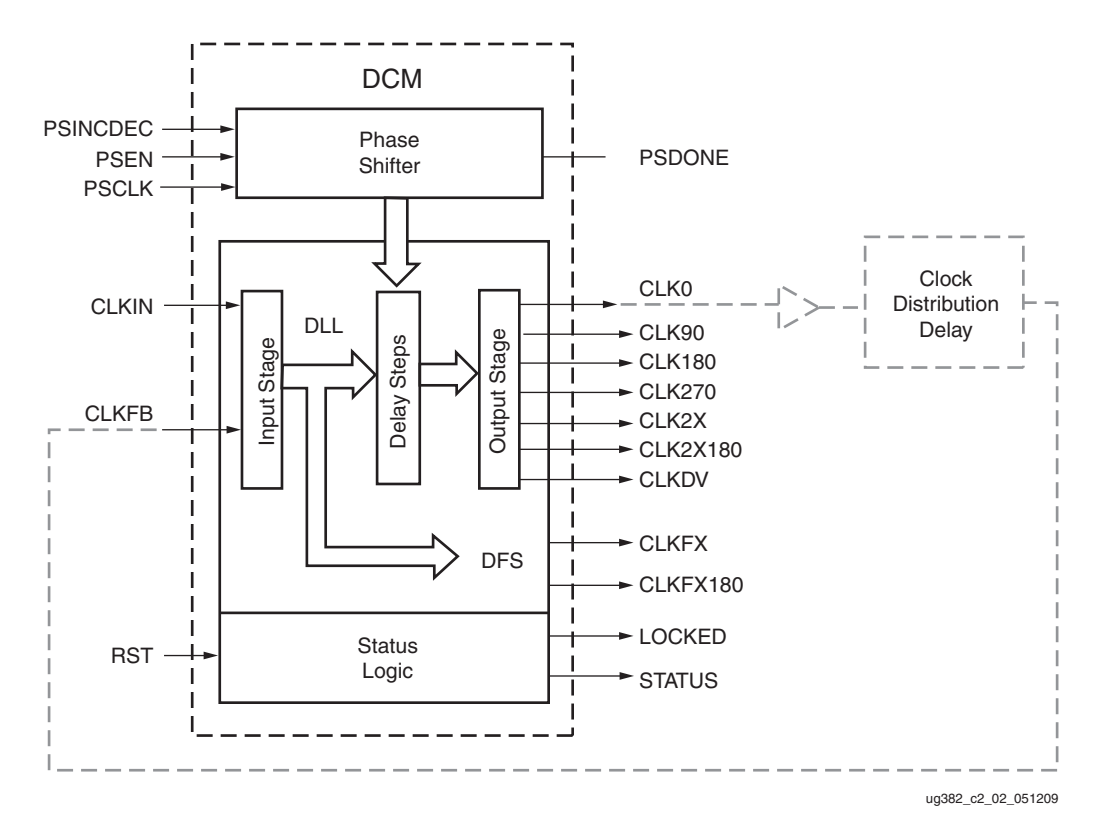

The DCM consists of four distinct functions that can operate independently or in tandem. [Figure 2-2](#page-60-0) shows a simplified block diagram of a DCM.

*Figure 2-2:* **DCM Functional Block Diagram**

# Delay-Locked Loop

<span id="page-60-0"></span>The Delay-Locked Loop (DLL) provides an on-chip digital deskew circuit that effectively generates clock output signals with a net zero delay. The deskew circuit compensates for the delay on the clock routing network by monitoring an output clock, from either the CLK0 or the CLK2X outputs. The DLL effectively eliminates delay from the external clock input port to the individual clock loads within the device. The well-buffered global network minimizes the clock skew on the network caused by loading differences.

To accurately deskew the input routing, the BUIO2FB buffer must be used as shown in [Figure 1-40, page 56.](#page-55-2) The BUFIO2FB is matched to the primary BUFIO2 buffer limiting the deskewing to a single DCM.

The input signals to the DLL unit are CLKIN and CLKFB. The output signals from the DLL are CLK0, CLK90, CLK180, CLK270, CLK2X, CLK2X180, and CLKDV.

The DLL unit generates the outputs for the clock doubler (CLK2X, CLK2X180), the clock divider (CLKDV) and the quadrant phase-shift functions.

### Skew Adjustment

DCM SP allows for different skew adjustments to help with different interfaces. The feedback circuitry adjusts for placement and routing differences based on the location of the DCM and clock buffers. See [Figure 1-18](#page-33-0) for an example of the recommended feedback structure. DESKEW\_ADJUST allows for a small, fixed amount of delay adjustment.

System synchronous and source synchronous are descriptions of different types of interfaces. [UG612,](http://www.xilinx.com/support/documentation/sw_manuals/xilinx14_1/ug612.pdf) *Timing Closure User Guide* contains descriptions of how to constrain these types of interfaces depending on how the clock and data are aligned. Additional source synchronous interfaces are additionally covered in [XAPP1064](http://www.xilinx.com/support/documentation/application_notes/xapp1064.pdf), *Source-Synchronous Serialization and Deserialization (up to 1050 Mb/s)*.

System synchronous interfaces ([Figure 2-3](#page-61-0)) are the more commonly used type of interface. In this interface, a small fixed amount of skew adjustment is used to reduce the hold times for the input registers. The system synchronous interface advances the clock internal to the FPGA to help ensure zero hold times. Setting DESKEW\_ADJUST =

SYSTEM\_SYNCHRONOUS shifts the clock as shown in [Figure 2-3](#page-61-0) to help ensure zero hold times.

<span id="page-61-0"></span>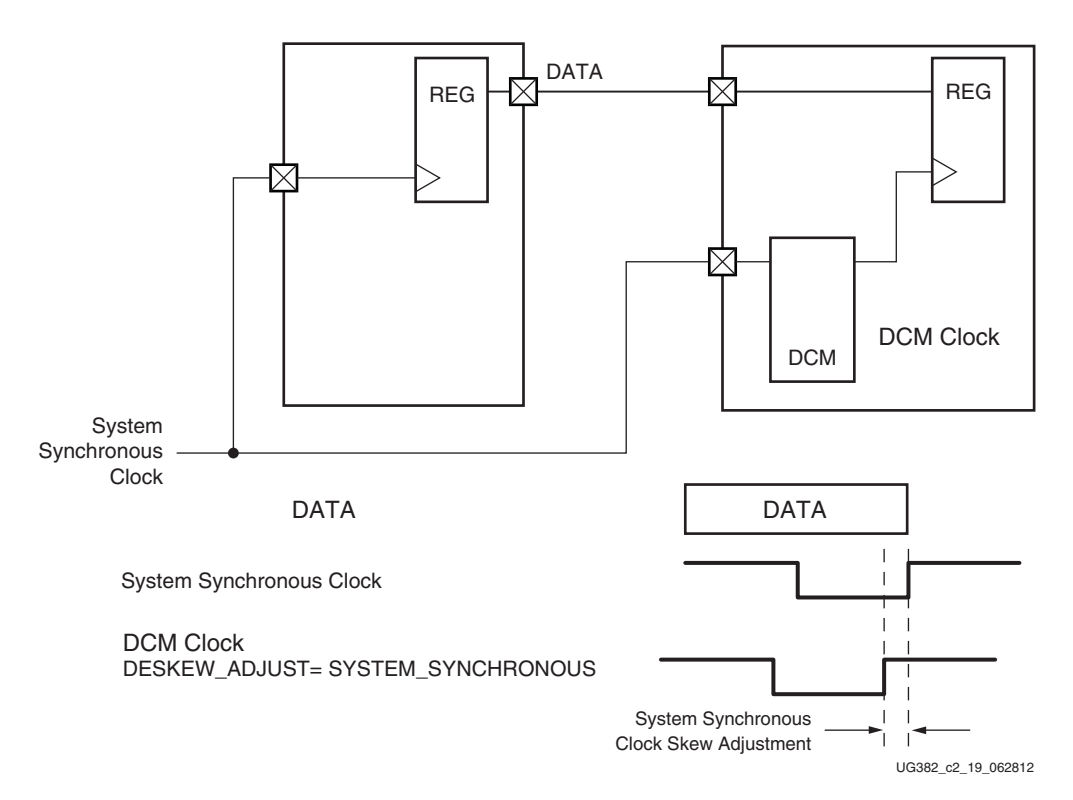

*Figure 2-3:* **System Synchronous**

When using the DCM, DESKEW\_ADJUST[SYSTEM\_SYNCHRONOUS] has no effect on cascaded DCMs, DCMs using external feedback, or DCMs where the clock source does not come from a global clock input routed through the BUFIO2.

As data rates increase, interfaces rely on the clock forwarded with the data. This is commonly called a source synchronous interface. The clock can be either center aligned or edge aligned with the data window. For source synchronous interfaces with the clock center aligned as shown in [Figure 2-4,](#page-62-0) DESKEW\_ADJUST(SOURCE\_SYNCHRONOUS)

<span id="page-62-0"></span>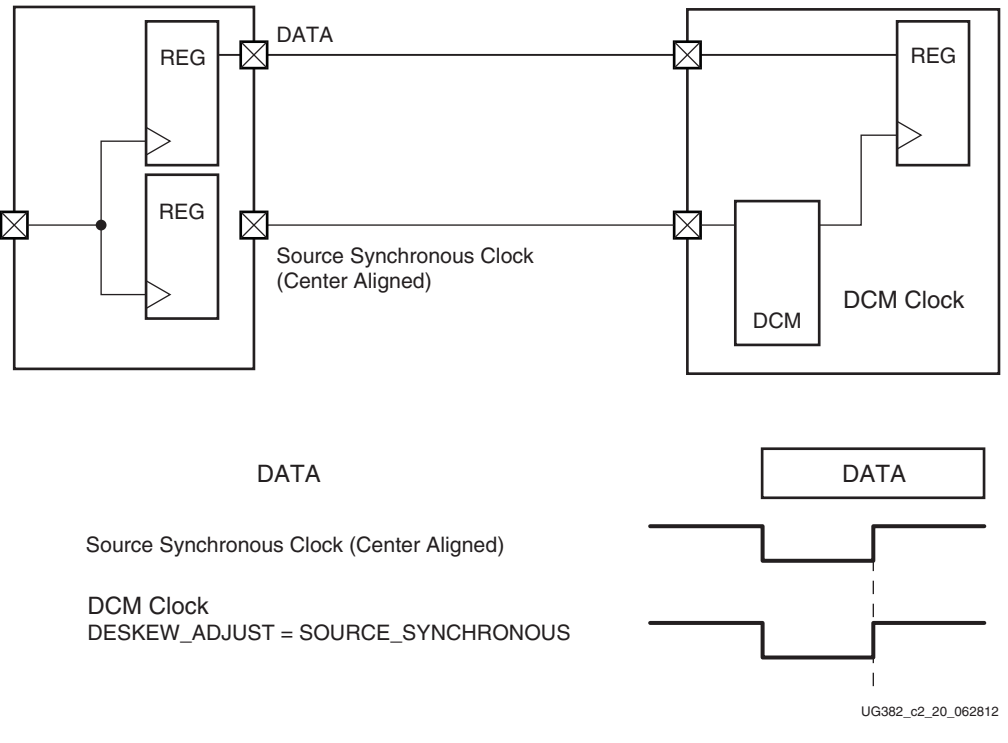

uses the shortest skew adjustment to balance the setup time with the hold time for the input register.

*Figure 2-4:* **Source Synchronous Center Aligned**

Some source synchronous interfaces use an edge-aligned clock source as shown in [Figure 2-5](#page-63-0). Use DESKEW\_ADJUST[SOURCE\_SYNCHRONOUS] to again balance the setup time with the hold time. Phase shifting of the DCM's clock output can then be used to adjust the phase based on the data rate being used. The DCM clock is shown without phase shift (PHASE\_SHIFT[0]) and with the corrected phase shift (PHASE\_SHIFT[126]) for the given example.

<span id="page-63-0"></span>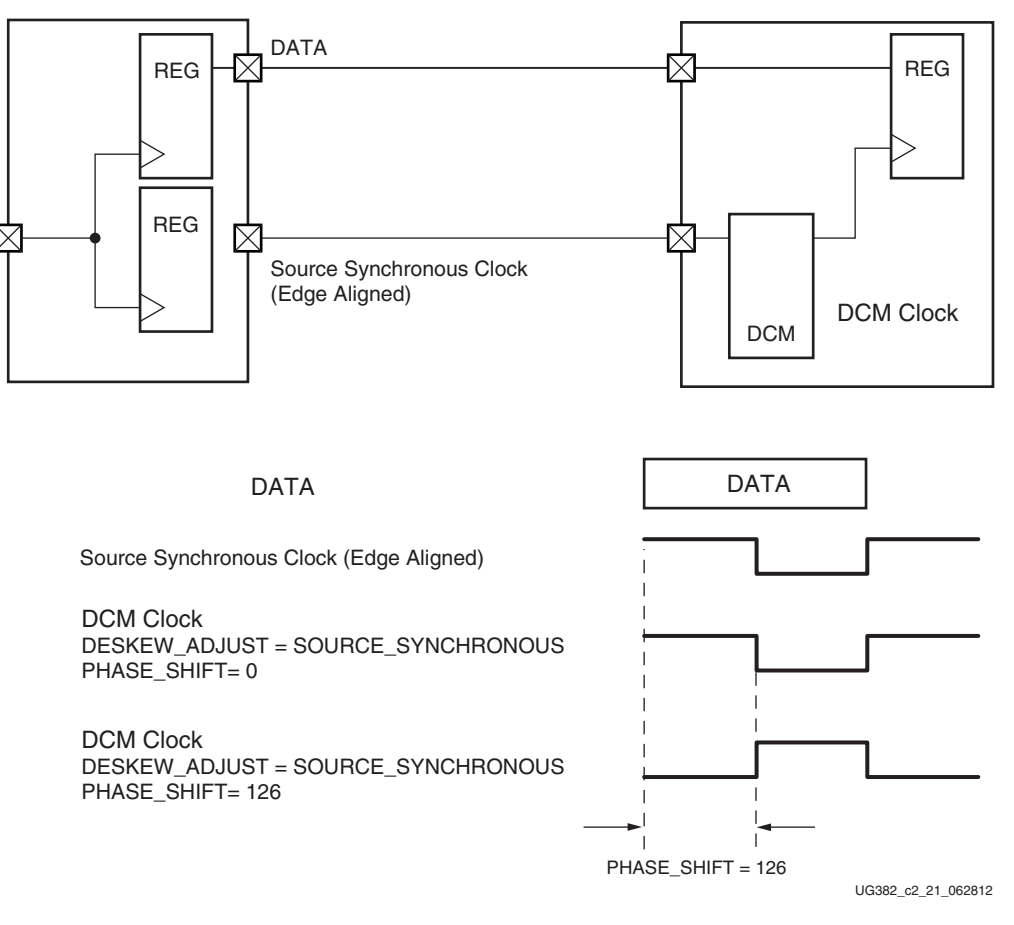

*Figure 2-5:* **Source Synchronous Edge Aligned**

## Digital Frequency Synthesizer

The Digital Frequency Synthesizer (DFS) provides a wide and flexible range of output frequencies based on the ratio of two user-defined integers, a multiplier (CLKFX\_MULTIPLY) and a divisor (CLKFX\_DIVIDE). The output frequency is derived from the input clock (CLKIN) by simultaneous frequency division and multiplication. The DFS feature can be used in conjunction with or separately from the DLL feature of the DCM. If the DLL is not used, then there is no phase relationship between CLKIN and the DFS outputs.

The DFS unit generates the frequency synthesizer (CLKFX and CLKFX180) outputs.

## Phase Shift

The DCM provides coarse- and fine-grained phase shifting. For coarse-grained phase control, the CLK0, CLK90, CLK180, and CLK270 outputs are each phase-shifted by ¼ of the input clock period relative to each other. Similarly, CLK2X180 and CLKFX180 provide a 180° coarse phase shift of CLK2X and CLKFX, respectively.

For fine-grained phase control, the DCM can optionally phase shift all of its clock outputs using the phase shift (PS) controls. The PS controls the phase relations of the DCM clock outputs to the CLKIN input. A phase shift offset, using the PHASE\_SHIFT attribute, can be used in either fixed phase-shift (CLKOUT\_PHASE\_SHIFT=FIXED) or variable phase shift modes (CLKOUT\_PHASE\_SHIFT=VARIABLE). For phase shifting to work, the DLL must use an appropriate deskew circuit with either CLK0 or CLK2X being used as a feedback clock connected to CLKFB.

#### Fixed Phase Shift

<span id="page-64-0"></span>In the Fixed Phase Shift mode, the phase of all nine DCM clock output signals are shifted by a fixed fraction of the input clock period. The fixed phase shift value is set at design time. The size of each phase shift unit is 1/256th of the CLKIN clock period or 1.40625° per step [\(Figure 2-6\)](#page-64-0). PHASE\_SHIFT can be any integer from –255 to 255.

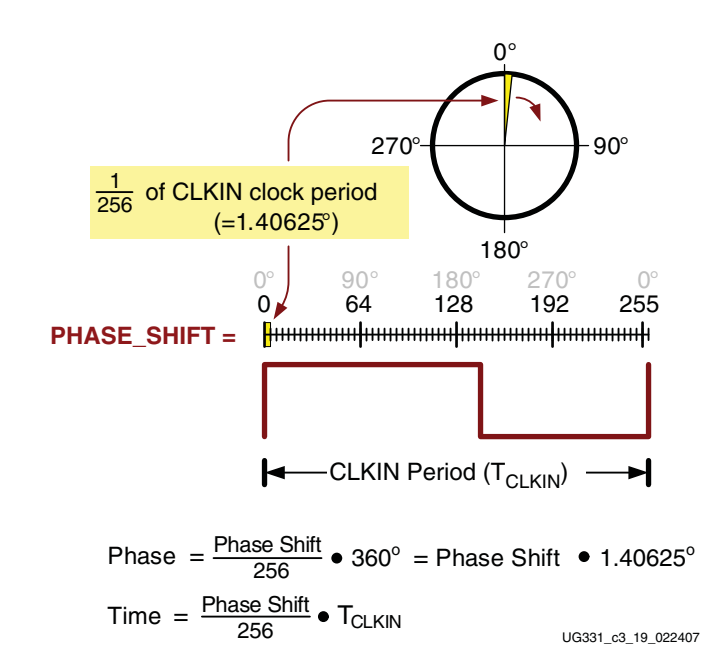

*Figure 2-6:* **Each PHASE\_SHIFT Unit is 1/256th of the CLKIN Period**

#### Variable Phase Shift

In Variable Phase Shift mode, the initial skew or phase shift is still controlled by the PHASE\_SHIFT attribute during configuration, just as it is for Fixed Phase Shift mode. However, the variable phase shift further adjusts the phase shift location after the DCM's LOCKED output goes High. Variable phase shifting changes by one DCM\_DELAY\_STEP at a time. See the *Spartan-6 FPGA Data Sheet* for DCM\_DELAY\_STEP values.

When using variable phase shifting, the user is given control of the phase shift adjustments that would otherwise be used by the DCM. As a result, the DCM's phase alignment should be monitored and updated frequently enough to compensate for temperature and voltage variations within the system.

Conversely, the FIXED phase shift setting uses phase shifts to continually update the phase alignment to correct temperature and voltage variations.

**EX XILINX** 

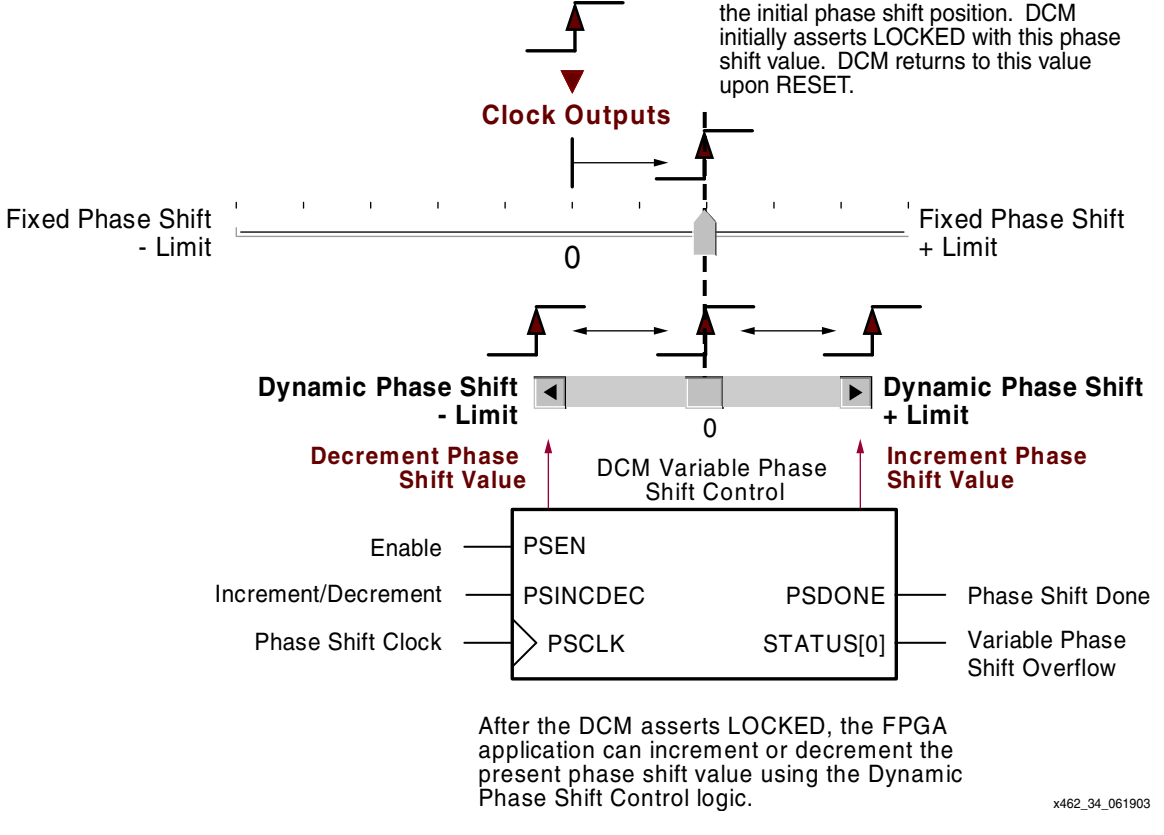

**CLKIN**

*Figure 2-7:* **Variable Phase Shift With PHASE\_SHIFT** ≠ **0**

The total resulting phase shift is the sum of the initial fixed phase shift plus any variable phase shift adjustments. [Example 1](#page-65-0) and [Example 2](#page-66-0) show how the fixed and variable phase shifting adjust the phase shift.

In [Example 1,](#page-65-0) a 100 MHz clock is phase shifted by  $90^{\circ}$  by setting PHASE\_SHIFT = 64. The variable phase shift is then used to further phase shift the clock for a maximum phase shift of 2.900 ns after 10 phase shifts.

#### <span id="page-65-0"></span>Example 1

 $FCLKIN = 100 MHz$ 

 $TCLKIN = 10$  ns

PHASE\_SHIFT = 64

PSINCDEC = High

Initial phase in degrees = 90

Initial phase as a delay  $= 2.5$  ns

Maximum phase after 1 phase shift clock =  $2.5 + 1 * DCM_DELAY_STEP = 2.540$  ns

Maximum phase after 10 phase shift clock =  $2.5 + 10 * DCM_DELAY_STEP = 2.900$  ns

In [Example 2,](#page-66-0) the same 90° phase shift is applied to a 50 MHz clock. In this example, a 90° phase shift results in a phase shift of 5.0 ns. After 10 variable phase shifts, the amount of

delay associated with the variable phase shift continues to be 0.400 ns. However, given the 90° phase shift, the overall phase shift is now 5.400 ns.

#### <span id="page-66-0"></span>Example 2

 $FCLKIN = 50 MHz$  $TCLKIN = 20$  ns PHASE\_SHIFT = 64 PSINCDEC = High Initial phase in degrees = 90 Initial phase as a delay = 5.0 ns Maximum phase after 1 phase shift  $clock = 5 + 0.040 = 5.040$  ns Maximum phase after 10 phase shift  $clock = 5 + 10 * 0.040 = 5.400$  ns

The phase shift control inputs adjust the current phase shift value, as shown in [Figure 2-8](#page-66-1). The rising edge of PSCLK synchronizes all Variable Phase Shift operations. A valid operation starts by asserting the PSEN enable input for one and only one PSCLK clock period. Asserting PSEN for more than one rising PSCLK clock edge might cause undesired behavior.

<span id="page-66-1"></span>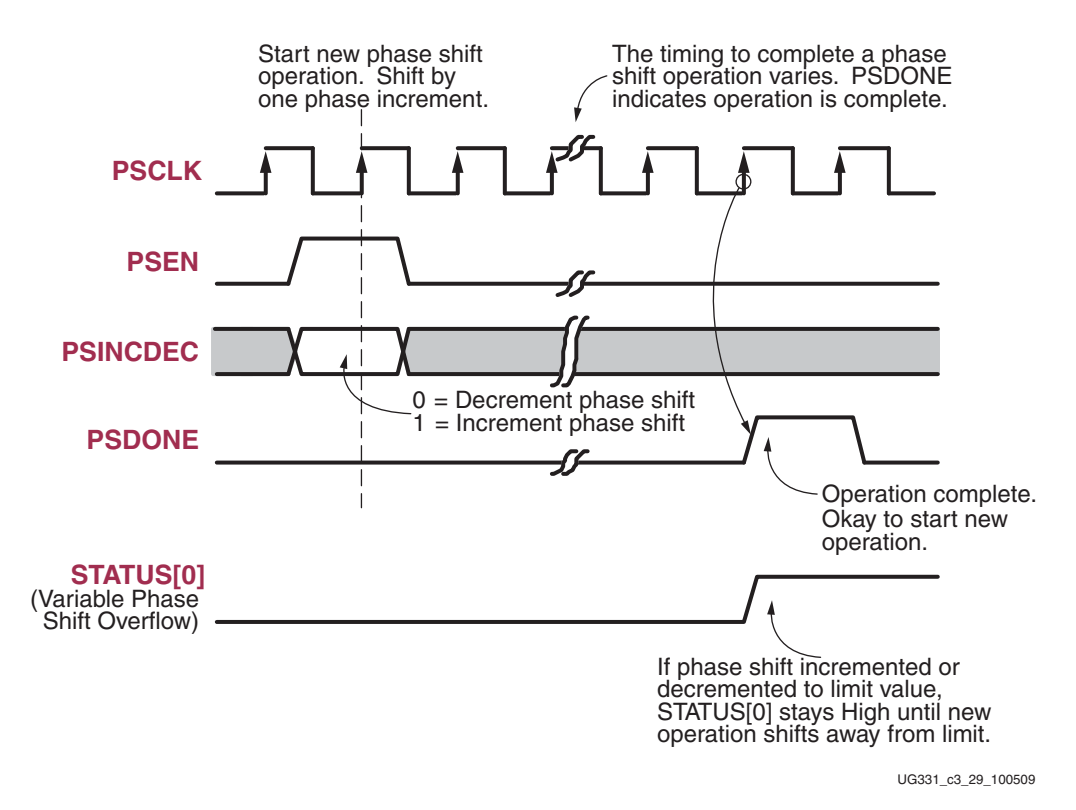

#### *Figure 2-8:* **Dynamic Fine Phase Shift Control Interface**

The value on the PSINCDEC increment/decrement control input determines the phase shift direction. When PSINCDEC is High, the present Variable Phase Shift value is incremented by one unit. Similarly, when PSINCDEC is Low, the present Variable Phase Shift value is decremented by one unit. The actual phase shift operation timing varies and the operation completes when the DCM asserts the PSDONE output High for a single

PSCLK clock period. Between enabling PSEN until PSDONE is asserted, the DCM output clocks slide, bit by bit, from their original phase shift value to their new phase shift value. During this time, the DCM remains locked on the incoming clock and continues to assert its LOCKED output.

PSDONE indicates that the PS unit completed the previous adjustment and is now ready for the next request. The PHASE\_SHIFT attribute value sets the initial phase shift location, established after FPGA configuration. If the DCM is reset, the PHASE\_SHIFT value reverts to its initial configuration value.

Variable phase shifting is performed using delay elements. As such, there is a physical maximum for the number of steps, depending on the CLKIN input period (TCLKIN), as shown in [Table 2-4.](#page-67-0)

| <b>CLKIN</b><br><b>Frequency</b><br>(MHz) | <b>CLKIN</b> period<br><b>TCLKIN</b><br>(ns) | <b>Maximum Number of DCM Delay Steps</b> |
|-------------------------------------------|----------------------------------------------|------------------------------------------|
| <60                                       | >16.67                                       | $\pm$ [INTEGER(10*(TCLKIN – 3 ns))]      |
| $\geq 60$                                 | $\leq 16.67$                                 | $\pm$ [INTEGER(15*(TCLKIN – 3 ns))]      |

<span id="page-67-0"></span>*Table 2-4:* **Maximum Number of DCM Delay Steps for Variable Phase Shift**

For example, assume that the CLKIN clock entering the DCM is 100 MHz, which equates to a clock period of TCLKIN = 10 ns. Using the equation in [Table 2-4,](#page-67-0) the Variable Phase Shifter is limited to phase shift operations of  $\pm 105$  steps. This equates to a maximum variable phase shift measured in time of up to  $\pm 1.05$  ns to  $\pm 4.2$  ns. Measured in degrees, this equates to a maximum between  $\pm 37.8^{\circ}$  and  $\pm 151.2^{\circ}$ .

## Status Logic

The status logic indicates the current state of the DCM via the LOCKED and STATUS output signals. The LOCKED output signal indicates whether the DCM outputs are in phase with the CLKIN input. The STATUS output signals indicate the state of the DLL and PS operations.

The RST input signal resets the DCM logic and returns it to its post-configuration state. Likewise, a reset forces the DCM to reacquire and lock to the CLKIN input.

# **DCM Primitives**

The DCM design primitives [\(Figure 2-9\)](#page-68-0), DCM\_SP and DCM\_CLKGEN, represent all the features within the DCM. STATUS[7:0} is used for simulation when using DCM\_CLKGEN for the lower-power Spartan-6 devices (-1L). See [RST Input Behavior, page 81](#page-80-0) for more information on the low-power reset circuit.

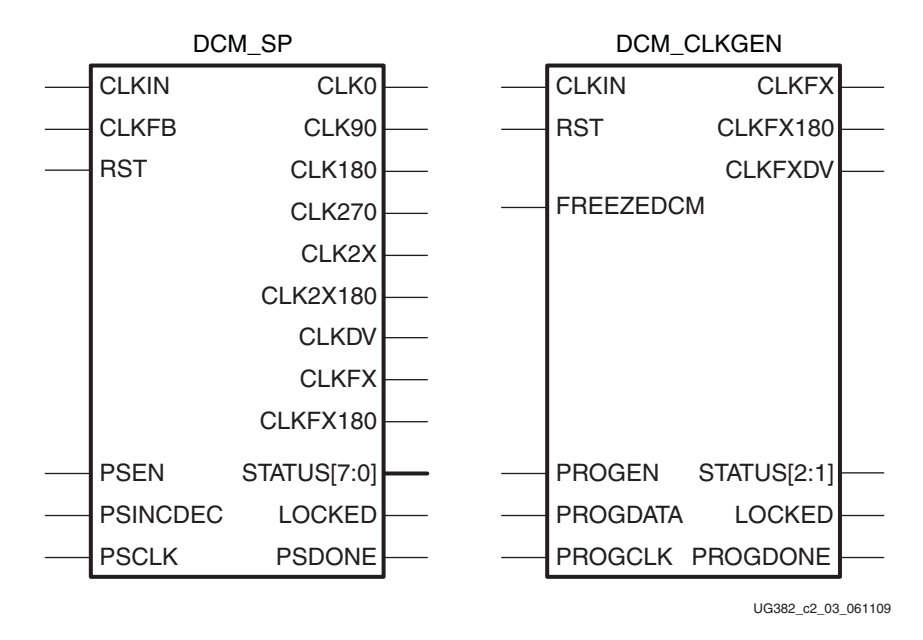

*Figure 2-9:* **DCM Primitives**

<span id="page-68-0"></span>Each DCM connection port, attributes, properties, and constraints are summarized in this section.

## DCM\_SP Primitive

The DCM\_SP primitive accesses traditional DCM features to provide clock deskew, frequency synthesis, and fixed and variable phase shifting.

Each port description includes the signal direction and notes the DCM functionality that is used when that port is used. [Table 2-5](#page-68-1) provides the abbreviated name for each function unit used in [Table 2-6.](#page-69-0) [Table 2-6](#page-69-0) lists the DCM\_SP ports.

<span id="page-68-1"></span>*Table 2-5:* **Functional Unit Abbreviations for Table 2-5**

| <b>Abbreviation</b> | <b>DCM Function</b>           |
|---------------------|-------------------------------|
| DLL.                | Delay-locked Loop             |
| ΡS                  | Variable Phase shift          |
| DFS                 | Digital frequency synthesizer |

### <span id="page-69-0"></span>*Table 2-6:* **DCM\_SP Ports**

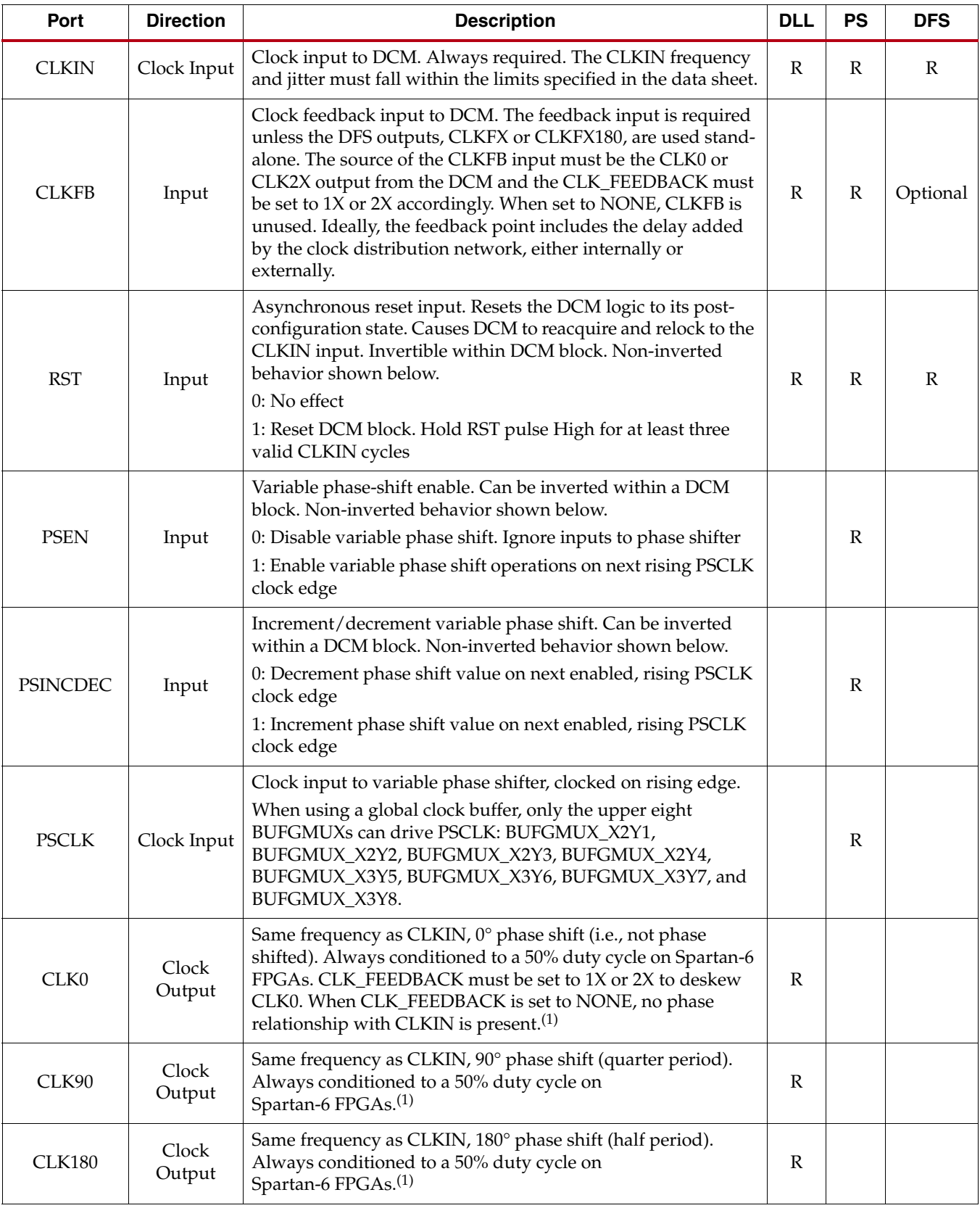

Send [Feedback](http://www.xilinx.com/about/feedback.html?docType=User_Guides&docId=UG382&Title=Spartan-6%20FPGA%20Clocking%20Resources%20User%20Guide&releaseVersion=1.10&docPage=70)

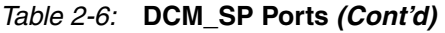

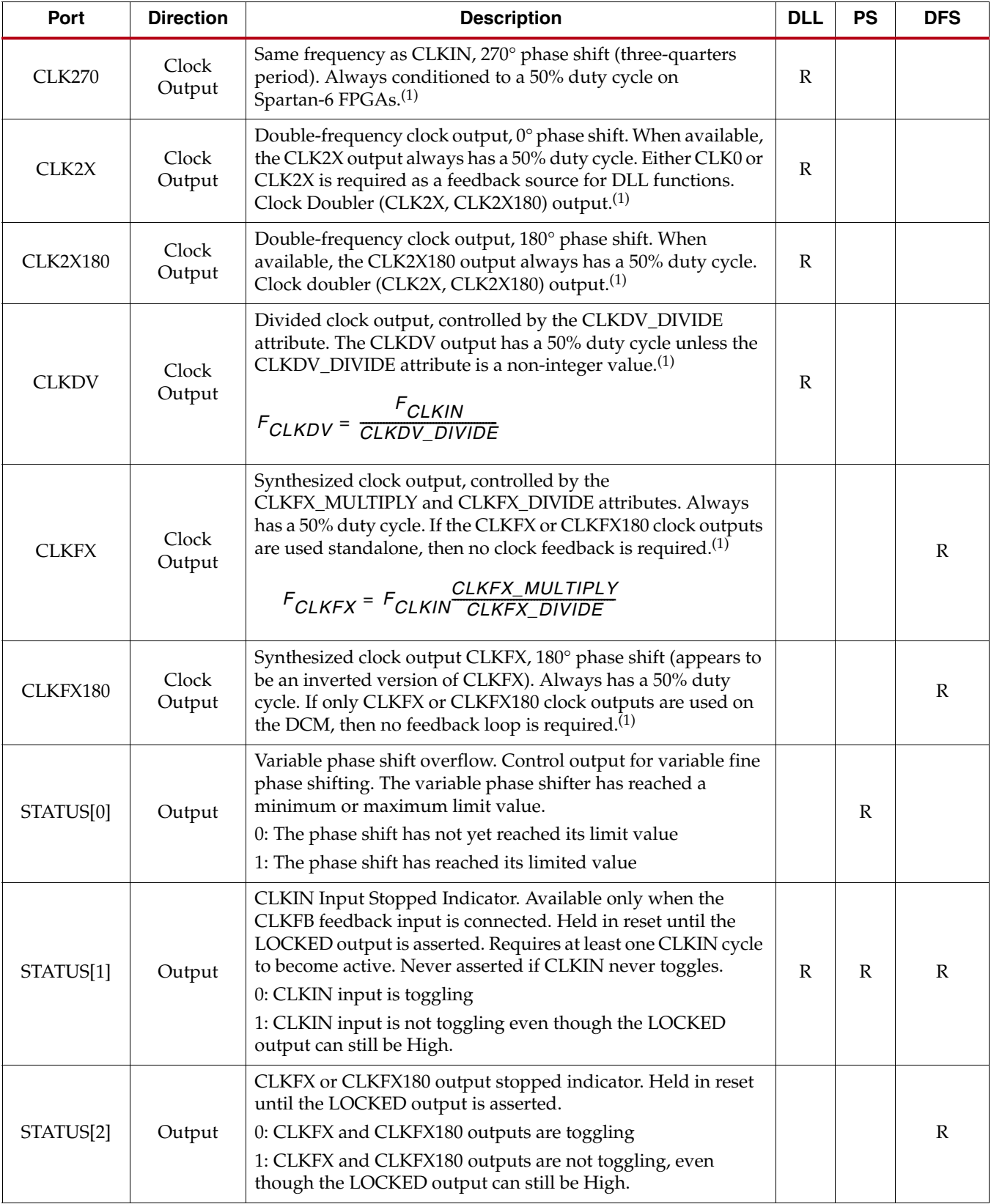

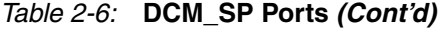

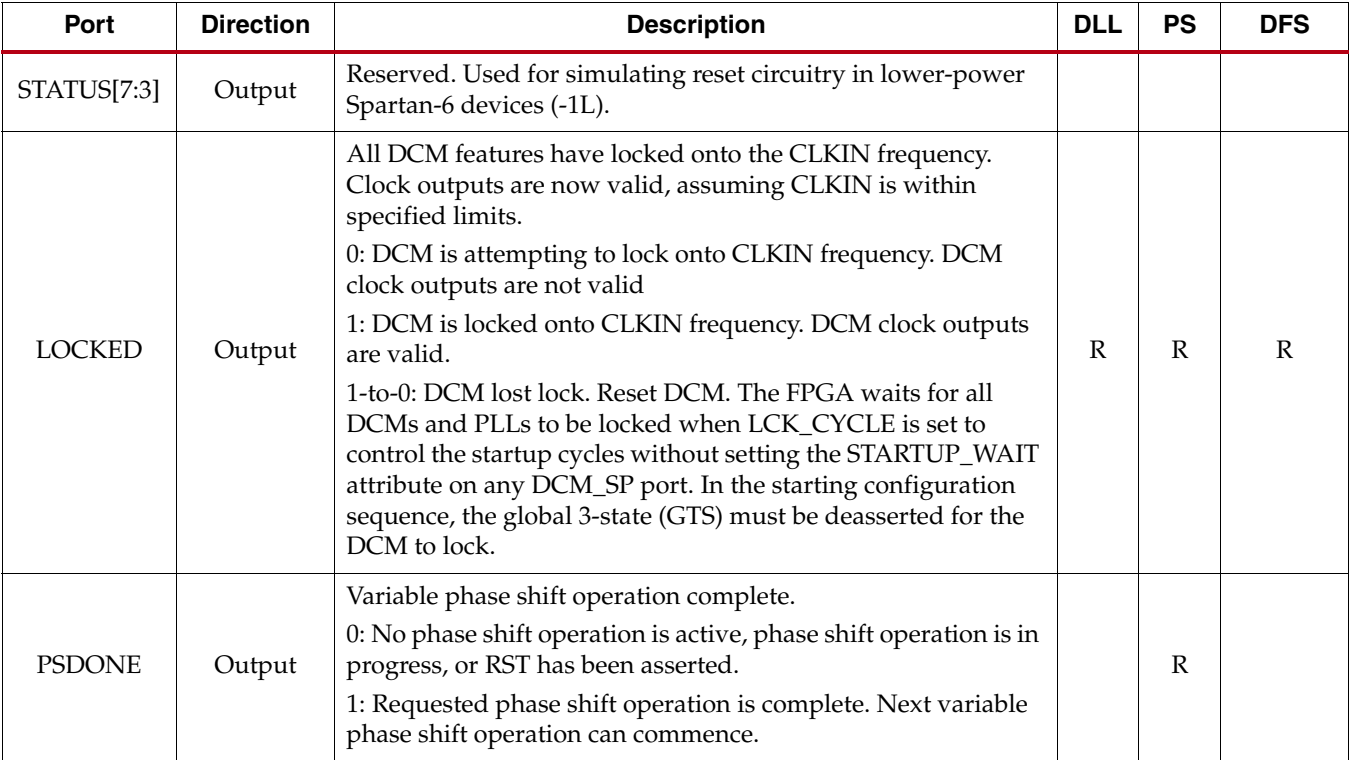

#### **Notes:**

1. DCM clock outputs must use either a horizontal clock (default) or a global clock buffer.

[Table 2-7](#page-71-0) lists the DCM\_SP attributes. All attributes are set at design time and programmed during configuration. Most, except for the dynamic fine phase shift function, cannot be changed by the FPGA application at run-time. Use **<ATTRIBUTE>=<SETTING>** as appropriate in the design entry tool to set an attribute.

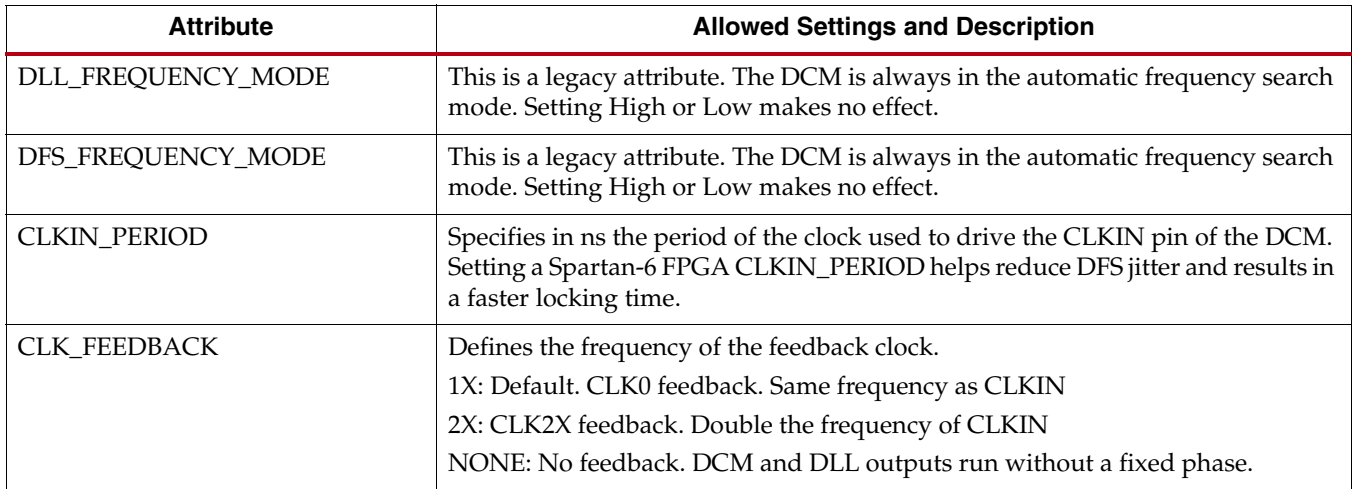

#### <span id="page-71-0"></span>*Table 2-7:* **DCM\_SP Attributes**
#### *Table 2-7:* **DCM\_SP Attributes** *(Cont'd)*

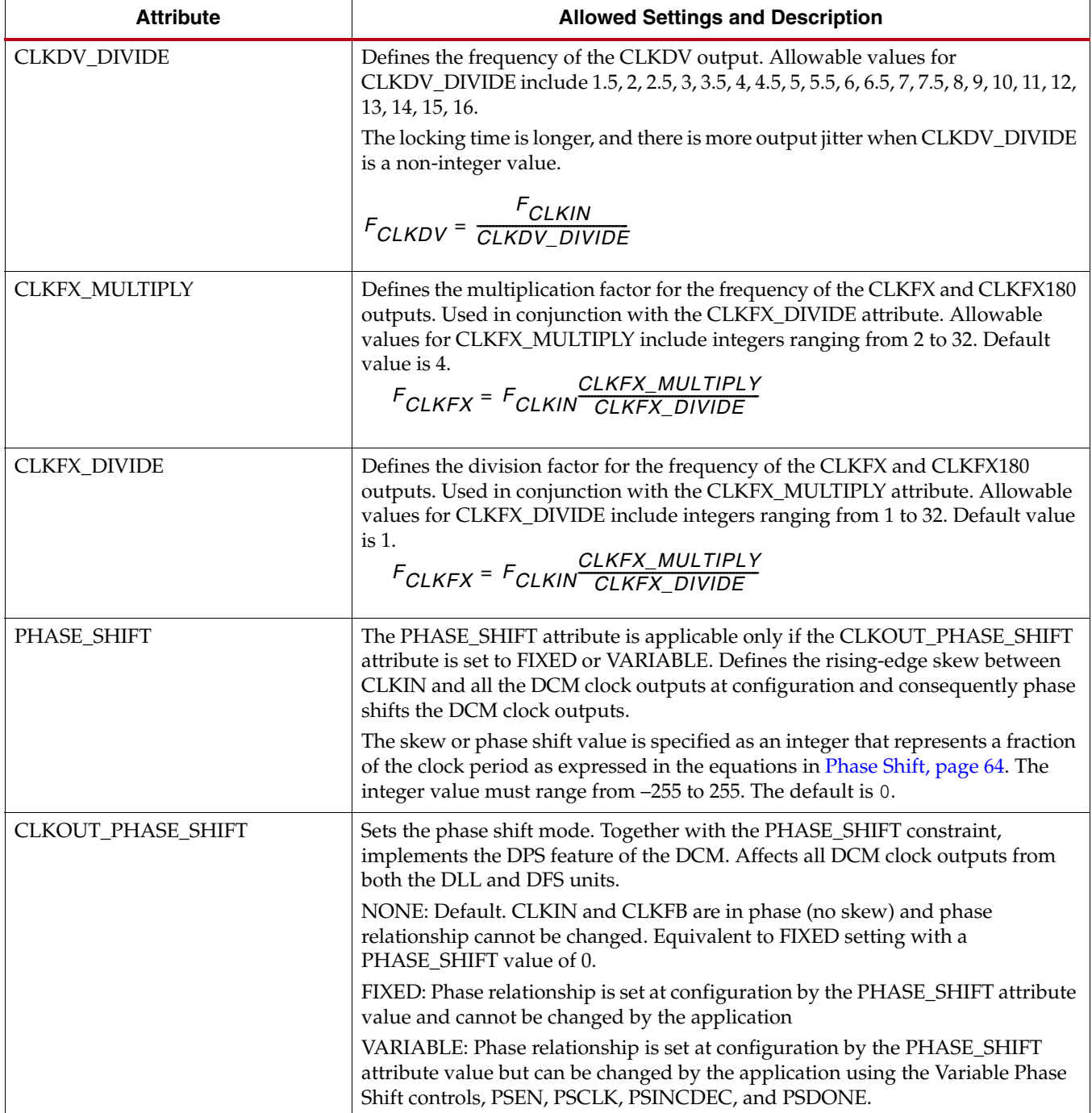

*Table 2-7:* **DCM\_SP Attributes** *(Cont'd)*

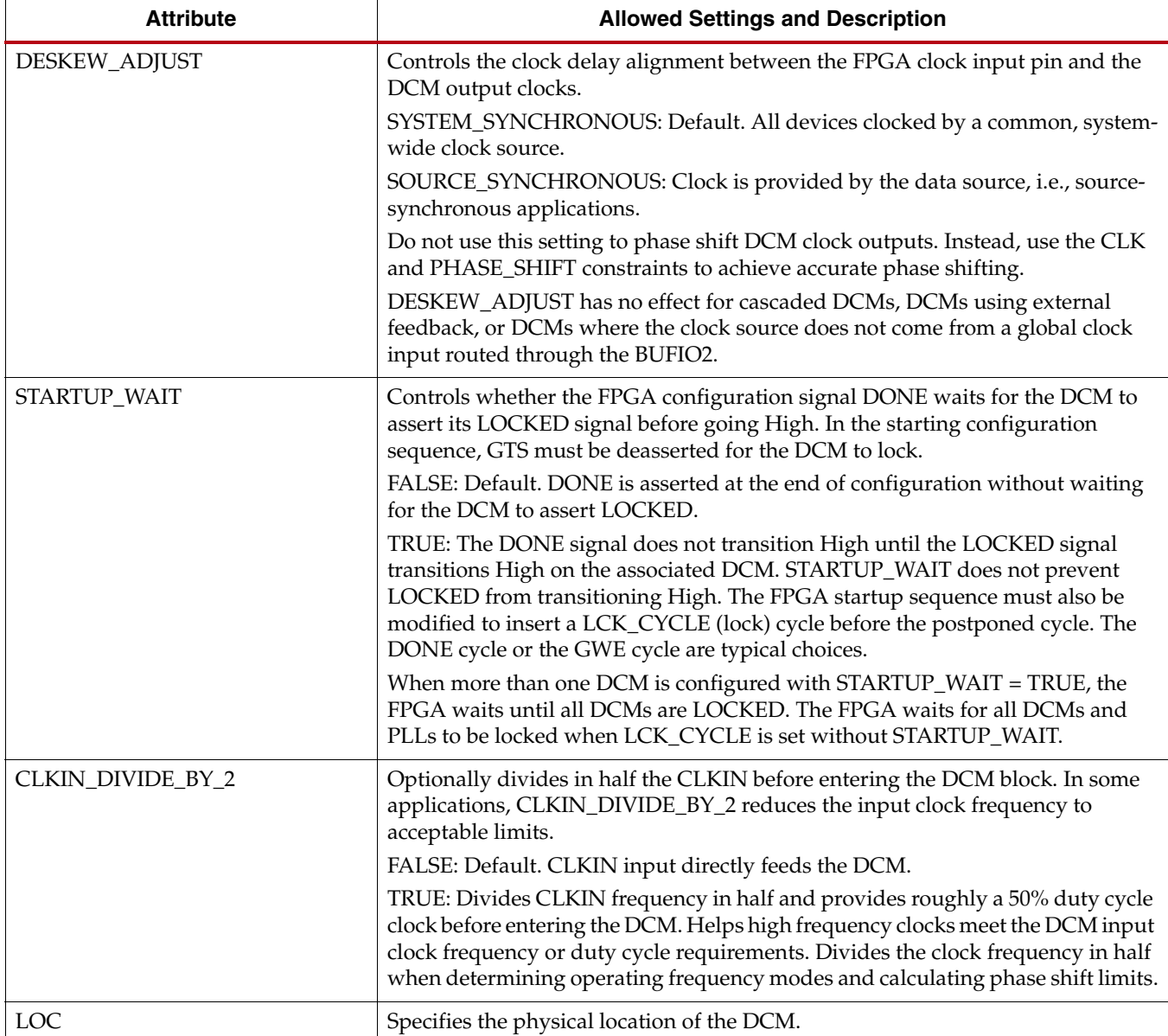

## DCM\_CLKGEN Primitive

The DCM\_CLKGEN primitive provides access to more advanced DFS features. These features are:

- Lower output jitter on CLKFX and CLKFX180
- Improved jitter tolerance on CLKIN
- Dynamic programming of M and D values, overwrites the CLKFX\_MULTIPLY and CLKFX\_DIVIDE attributes
- Wider range of the M and D values than the fixed CLKFX\_MULTIPLY and CLKFX\_DIVIDE attributes
- CLKFXDV provides an additional divided version of the CLKFX output
- Free running oscillator in the event of lost input clock

• Spread-spectrum clock generation

[Table 2-8](#page-74-0) lists the DCM\_CLKGEN ports. Each port lists has a brief description and the signal direction.

<span id="page-74-0"></span>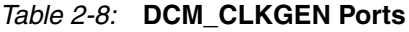

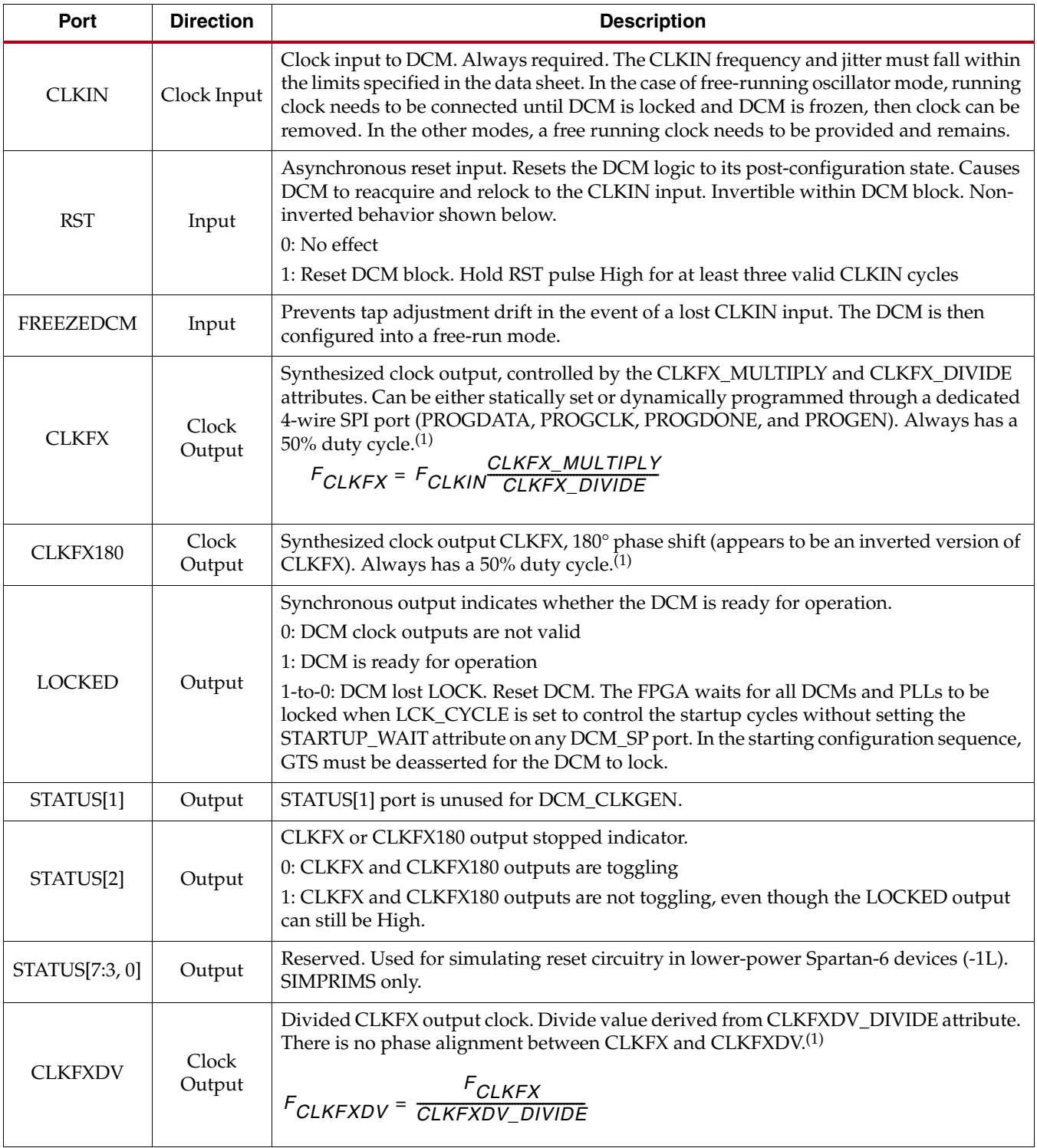

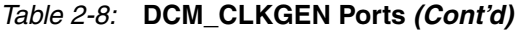

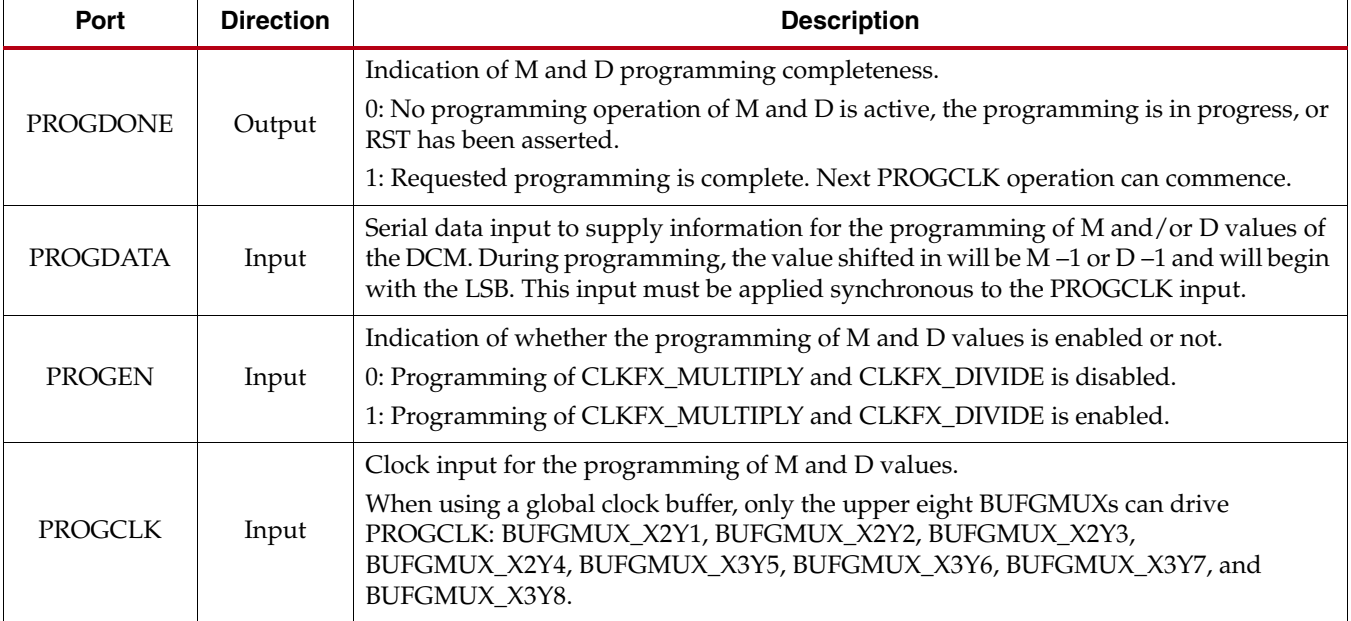

#### **Notes:**

1. DCM clock outputs must use either a horizontal clock (defaults) or a global clock buffer.

[Table 2-9](#page-75-0) lists the DCM\_CLKGEN attributes. All attributes can be set at design time and programmed during configuration. Use **<ATTRIBUTE>=<SETTING>** as appropriate in the design entry tool to set an attribute. The CLKFX\_MULTIPLY and CLKFX\_DIVIDE are allowed to be changed by the FPGA application at run-time.

<span id="page-75-0"></span>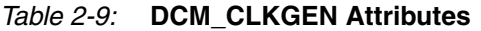

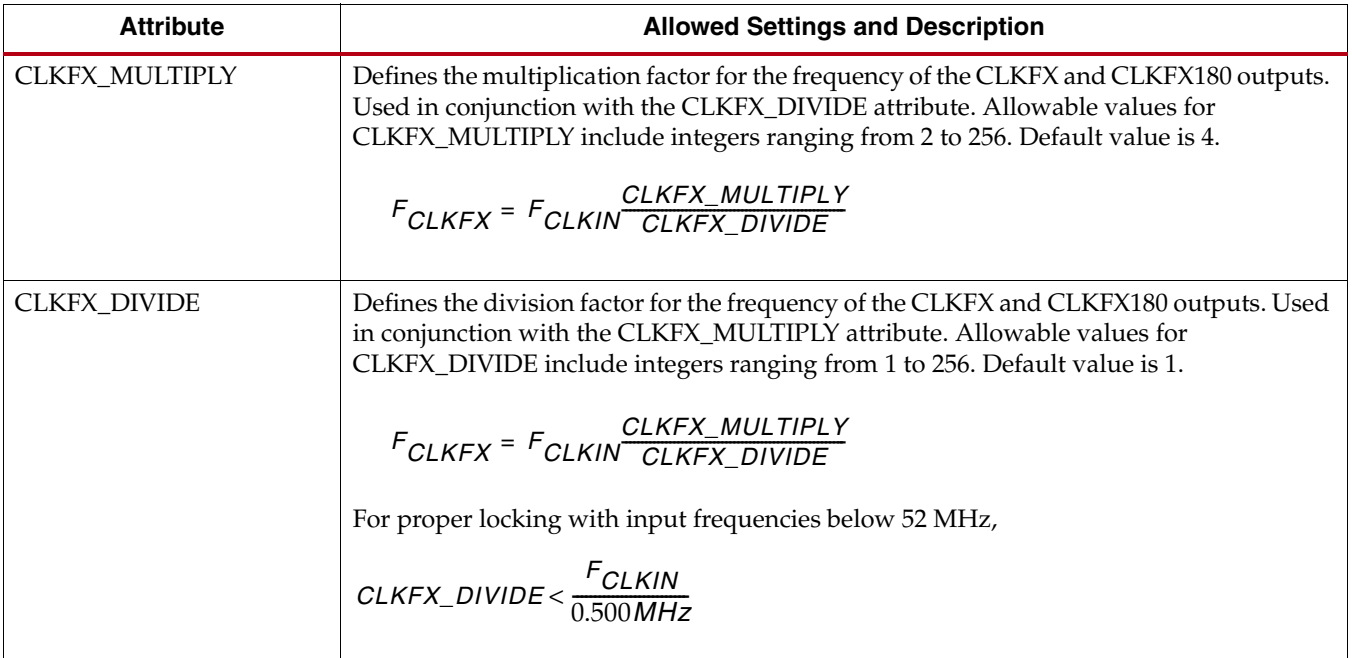

#### *Table 2-9:* **DCM\_CLKGEN Attributes** *(Cont'd)*

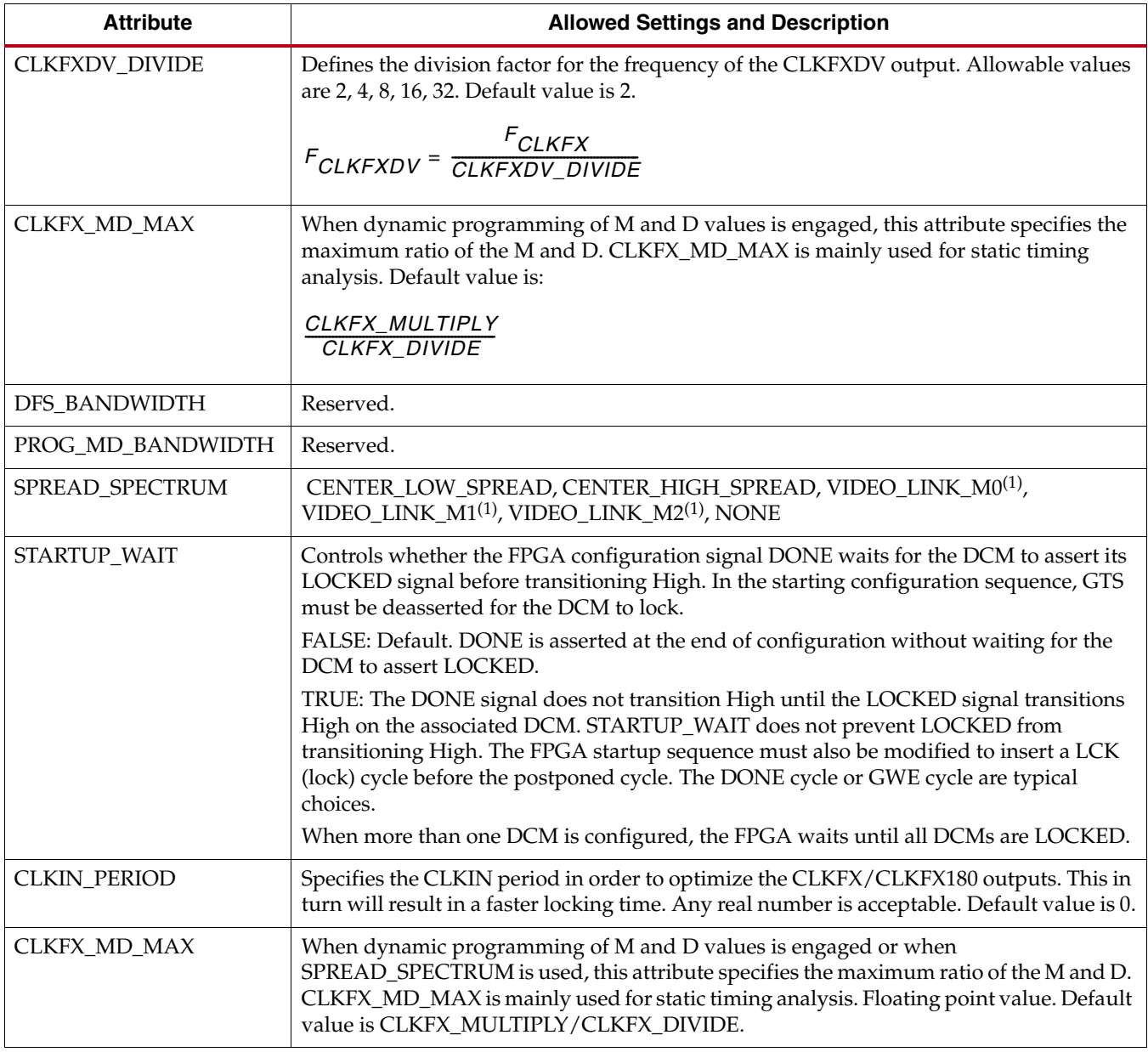

**Notes:** 

1. Soft modes of spread spectrum requires an external state machine for correct operation. PROGCLK and PROGDATA must be connected to an external state machine to create a spread-spectrum clock source.

# **DCM\_SP Design Guidelines**

## Input Clock Frequency Range

The DCM clock input frequency depends on whether the DLL, the DFS, or both are utilized in the application.

The Spartan-6 FPGA data sheet specifies the clock input, CLKIN, and the frequency range for both the DFS and the DLL. The DFS, when used stand-alone, has a wider frequency

range than the DLL. If the application uses both the DLL and DFS, then the more restrictive DLL requirements apply. [Table 2-10](#page-77-0) outlines the input clock frequency range specification names used in the Spartan-6 FPGA data sheet.

<span id="page-77-0"></span>*Table 2-10:* **Input Clock Frequency Range**

| <b>Function</b> | <b>Minimum Frequency</b> | <b>Maximum Frequency</b> |
|-----------------|--------------------------|--------------------------|
| <b>DFS</b>      | CLKIN FREO FX MIN        | CLKIN FREO FX MAX        |
| DLL             | CLKIN_FREQ_DLL_MIN       | CLKIN_FREQ_DLL_MAX       |

## Output Clock Frequency Range

The DCM output clocks also have a specified frequency range.

## Input Clock and Clock Feedback Variation

The DCM expects a stable, monotonic clock input. However, for maximum flexibility, the DCM tolerates a certain amount of clock jitter on the CLKIN input and a reasonable amount of frequency variation on both the CLKIN input and the CLKFB clock feedback input.

There are two types of jitter tolerance on the CLKIN input.

- Cycle-to-cycle jitter
- Period jitter

#### Cycle-to-Cycle Jitter

Cycle-to-cycle jitter indicates how much the CLKIN input period is allowed to change from one cycle to the next. [Table 2-11](#page-77-2) outlines the maximum allowable cycle-to-cycle change specification names used in the Spartan-6 FPGA data sheet.

<span id="page-77-2"></span>*Table 2-11:* **Maximum Allowable Cycle-to-Cycle Jitter**

| <b>Function</b> | <b>All Frequency Ranges</b> |  |  |
|-----------------|-----------------------------|--|--|
| <b>DFS</b>      | CLKIN_CYC_JITT_FX           |  |  |
| DH              | CLKIN_CYC_JITT_DLL          |  |  |

#### Period Jitter

The other applicable type of jitter is called period jitter. Period jitter indicates the maximum variation in the clock period over millions of clock cycles. Cycle-to-cycle jitter shows the change from one clock cycle to the next while period jitter indicates the maximum range of change over time. [Table 2-12](#page-77-1) outlines maximum allowable period jitter specification names used in the Spartan-6 FPGA data sheet.

<span id="page-77-1"></span>*Table 2-12:* **Maximum Allowable Period Jitter**

| <b>Function</b> | <b>Frequency Range</b> |                       |  |
|-----------------|------------------------|-----------------------|--|
|                 | $\leq$ 150 MHz         | $\geq$ 150 MHz        |  |
| <b>DFS</b>      | CLKIN_PER_JITT_FX_LF   | CLKIN_PER_JITT_FX_HF  |  |
| DLL             | CLKIN_PER_JITT_DLL_LF  | CLKIN_PER_JITT_DLL_HF |  |

### DLL Feedback Delay Variance

Another source of stability for the DCM is the clock feedback path used by the DLL. The feedback path delay variance must also be within the limit shown in [Table 2-13](#page-78-0). This limit only applies to an external feedback path as any on-chip variance is minimal when connected to a global clock line.

<span id="page-78-0"></span>*Table 2-13:* **External Feedback Path Delay Variation**

| <b>Specification</b> | <b>Description</b>                                             |  |  |
|----------------------|----------------------------------------------------------------|--|--|
| CLKFB DELAY VAR EXT  | Maximum allowable variation in off-chip CLKFB<br>feedback path |  |  |

## Spread Spectrum Clock Reception

The DCMs accept typical spread-spectrum clocks. The DLL portion of the DCM tracks the frequency changes created by a typical spread-spectrum clock, to drive the global clocks to the FPGA internal logic. The spread spectrum clock must meet the DLL input requirements as specified in the device data sheet. See the Input Clock Jitter Tolerance and Delay Path Variation specifications in the Recommended Operating Conditions for the DLL, CLKIN\_CYC\_JITT\_DLL, and CLKIN\_PER\_JITT\_DLL.

The DFS can track a typical spread-spectrum input as long as it meets the input clock specifications.

## Optimal DCM Clock and External Feedback Inputs

Each DCM has multiple optimal inputs for an incoming clock signal or external feedback signal.

## LOCKED Output Behavior

The LOCKED output of the DCM indicates when all the enabled DCM functions have locked to the CLKIN input.

[Figure 2-10](#page-79-0) shows the behavior of the LOCKED output. The LOCKED output is Low immediately after the FPGA finishes its configuration process and is Low whenever the RST input is asserted.

After configuration, the RST input should be asserted until the CLKIN input stabilizes (highly recommended). Once the RST input is released, the DCM locks to the stabilized CLKIN input frequency. The DLL uses both the CLKIN input and the CLKFB feedback input to determine when locking is complete, that is, when the rising edges of CLKIN and CLKFB are phase-aligned. The DFS synthesizes an output clock and locks when a valid frequency is present on the output.

The Spartan-6 FPGA data sheet provides worst-case locking times. In general, the DLL unit outputs lock faster with increasing clock frequency. The DFS lock time depends on many factors including the frequency of operation and the frequency multiply and divide factors. Smaller multiply and divide factors result in faster lock times.

To assure that the system clock is established before the FPGA completes its configuration process, the DCM can optionally delay the completion of the configuration process until after the DCM locks. The STARTUP\_WAIT attribute activates this feature.

Until LOCKED is High, the stability of the DCM clock outputs is questionable. The DCM output clocks are not valid until LOCKED is High. Before that time, the DCM clock outputs can exhibit glitches, spikes, or other spurious behavior.

After the DCM has been initially locked, the LOCKED signal can stay High when CLKIN stops. The LOCKED signal can also stay High when CLKIN varies considerably.

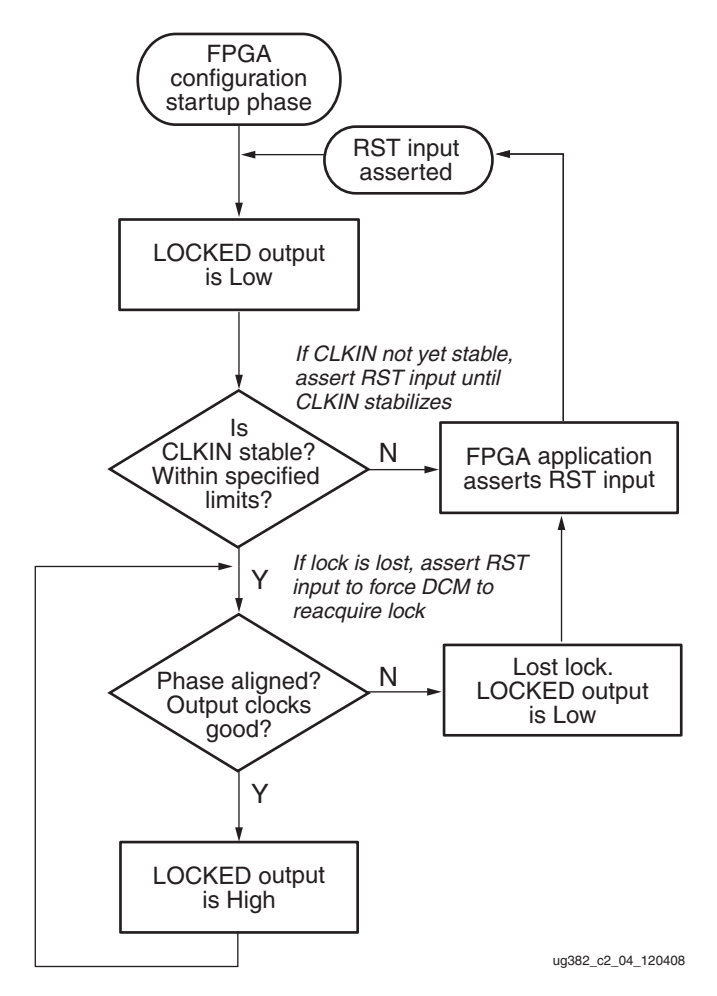

*Figure 2-10:* **Functional Behavior of LOCKED Output**

<span id="page-79-0"></span>Once the DCM loses LOCKED, it does not automatically attempt to reacquire LOCKED. When the DCM loses LOCKED (High transitions Low), the FPGA application must take the appropriate action. For example, once LOCKED is lost, resetting the DCM through the RST input forces the DCM to reacquire LOCKED.

## Using the LOCKED Signal

To operate properly, the DCM requires a stable, monotonic clock input. Once locked, the DCM tolerates clock period variations up to the value specified in the Spartan-6 FPGA data sheet. However, it is possible for the clock to stray outside the limits, for the LOCKED output to stay High, and for the DCM outputs to be invalid, for instance when the CLKIN stops toggling. It is a good design practice to monitor both LOCKED and the STATUS signals. Monitoring STATUS[1] is recommended to indicate when the CLKIN has stopped (moved outside the acceptable CLKIN tolerances). STATUS[1] transitions High after one missed CLKIN cycle. STATUS[1] is not a sticky bit; it transitions Low once the CLKIN has returned. Monitor both the LOCKED and STATUS[1] bits for the most robust indicator of the status of the DCM output clock.

Similarly, the STATUS[2] bit indicates that the DFS output CLKFX is stopped. If  $LOCKED = 0$  and  $STATUS[2] = 1$ , then the DCM should be reset. If the FPGA application also resets the DCM, then OR the reset signal from the FPGA application with the monitored output signals.

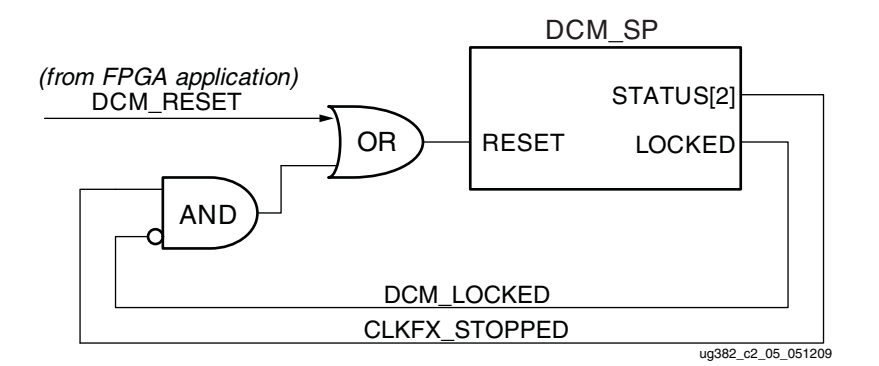

*Figure 2-11:* **Spartan-6 FPGA DCM DFS Lock Logic**

## RST Input Behavior

The asynchronous RST input forces the DCM to its post-configuration state. Use the RST pin when changing the input clock frequency beyond the allowable range. The active-High RST pin either must connect to a dynamic signal or must be tied to ground. The RST input must be asserted for three valid CLKIN cycles or longer.

If the input clock frequency is not yet stable after configuration, assert RST until the clock stabilizes. When using external feedback, hold the DCM in reset immediately after configuration.

If the DCM loses lock, for instance, the LOCKED output was High then transitioned Low, the FPGA application must assert RST to force the DCM to reacquire the input clock frequency. If the DCM LOCKED output is High, then the LOCKED signal deactivates within four source clock cycles when RST is asserted. Asserting RST forces the DCM to reacquire lock.

Asserting RST also resets the DCM's delay tap position to zero. Due to the tap position changes, glitches can occur on the DCM clock output pins. Similarly, the duty cycle on the clock outputs can be affected when RST is asserted.

Asserting RST also resets the present variable phase shift value back to the value specified by the PHASE\_SHIFT attribute.

For lower-power Spartan-6 FPGA (-1L) designs, a small reset circuit is automatically inserted into designs that use the DFS outputs. The additional logic is required to ensure proper operation when using DCM\_SP or DCM\_CLKGEN with  $V_{\text{CCINT}} = 1.0V$ . Because of the additional circuitry, some signal names will change.

The low-power reset circuit monitors the behavior of the reserved status ports for STATUS[5] and STATUS[7] to determine if a reset is required [\(Figure 2-12\)](#page-81-0). The low-power reset circuit requires the addition of seven slices for the reset circuitry. The reset circuit requires four shift registers, five slice registers, and nine slice LUTs.

<span id="page-81-0"></span>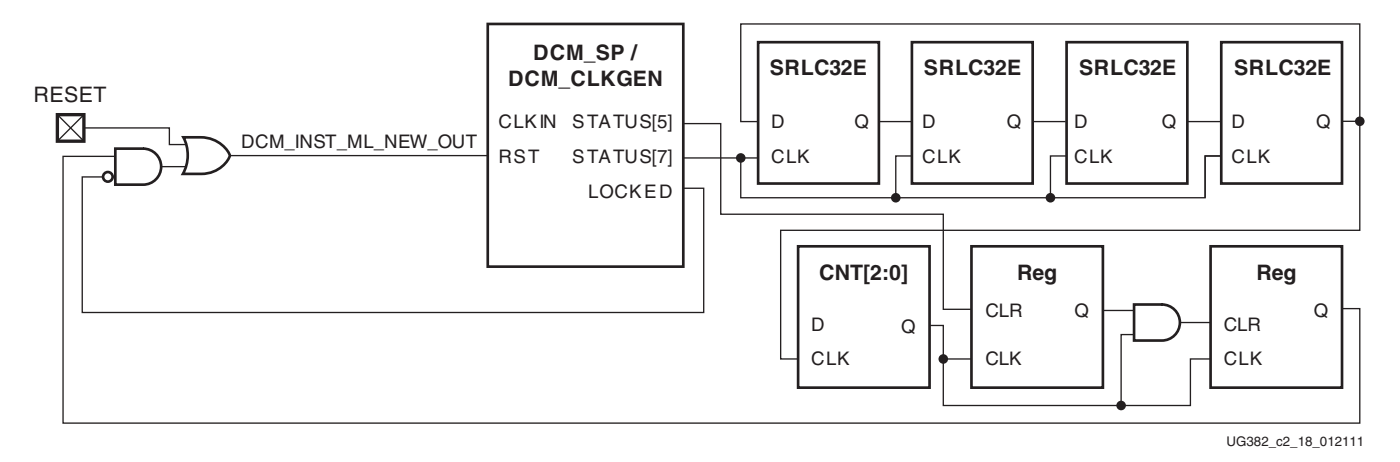

*Figure 2-12:* **Low-Power Reset Circuit**

When designing with DCM\_CLKGEN, STATUS[2:1] should be used to check whether DCM\_CLKGEN is operating correctly. Because STATUS[5] and STATUS[7] are required for the low-power reset circuit, the ISE software and the simulation models show STATUS[7:0] for DCM\_CLKGEN.

As shown in [Table 2-14,](#page-81-1) the low-power reset circuitry is automatically inserted during the MAP phase. As a result, XST and TRANSLATE do not show the low-power reset circuit. Post-synthesis simulations and post-translate simulations similarly do not reflect the low-power circuit.

|                         | XST            | <b>Translate</b> | Map             | <b>PAR</b>      |
|-------------------------|----------------|------------------|-----------------|-----------------|
| Low-Power Reset Circuit | No             | No               | Yes             | Yes             |
| Simulation Library      | <b>UNISIMS</b> | <b>SIMPRIMS</b>  | <b>SIMPRIMS</b> | <b>SIMPRIMS</b> |
| STATUS (DCM_CLKGEN)     | [2:1]          | [7:0]            | [7:0]           | [7:0]           |
| STATUS (DCM_SP)         | [7:0]          | [7:0]            | $[7:0]$         | [7:0]           |

<span id="page-81-1"></span>*Table 2-14:* **STATUS For Low-Power Reset Circuit**

The low-power reset circuit is designed to support the full frequency ranges of DCM\_SP and DCM\_CLKGEN. No other design changes are required.

# **DCM\_CLKGEN Design Guidelines**

Although the DCM\_SP already provides the comprehensive capability to manage and generate various clocking functions, the Spartan-6 FPGA includes a new primitive (DCM\_CLKGEN) to respond to increasing application demands to access more advanced clock synthesis features that are not available in a traditional DCM and PLL. Using this new primitive broadens the FPGA application range, especially in the consumer space:

- Some consumer electronics designs provide CLKINs with noise and jitter that traditional DCMs and PLLs can not tolerate.
- Some applications have a CLKIN coming from unsteady or disappearing cable signals. In this case, the DCM output is still expected to continue running.
- Flat-Panel LCD TVs require decent EMI reduction without access to expensive external metal shielding.
- To be compliant with various video timing formats for different screen display modes, a video pixel clock generator requires the ability to perform frequency adjustments during normal operation.
- Complex power management schemes need a way to dynamically scale the clock frequency to tailor power consumption needs.

The following section is a detailed discussion on these new DCM\_CLKGEN features.

## Dynamic Frequency Synthesis

In contrast to the static clock frequency synthesis described in the Spartan-6 FPGA DCM\_SP sections, the DCM\_CLKGEN primitive allows the DFS to dynamically synthesize a clock frequency. The M and D values can be programmed to overwrite the corresponding static attributes CLKFX\_MULTIPLY and CLKFX\_DIVIDE using a dedicated Serial Peripheral Interface (SPI) bus with a programming port using four pins; PROGDATA, PROGEN, PROGCLK, and PROGDONE. The SPI port is always configured as a slave device. The SPI master can be constructed using FPGA logic. Appropriate usage of both the PROGEN and PROGDONE pins allows multiple DCM slaves to be controlled by a single master. [Figure 2-13](#page-82-0) illustrates the master-slave relationship and their connections.

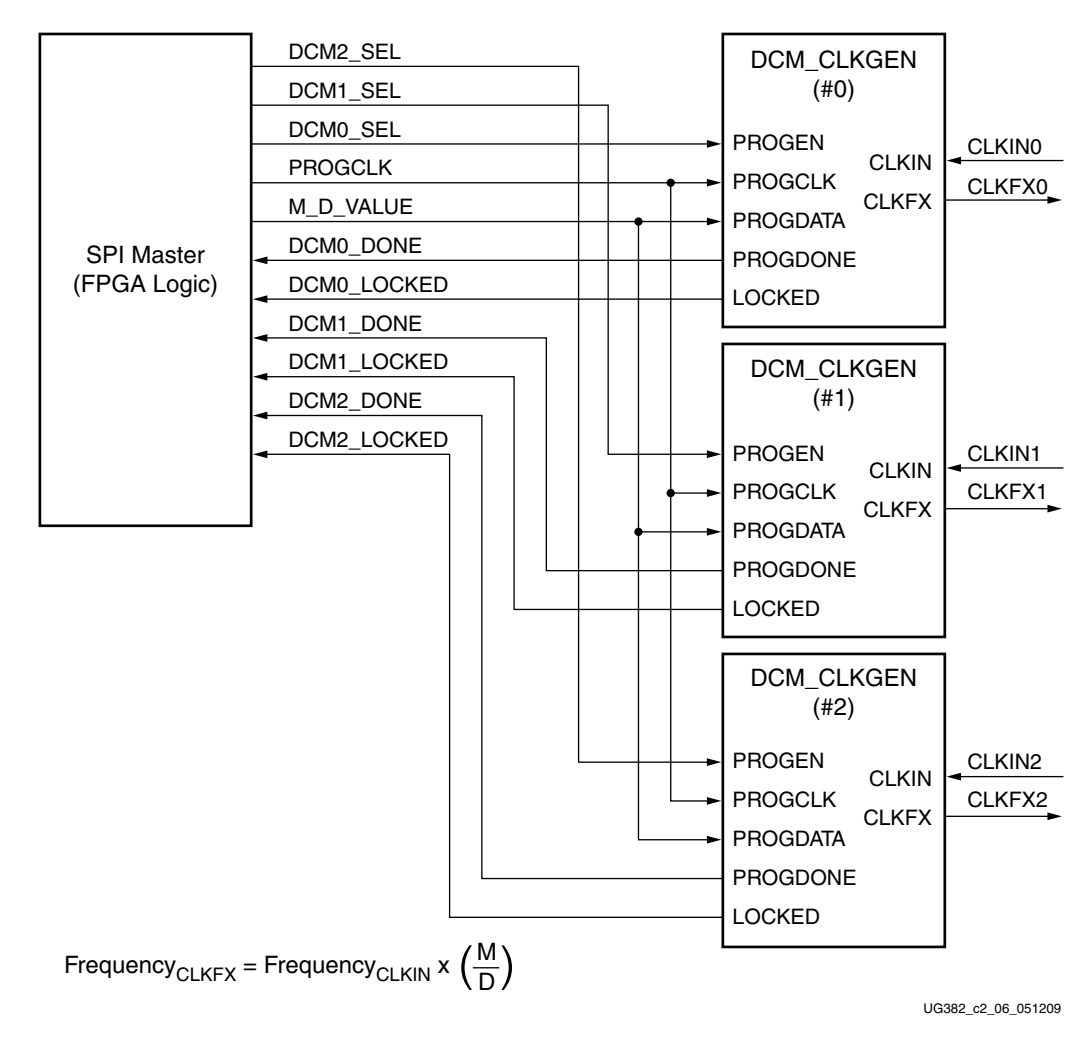

<span id="page-82-0"></span>*Figure 2-13:* **DCM\_CLKGEN M and D Programming Interface**

An ordered M/D programming sequence can be described as:

- A 2-bit LoadD command 10, followed by 8-bit (D-1), with the LSB first. This consumes exactly 10 cycles when the PROGEN pin must remain a logic High.
- A 2-bit LoadM command 11, followed by 8-bit (M-1), with the LSB first. This consumes exactly 10 cycles when the PROGEN pin must remain a logic High.
- A 1-bit GO command 0. The PROGEN pin must remain a logic High for exactly one cycle.
- The SPI master monitors the PROGDONE pin and waits for it to be asserted to a logic High.
- When the DCM asserts the LOCKED signal High, a new and valid clock frequency should be present on the CLKFX pin.

[Figure 2-14](#page-83-0) illustrates an example where the M is programmed as 14 and the D as 3. There is a minimal gap requirement between any two commands. The gap between the LoadD and LoadM is at least two cycles. The gap between the LoadM and GO is at least one cycle.

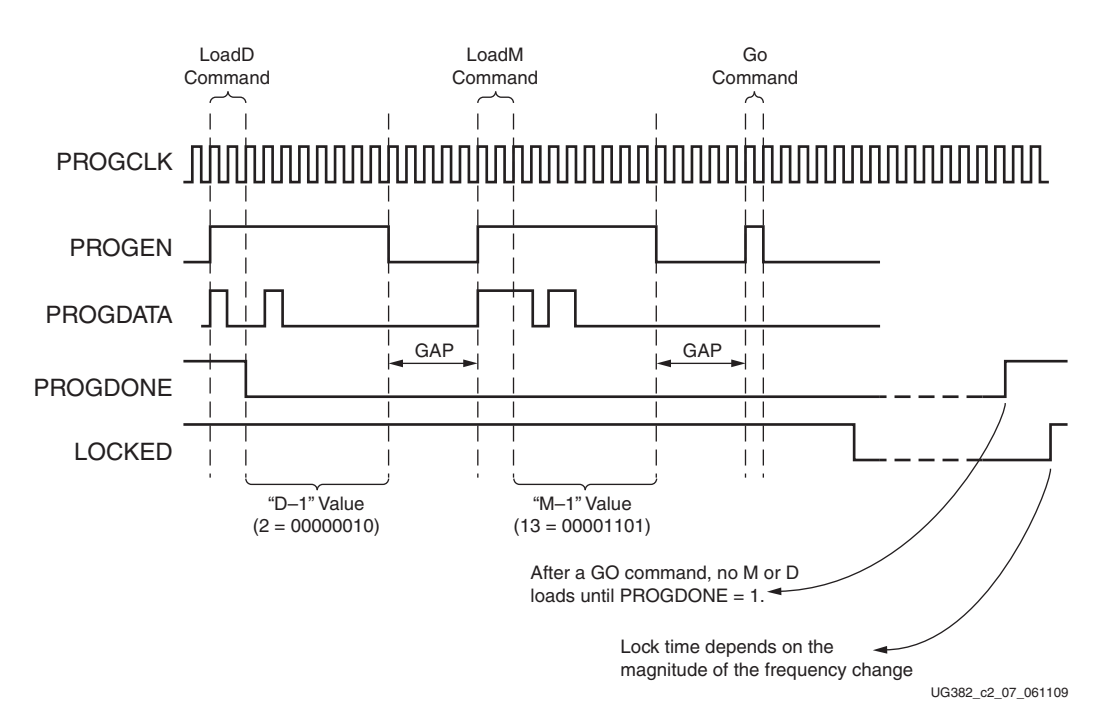

<span id="page-83-0"></span>*Figure 2-14:* **DCM\_CLKGEN M and D Configuration Timing Waveform**

When using DCM\_CLKGEN with dynamic frequency synthesis where the output is driving a PLL, the VCO range of the PLL must also be considered. DCM\_CLKGEN supports a wide range of output frequencies. All frequencies should be checked to make sure the resultant VCO frequency associated with the PLL setup will not violate the VCO range of the PLL [\(Frequency Synthesis Only in Chapter 3\)](#page-99-0).

## Spread-Spectrum Clock Generation

Spread-spectrum clock generation (SSCG) is widely used by manufacturers of electronic devices to reduce the spectral density of the electromagnetic interference (EMI) generated by these devices. Manufacturer13s must ensure that levels of electromagnetic energy emitted do not interfere with the operation of other nearby electronic devices. For example, the clarity of a phone call should not degrade when the phone is next to a video display. In the same way, the display should not be affected when the phone is used.

Electromagnetic Compatibility (EMC) regulations are used to control the noise or EMI that causes these disturbances. Typical solutions for meeting EMC requirements involve adding expensive shielding, ferrite beads, or chokes. These solutions can adversely impact the cost of the final product by complicating PCB routing and forcing longer product development cycles.

SSCG spreads the electromagnetic energy over a large frequency band to effectively reduce the electrical and magnetic field strengths measured within a narrow window of frequencies. The peak electromagnetic energy at any one frequency is reduced by modulating the SSCG output.

The SSCG commonly defines the following parameters:

- Frequency deviation, that is the percentage of the input frequency
- Modulation frequency
- Spread type: up/down/center
- Modulation profile, for example, the shape of the triangle

A typical spread spectrum clock can be defined as: 75 MHz (input frequency),  $\pm 2.0\%$  center spread, and 75 KHz triangular modulation. [Figure 2-15](#page-84-0) illustrates these parameter definitions for center and down spread types.

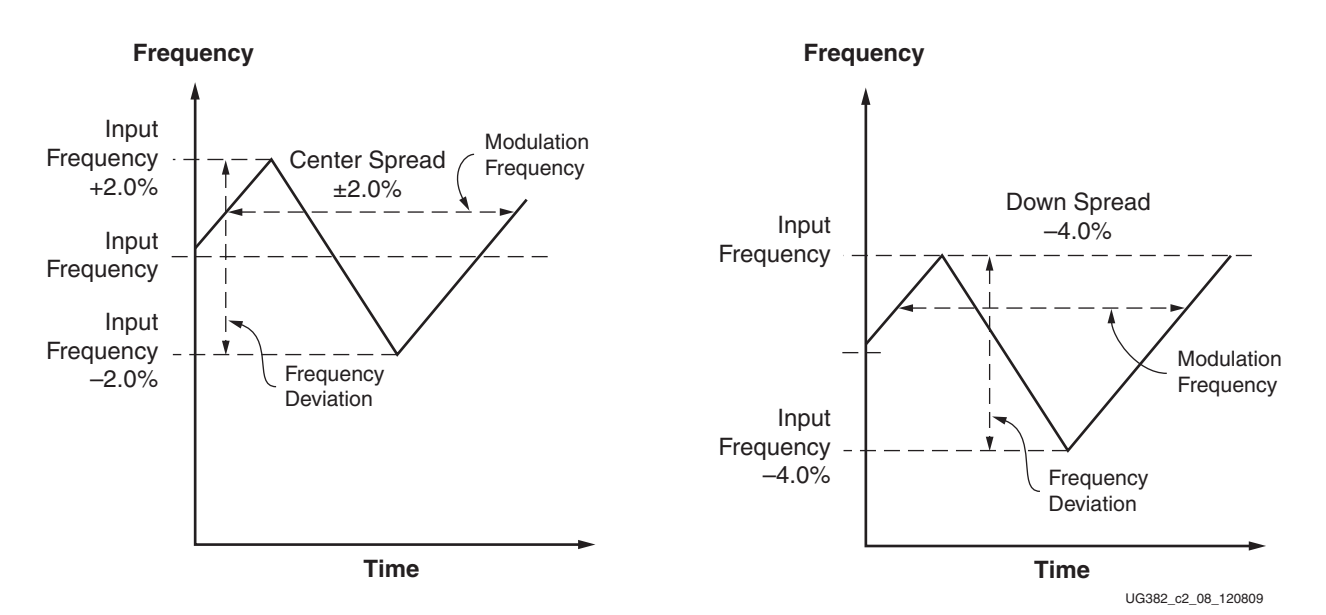

<span id="page-84-0"></span>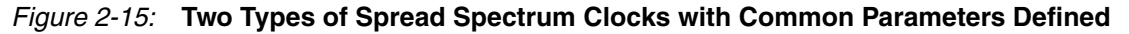

## Spread-Spectrum Generation

Spartan-6 FPGAs can generate a spread-spectrum clock source from a standard fixedfrequency oscillator. To generate a spread-spectrum clock source from a fixed-frequency clock source, the DCM\_CLKGEN can either use a fixed spread-spectrum solution, providing the simplest implementation, or a soft spread-spectrum solution which adds more flexibility but requires additional logic to continually reprogram DCM\_CLKGEN. See [Table 2-15.](#page-85-0)

<span id="page-85-0"></span>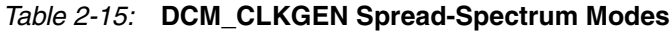

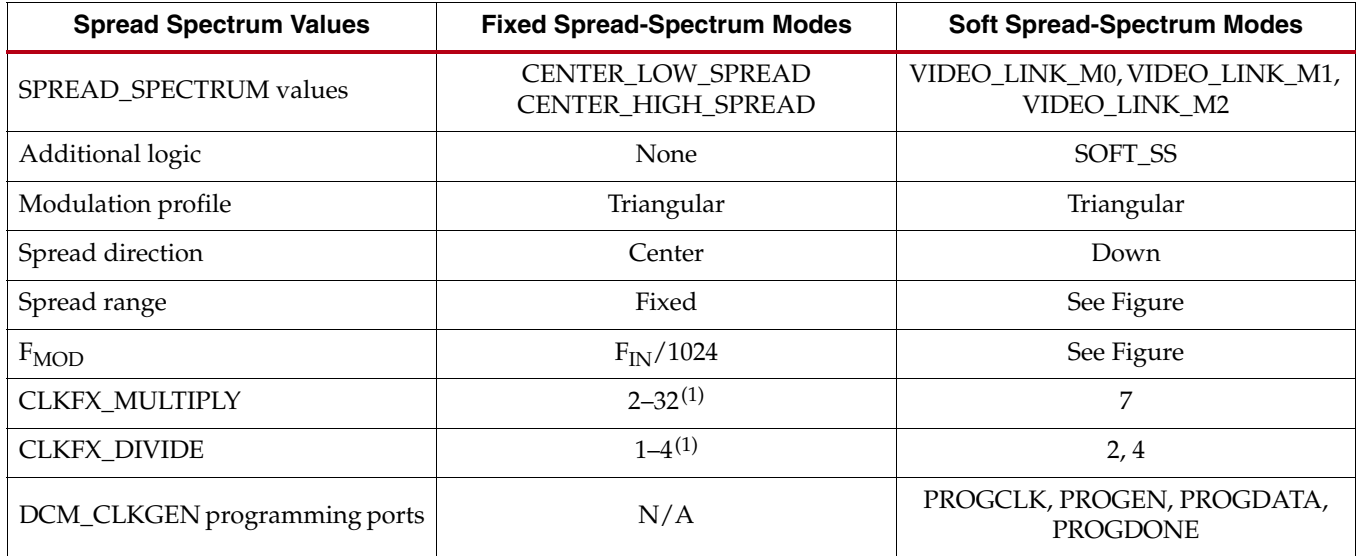

#### **Notes:**

1. Fixed spread-spectrum CLKFX output frequency must be greater than 50 MHz.

#### Fixed Spread Spectrum

The simplest way to implement spread spectrum uses a fixed mode ([Figure 2-16\)](#page-85-1) of the DCM\_CLKGEN primitive.

SPREAD\_SPECTRUM = < CENTER\_LOW\_SPREAD,CENTER\_HIGH\_SPREAD>

Using this fixed mode, the DCM\_CLKGEN automatically creates a spread spectrum clock. The modulation frequency is based on the input frequency. Where:

Modulation Frequency = input frequency/1024.

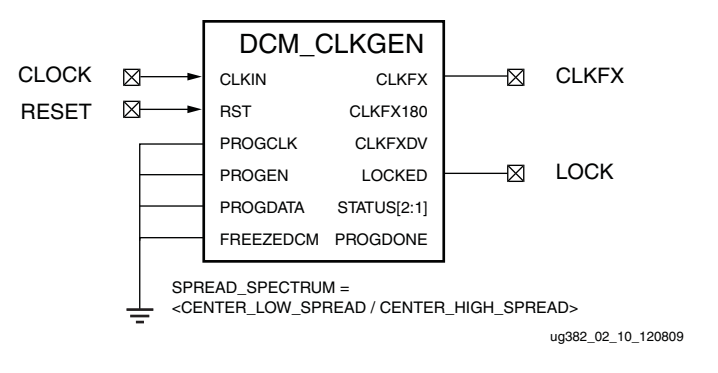

<span id="page-85-1"></span>*Figure 2-16:* **Fixed Spread Spectrum**

## Soft Spread Spectrum

For applications requiring downspread modulation, the DCM\_CLKGEN can use one of three spread-spectrum modes to control the rate that the DCM\_CLKGEN switches between different programming values. A small counter-based state machine can control DCM\_CLKGEN to provide a triangular, spread-spectrum clock source (see [Figure 2-17\)](#page-86-0). Because DCM\_CLKGEN requires an external state machine for the soft spread spectrum, failure to connect PROGCLK and PROGDATA to logic will result in a DRC error.

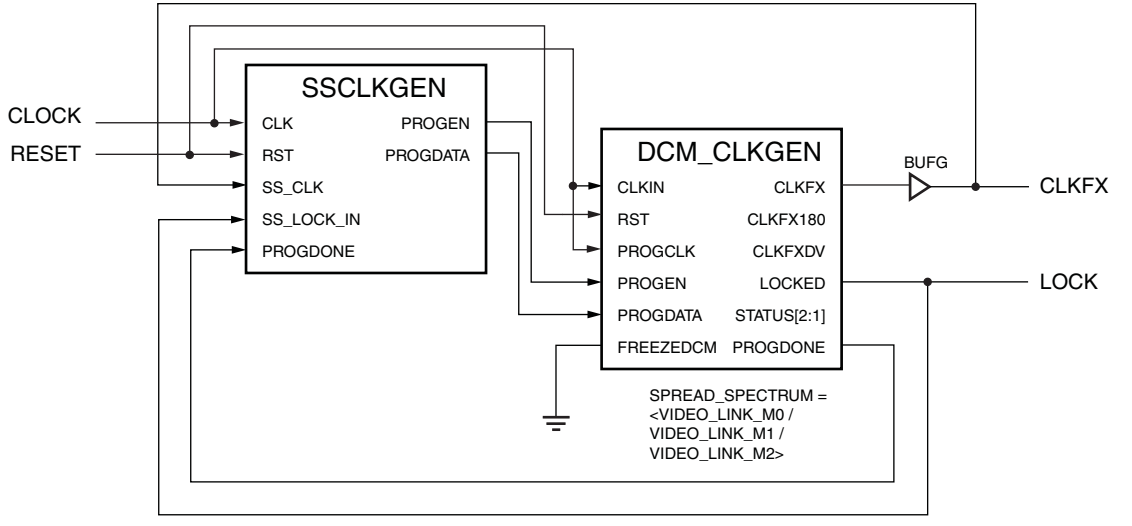

ug382\_c2\_11\_120809

*Figure 2-17:* **Soft Spread Spectrum**

Typical video link applications need 7:1 serialization. When using IOSERDES2, clock generation requires using both a DCM\_CLKGEN and PLL. DCM\_CLKGEN generates the spread-spectrum clock source typically with  $M = 7$  and  $D = 2$ . To access high-speed I/O clock networks, the PLL multiplies the clock for up to the full clock frequency required for SDR clocking using the BUFPLL as shown in [Figure 2-18.](#page-86-1)

<span id="page-86-0"></span>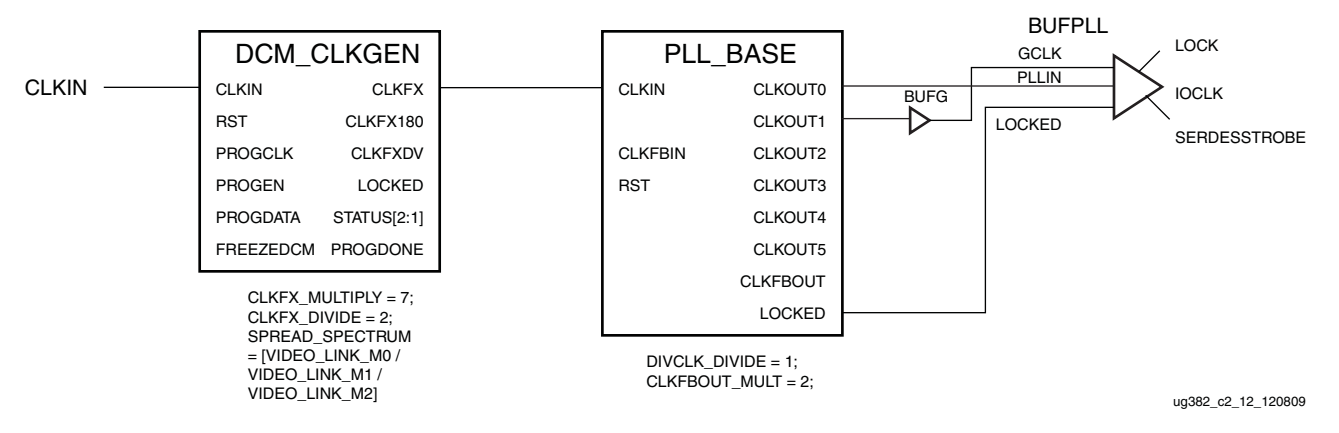

<span id="page-86-1"></span>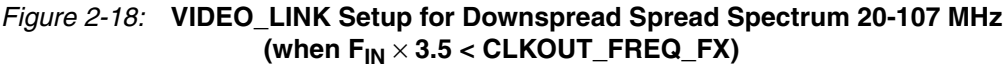

VIDEO\_LINK\_M0, VIDEO\_LINK\_M1, and VIDEO\_LINK\_M2 are selected to cover typical pixel clock frequencies. VIDEO\_LINK\_M0 has the fastest modulation frequency response to help compensate for the higher periods associated with 20 MHz pixel clocks. Actual modulation frequency depends on the SSCLKGEN setup. VIDEO\_LINK\_M1 is slower and VIDEO\_LINK\_M2 is the slowest.

Pixel clock frequencies of CLKFX\_MULTIPLY =  $7$ , CLKFX\_DIVIDE =  $2$  are used when the maximum CLKOUT\_FREQ\_FX is maintained. For higher pixel clock frequencies, DCM\_CLKGEN must be changed to CLKFX\_MULTIPLY = 7 and CLKFX\_DIVIDE = 4 to compensate for the PLL addition. See [Figure 2-19.](#page-87-1) This slows down the modulation frequency requiring VIDEO\_LINK\_M1.

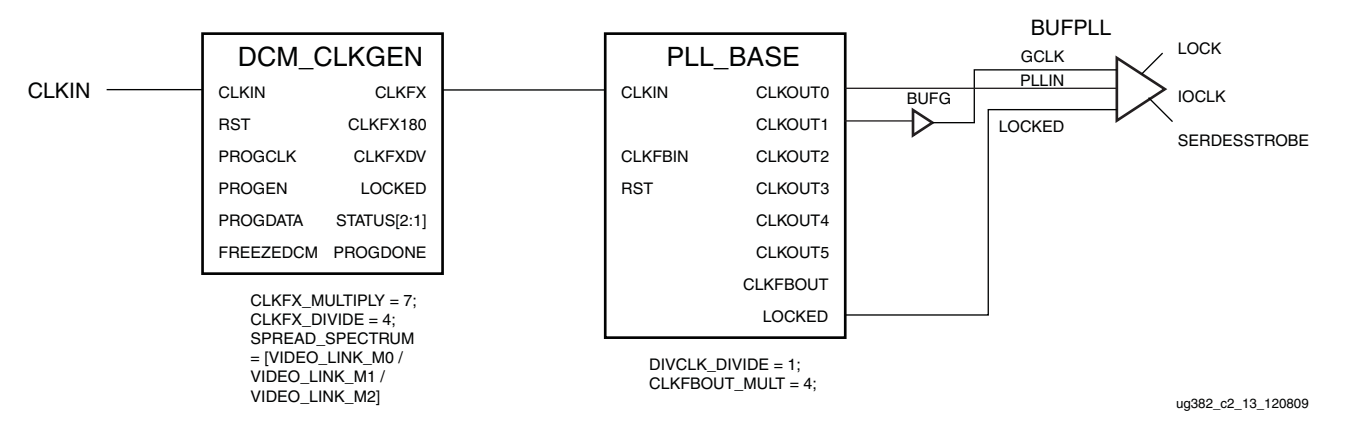

<span id="page-87-1"></span>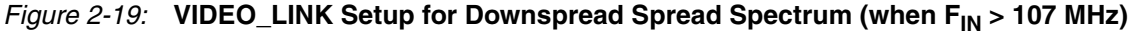

## Free-Running Oscillator

The DCM\_CLKGEN can be used to generate a clock source by tieing the LOCKED output pin to the FREEZEDCM input pin. The DCM requires a kick-start in this mode; instead of an always running clock, any oscillating signal can be used until the DCM has LOCKED. [Figure 2-20](#page-87-0) illustrates an example.

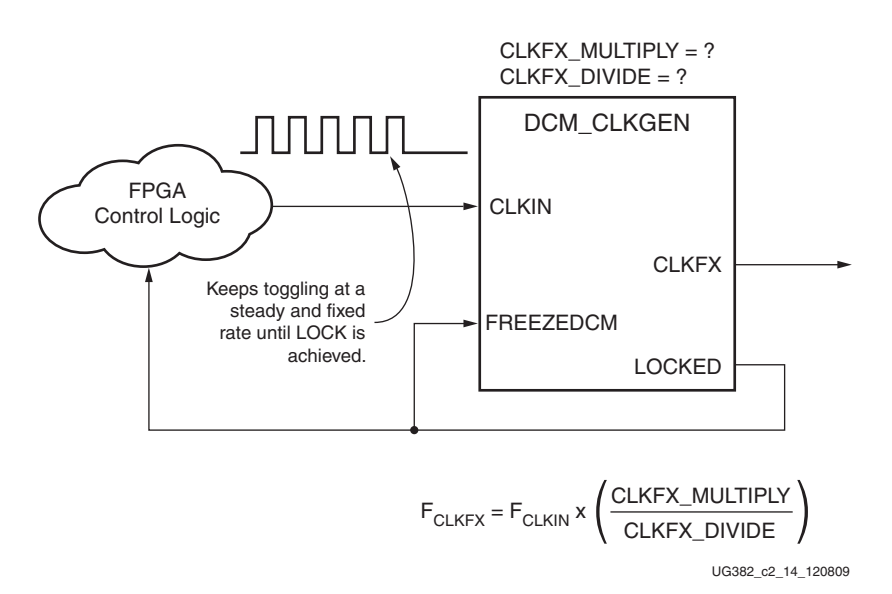

*Figure 2-20:* **Setup of a Free-Running Oscillator**

<span id="page-87-0"></span>

For a deterministic frequency output on the CLKFX pin, the CLKIN must keep toggling at a steady rate until the DCM has achieved LOCKED. After that, the CLKIN no longer needs to be present and can be removed.

The DCM\_CLKGEN will continue to run at the same frequency. If temperature or voltage levels fluctuate, the frequency can vary. Adjust timing constraints to reflect the highest frequency within the frequency drift. When a new clock input is applied, RESET must be asserted.

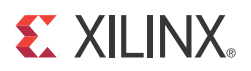

# *Chapter 3*

# *Phase-Locked Loops*

## **Introduction**

The clock management tile (CMT) in Spartan-6 FPGAs includes two DCMs and one PLL. There are dedicated routes within a CMT to couple together various components. Each block within the tile can be treated separately, however, there exists a dedicated routing between blocks creating restrictions on certain connections. Using these dedicated routes frees up global resources for other design elements. Additionally, the use of local routes within the CMT provides an improved clock path because the route is handled locally, reducing chances for noise coupling.

The CMT diagram ([Figure 3-1](#page-91-0)) shows a high-level view of the connection between the various clock input sources and the DCM-to-PLL and PLL-to-DCM dedicated routing. The six (total) PLL output clocks are MUXed into a single clock signal for use as a reference clock to the DCMs. Two output clocks from the PLL can drive the DCMs. These two clocks are 100% independent. PLL output clock 0 could drive DCM1 while PLL output clock 1 could drive DCM2. Each DCM output can be MUXed into a single clock signal for use as a reference clock to the PLL. Only one DCM can be used as the reference clock to the PLL at any given time. A DCM can not be inserted in the feedback path of the PLL. Both the PLLs or DCMs of a CMT can be used separately as stand-alone functions. The outputs from the PLL are not spread spectrum.

<span id="page-91-0"></span>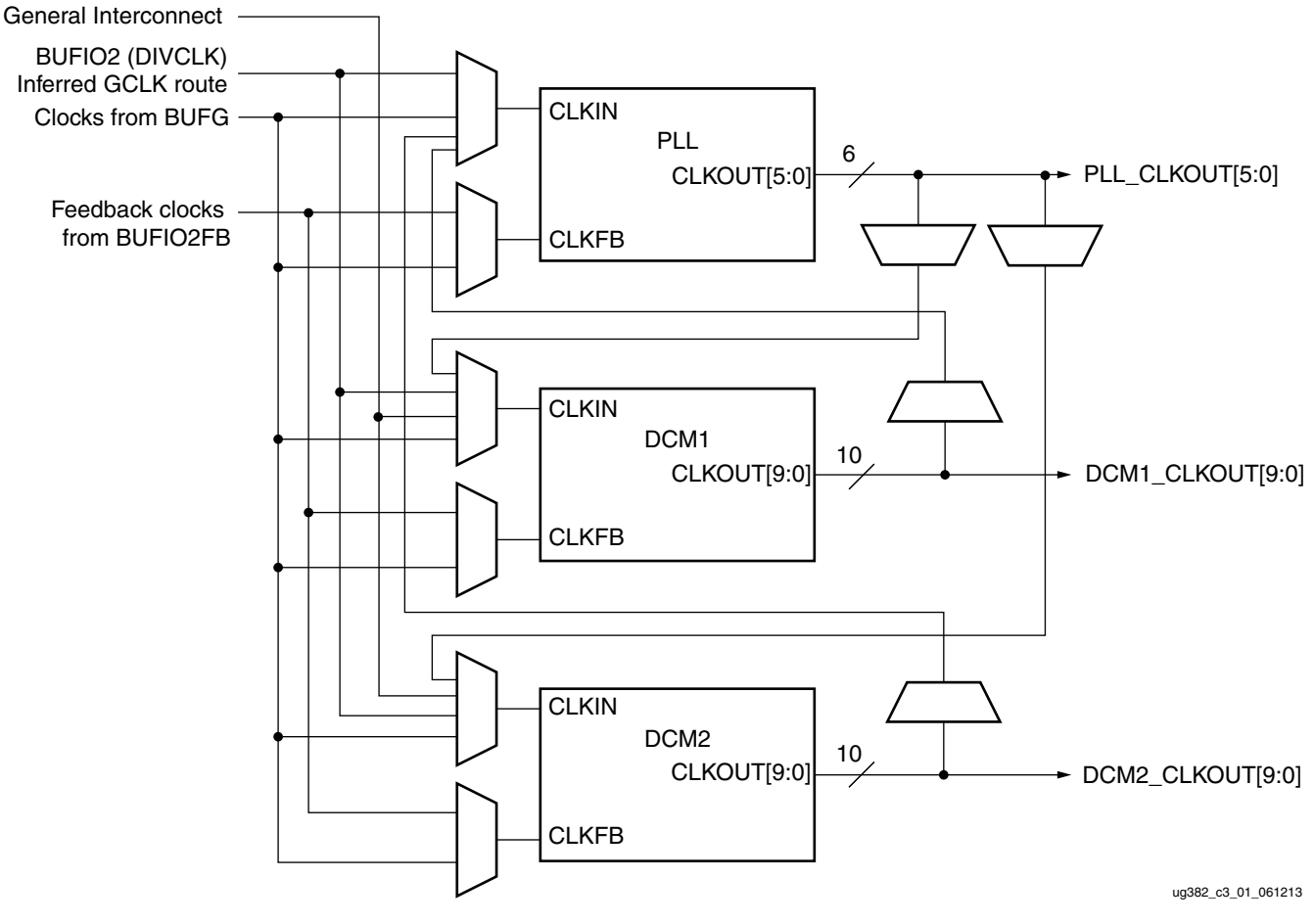

*Figure 3-1:* **Block Diagram of the Spartan-6 FPGA CMT**

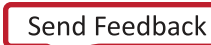

To support the high-performance SDR clock rates associated with the PLL, each BUFPLL is directly routed to a restricted number of PLL locations. [Table 3-1](#page-92-0) lists the PLL locations that can be connected to each BUFPLL.

<span id="page-92-0"></span>*Table 3-1:* **PLLs with Direct Connections to BUFPLL**

|                                               | <b>Bank</b> | <b>Valid PLL Locations by Device Type</b> |                                                              |                                                              |  |
|-----------------------------------------------|-------------|-------------------------------------------|--------------------------------------------------------------|--------------------------------------------------------------|--|
| <b>BUFPLL Location</b>                        |             | LX4, LX9, LX16,<br><b>LX25/LX25T</b>      | <b>LX45/LX45T</b>                                            | <b>LX75/LX75T</b><br>LX100/LX100T<br><b>LX150/LX150T</b>     |  |
| BUFPLL_X1Y5<br>BUFPLL_X1Y4<br>BUFPLL_MCB_X1Y9 | $\Omega$    | PLL_ADV_X0Y1<br>PLL_ADV_X0Y0              | PLL_ADV_X0Y3<br>PLL_ADV_X0Y2<br>PLL_ADV_X0Y1<br>PLL_ADV_X0Y0 | PLL_ADV_X0Y5<br>PLL_ADV_X0Y3<br>PLL_ADV_X0Y2<br>PLL_ADV_X0Y0 |  |
| BUFPLL_X2Y2<br>BUFPLL_X2Y3<br>BUFPLL_MCB_X2Y5 | 1(5)        | PLL_ADV_X0Y1<br>PLL_ADV_X0Y0              | PLL_ADV_X0Y3<br>PLL_ADV_X0Y2<br>PLL_ADV_X0Y1<br>PLL_ADV_X0Y0 | PLL_ADV_X0Y5<br>PLL_ADV_X0Y3<br>PLL_ADV_X0Y2<br>PLL_ADV_X0Y0 |  |
| BUFPLL_X1Y0<br>BUFPLL_X1Y1<br>BUFPLL_MCB_X1Y5 | 2           | PLL_ADV_X0Y1<br>PLL_ADV_X0Y0              | PLL_ADV_X0Y3<br>PLL_ADV_X0Y2<br>PLL_ADV_X0Y1<br>PLL_ADV_X0Y0 | PLL_ADV_X0Y5<br>PLL_ADV_X0Y3<br>PLL_ADV_X0Y2<br>PLL_ADV_X0Y0 |  |
| BUFPLL_X0Y2<br>BUFPLL_X0Y3<br>BUFPLL_MCB_X0Y5 | 3(4)        | PLL_ADV_X0Y1<br>PLL_ADV_X0Y0              | PLL_ADV_X0Y3<br>PLL_ADV_X0Y2<br>PLL_ADV_X0Y1<br>PLL_ADV_X0Y0 | PLL_ADV_X0Y5<br>PLL_ADV_X0Y3<br>PLL_ADV_X0Y2<br>PLL_ADV_X0Y0 |  |

## Phase Lock Loop (PLL)

Spartan-6 devices contain up to six CMT tiles. The main purpose of PLLs is to serve as a frequency synthesizer for a wide range of frequencies, and to serve as a jitter filter for either external or internal clocks in conjunction with the DCMs of the CMT.

The PLL block diagram shown in [Figure 3-2](#page-93-0) provides a general overview of the PLL components.

<span id="page-93-0"></span>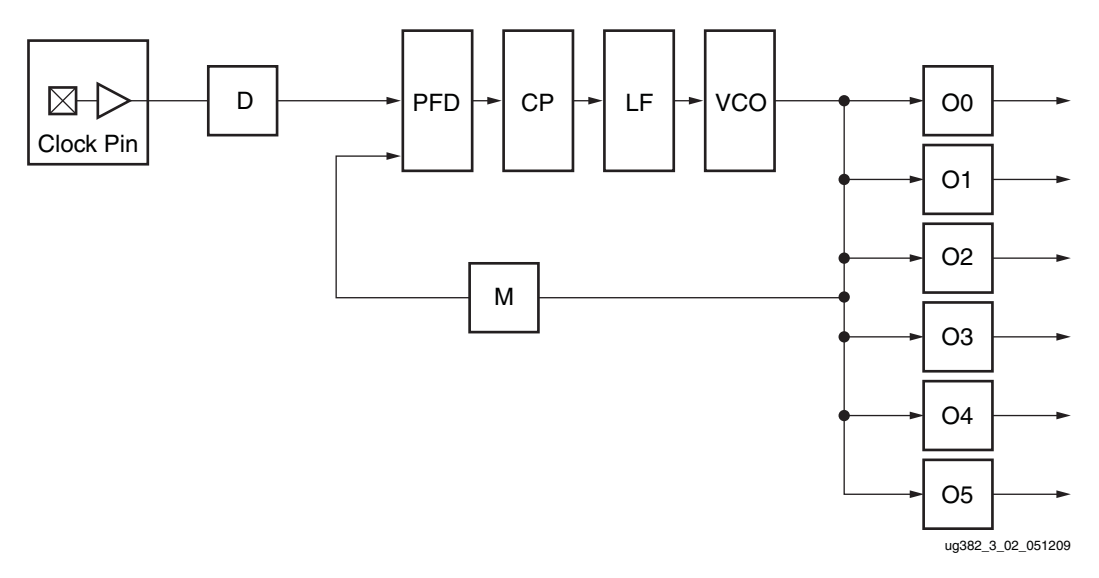

*Figure 3-2:* **Block Diagram of the Spartan-6 FPGA PLL**

Input MUXes select the reference and feedback clocks from either the IBUFG, BUFG, IBUF, PLL outputs, or one of the DCMs. Each clock input has a programmable counter D. The Phase-Frequency Detector (PFD) compares both phase and frequency of the input (reference) clock and the feedback clock. Only the rising edges are considered because as long as a minimum High/Low pulse is maintained, the duty cycle is not important. The PFD is used to generate a signal proportional to the phase and frequency between the two clocks. This signal drives the Charge Pump (CP) and Loop Filter (LF) to generate a reference voltage to the Voltage Controlled Oscillator (VCO). The PFD produces an up or down signal to the charge pump and loop filter to determine whether the VCO should operate at a higher or lower frequency. When VCO operates at too high of a frequency, the PFD activates a down signal, causing the control voltage to be reduced, which decreases the VCO operating frequency. When the VCO operates at too low of a frequency, an up signal will increase voltage. The VCO produces eight output phases. Each output phase can be selected as the reference clock to the output counters. See [Figure 3-3](#page-94-0) and [Figure 3-4](#page-94-1). Each counter can be independently programmed for a given customer design. A special counter, M, is also provided. This counter controls the feedback clock of the PLL allowing a wide range of frequency synthesis.

<span id="page-94-0"></span>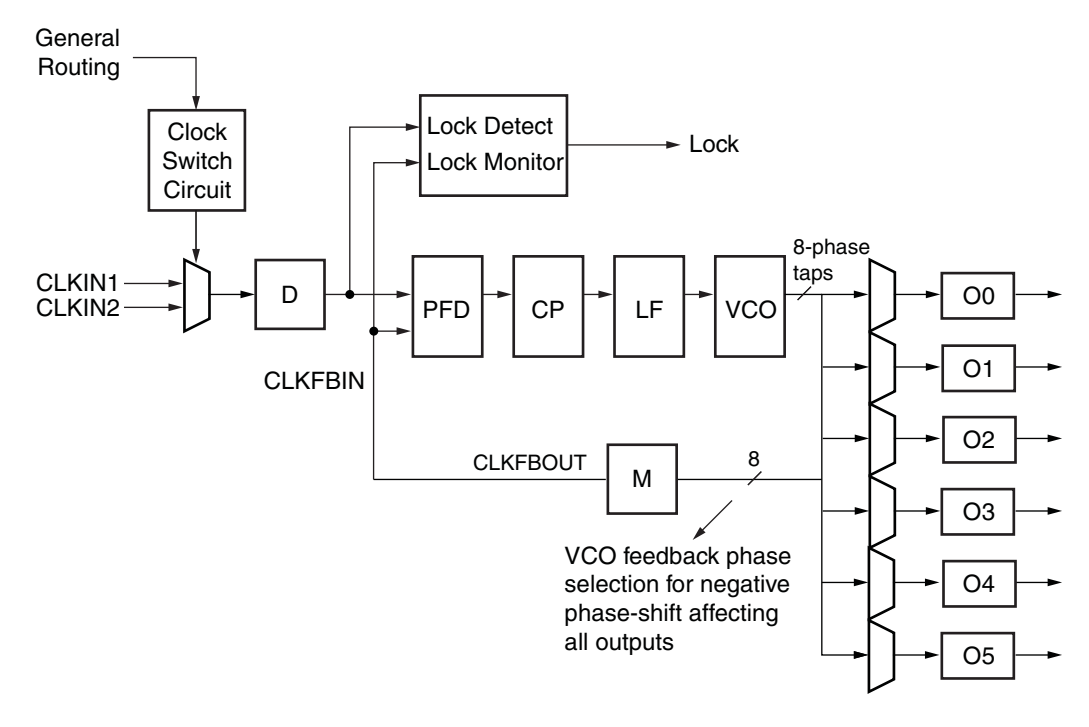

ug382\_c3\_03a\_020510

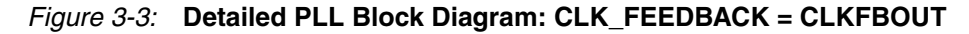

<span id="page-94-1"></span>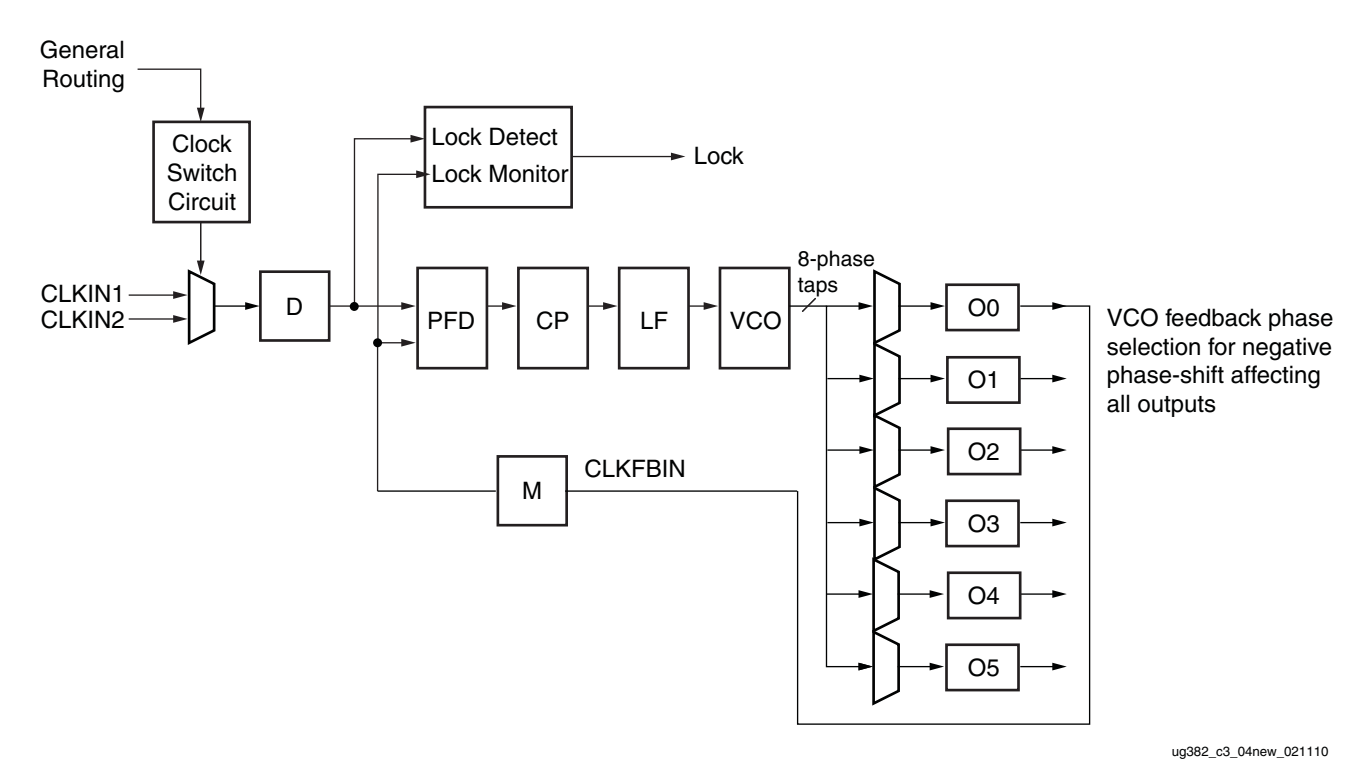

<span id="page-94-2"></span>*Figure 3-4:* **Detailed PLL Block Diagram: CLK\_FEEDBACK = CLKOUT0**

## Aligning PLL using CLK\_FEEDBACK and BUFIO2FB

The Spartan-6 FPGA PLL contains dedicated feedback routing used to minimize phase noise and increase the performance of the PLL clocking beyond the BUFG performance limitations. To use this dedicated PLL routing, CLK\_FEEDBACK must be set to CLKOUT0 and use the BUFPLL and BUFIO2FB as shown in [Figure 3-5](#page-95-0).

*Note:* BUFPLL and BUFPLL\_MCB input clocks can be connected to either CLKOUT0 or CLKOUT1 from the PLL.

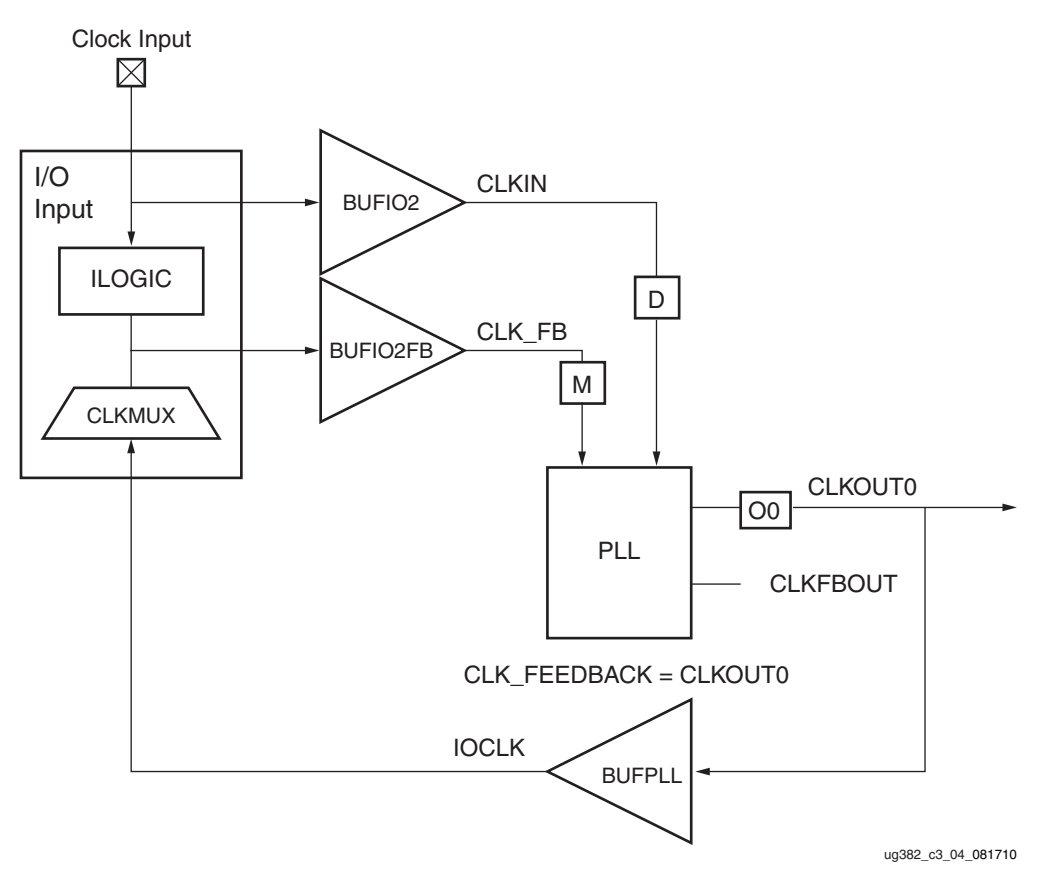

*Figure 3-5:* **PLL Using CLKOUT0 Feedback**

<span id="page-95-0"></span>In high-speed source-synchronous designs, the feedback clock runs at the IOCLK frequency. To allow the feedback clock to match the input clock, the feedback clock is further divided using the CLKFBOUT\_MULT as shown in [Figure 3-4.](#page-94-1) Both CLKOUT0\_DIVIDE and CLKFBOUT\_MULT affect the VCO frequency.

$$
f_{VCO} = \frac{f_{IN} \times \text{CLKFBOUT\_MULT} \times \text{CLKOUTO\_DIVIDE}}{\text{DIVCLK\_DIVIDE}}
$$
 Equation 3-1

To accurately deskew the input routing, the BUFIO2FB buffer must be used as shown in [Figure 1-40, page 56](#page-55-0). The BUFIO2FB is matched to the BUFIO2 buffer limiting deskewing to a single PLL.

When using CLK\_FEEDBACK = CLKOUT0, the frequency for the CLKFBIN can be different than the frequency at the PFD. Be careful when setting CLK\_FEEDBACK = CLKOUT0, because the PFD matches the frequency between the input clock ([Equation 3-2\)](#page-96-0) and the frequency from the feedback clock.

$$
F_{PFD\_CLKIN} = \frac{F_{CLKIN}}{DIVCLK\_DIVIDE}
$$
 *Equation 3-2*

<span id="page-96-1"></span><span id="page-96-0"></span>When CLK\_FEEDBACK = CLKFBOUT, the frequency of CLKFBOUT [\(Equation 3-3](#page-96-1)) matches the feedback frequency for the PFD.

$$
F_{CLKFBOUT} = \frac{F_{VCO}}{CLKFBOUT\_MULT}
$$
 *Equation 3-3*

$$
F_{\text{PFD\_CLKFBOUT}} = F_{\text{CLKFB}}
$$
 *Equation 3-4*

<span id="page-96-2"></span>When CLK\_FEEDBACK = CLKOUT0, the output frequency for CLKOUT0 [\(Equation 3-5](#page-96-2)) can be different than the feedback frequency depending on CLKFB\_MULT. As shown in [Figure 3-4](#page-94-2), the frequency for CLKOUT0 is divided by CLKFB\_MULT resulting in a PFD frequency that is dependent on CLKFB\_MULT ([Equation 3-6](#page-96-3)).

$$
F_{CLKOUT0} = \frac{F_{VCO}}{CLKOUT0\_DIVIDE}
$$
 Equation 3-5  
\n
$$
F_{PFD\_CLKOUT0} = \frac{F_{CLKOUT0}}{CLKFB\_MULT}
$$
Equation 3-6

<span id="page-96-3"></span>From [Equation 3-5](#page-96-2), the output frequency for CLKOUT0 can be different than the VCO frequency.

# **General Usage Description**

## PLL Primitives

<span id="page-97-0"></span>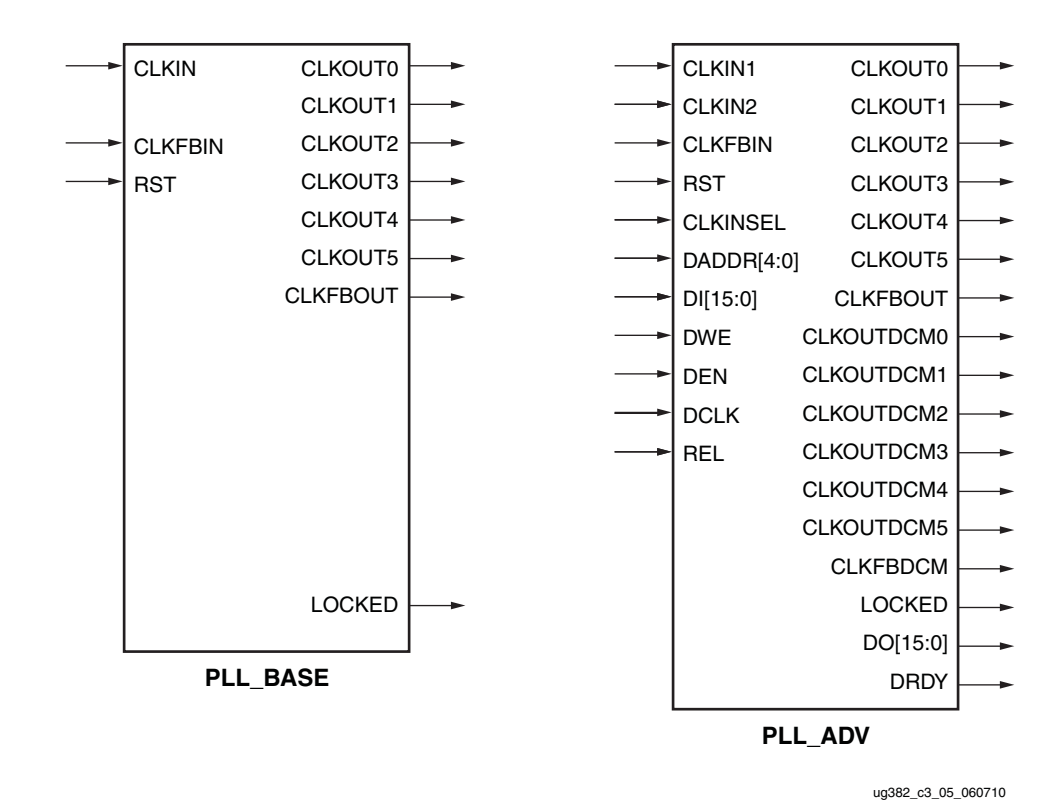

The two Spartan-6 FPGA PLL primitives, PLL\_BASE and PLL\_ADV, are shown in [Figure 3-6](#page-97-0).

*Figure 3-6:* **PLL Primitives**

#### PLL\_BASE Primitive

The PLL\_BASE primitive provides access to the most frequently used features of a stand alone PLL. Clock deskew, frequency synthesis, coarse phase shifting, and duty cycle programming are available to use with the PLL\_BASE. The ports are listed in [Table 3-2.](#page-97-1)

<span id="page-97-1"></span>*Table 3-2:* **PLL\_BASE Ports**

| <b>Description</b>             | Port                         |
|--------------------------------|------------------------------|
| Clock Input                    | CLKIN, CLKFBIN               |
| Control Inputs                 | <b>RST</b>                   |
| Clock Output                   | CLKOUT0 to CLKOUT5, CLKFBOUT |
| <b>Status and Data Outputs</b> | LOCKED                       |

## PLL\_ADV Primitive

The PLL\_ADV primitive provides access to all PLL\_BASE features. PLL\_ADV is provided for designs that dynamically reconfigure the PLL. For most design situations, use the PLL\_BASE primitive or the clocking wizard. The ports are listed in [Table 3-3](#page-98-0).

<span id="page-98-0"></span>*Table 3-3:* **PLL\_ADV Ports**

| <b>Description</b>     | Port                                                                |
|------------------------|---------------------------------------------------------------------|
| Clock Input            | CLKIN1, CLKIN2, CLKFBIN, DCLK                                       |
| Control and Data Input | RST, CLKINSEL, (Static 1 or Static 0), DWE, DEN, DADDR, DI          |
| Clock Output           | CLKOUT0 to CLKOUT5, CLKFBOUT,<br>CLKOUTDCM0 to CLKOUTDCM5, CLKFBDCM |
| Status and Data Output | LOCKED                                                              |

The Spartan-6 FPGA PLL is a mixed signal block designed to support clock network deskew, frequency synthesis, and jitter reduction. These three modes of operation are discussed in more detail within this section. The VCO operating frequency can be determined by using the following relationships:

<span id="page-98-1"></span> $CLK$ <sub>-FEEDBACK</sub> = CLKFBOUT is described in [Equation 3-7.](#page-98-1)

$$
F_{VCO} = F_{CLKIN} \times \frac{M}{D}
$$
 *Equation 3-7*

<span id="page-98-2"></span>CLK\_FEEDBACK = CLKOUT0 is described in [Equation 3-8](#page-98-2).

*Equation 3-8*  $F_{VCO} = F_{CLKIN} \times \frac{M \times 00}{D}$ 

<span id="page-98-3"></span>where the M, D, and O counters are shown in [Figure 3-3.](#page-94-0) O0 affects the VCO only when CLK\_FEEDBACK = CLKOUT0. [Equation 3-9](#page-98-3) shows the output frequency for CLKOUT[5:0]. [Equation 3-10](#page-98-4) shows the output frequency for CLKFBOUT.

$$
F_{OUT} = \frac{F_{VCO}}{O}
$$
 *Equation 3-9*

$$
F_{OUT\_CLKFBOUT} = \frac{F_{VCO}}{M}
$$
 Equation 3-10

<span id="page-98-4"></span>The six "O" counters can be independently programmed. For example, O0 can be programmed to do a divide-by-two while O1 is programmed for a divide by three. The only constraint is that the VCO operating frequency must be the same for all the output counters since a single VCO drives all the counters.

## Clock Network Deskew

In many cases, designers do not want to incur the delay on a clock network in their I/O timing budget therefore they use a PLL or DLL to compensate for the clock network delay. Spartan-6 FPGA PLLs support this feature. A clock output matching the reference clock CLKIN frequency (usually CLKFBOUT or CLKOUT) is connected to a BUFG and fed back to the CLKFBIN feedback pin of the PLL. The remaining outputs can still be used to divide

the clock down for additionally synthesized frequencies. In this case, all output clocks have a defined phase relationship to the input reference clock.

To accurately deskew the input routing, the BUFIO2FB buffer must be used as shown in [Figure 1-40](#page-55-0).

## <span id="page-99-0"></span>Frequency Synthesis Only

PLLs can also be used for stand-alone frequency synthesis. In this application, a PLL can not be used to deskew a clock network, however, it is used generate an output clock frequency for other blocks. In this mode, the PLL feedback path should be set to INTERNAL since it keeps all the routing local and should minimize the jitter. [Figure 3-7](#page-99-1) shows the PLL configured as a frequency synthesizer. In this example, a clocking configuration for PCI Express x1 Gen1 is given. A 100 MHz reference clock is fed from the REFCLKOUT of the GTP transceiver. Setting the counters  $M = 5$  and  $D = 1$  makes the VCO oscillate at 500 MHz (100 MHz x 5). Ensure the VCO frequency meets the range specified in the Spartan-6 FPGA data sheet. Four of the six PLL outputs are programmed to provide:

- 250 MHz clock to the GTP transceiver's TXUSRCLK and RXUSRCLK
- 125 MHz clock for the PCI Express PHY interface as well as the GTP transceiver's TXUSRCLK2 and RXUSRCLK2 for data exchange in a 2-byte mode
- 62.5 MHz clock for the PCI Express User Interface and block RAM interface
- 50 MHz clock for other glue logic

In this example, no phase relationships between the reference clock and the output clocks are required, however, there are phase relationships required between the output clocks.

<span id="page-99-1"></span>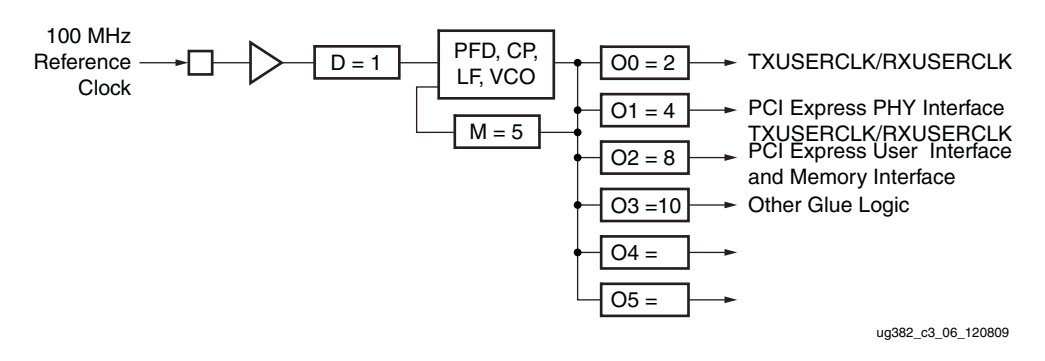

*Figure 3-7:* **PLL as a Frequency Synthesizer**

#### Jitter Filter

PLLs always reduce the jitter inherent on a reference clock. The PLL can be instantiated as a standalone function to simply support filtering jitter from an external clock before it is driven into the another block (including the DCM). As a jitter filter, it is usually assumed that the PLL acts as a buffer and regenerates the input frequency on the output (e.g.,  $F_{IN}$  = 100 MHz,  $F_{OUIT}$  = 100 MHz). In general, greater jitter filtering is possible by using the PLL attribute BANDWIDTH set to Low. Setting the BANDWIDTH to Low can incur an increase in the static offset of the PLL.

## Limitations

The PLL has some restrictions that must be adhered to. These are summarized in the PLL electrical specification in the *Spartan-6 FPGA Data Sheet*. In general, the major limitations are VCO operation range, input frequency, duty cycle programmability, and phase shift.

## VCO Operating Range

The minimum and maximum VCO operating frequencies are defined in the electrical specification of the *Spartan-6 FPGA Data Sheet*. These values can also be extracted from the speed specification.

## Minimum and Maximum Input Frequency

The minimum and maximum CLKIN input frequency are defined in the electrical specification of the *Spartan-6 FPGA Data Sheet*.

## Duty Cycle Programmability

Only discrete duty cycles are possible given a VCO operating frequency. The counter settings to determine the output duty cycle is further discussed under [Counter Control](#page-105-0).

#### Phase Shift

In many cases, there needs to be a phase shift between clocks. The phase shift resolution in time units is defined as:  $PS = 1/8$  F<sub>VCO</sub> or D/8MF<sub>IN</sub> since the VCO can provide eight phase shifted clocks at 45° each.

The higher the VCO frequency, the smaller the phase shift resolution. Since the VCO has a distinct operating range, it is possible to bound the phase shift resolution using from  $1/8$  F<sub>VCO</sub> <sub>MIN</sub> to  $1/8$  F<sub>VCO</sub> <sub>MAX</sub>.

Each output counter is individually programmable allowing each counter to have a different phase shift based on the output frequency of the VCO.

**Note:** Phase shifts other than 45° are possible. A finer phase shift resolution depends on the output duty cycle and 0 value. Consult the clocking wizard for other phase-shift settings.

## PLL Programming

Programming of the PLL must follow a set flow to ensure configuration that guarantees stability and performance. This section describes how to program the PLL based on certain design requirements. A design can be implement in two ways, directly through the GUI interface (the clocking wizard) or directly implementing the PLL through instantiation. Regardless of the method selected, the following information is necessary to program the PLL:

- Reference clock period
- Output clock frequencies (up to six maximum)
- Output clock duty cycle (default is 50%)
- Output clock phase shift relative in number of clock cycles relative to the fastest output clock.
- Desired bandwidth of the PLL (default is OPTIMIZED and the bandwidth is chosen in software)
- Compensation mode (automatically determined by the software)

Reference clock jitter in UI (i.e., a percentage of the reference clock period)

#### Determine the Input Frequency

The first step is to determine the input frequency. This allows all possible output frequencies to be determined by using the minimum and maximum input frequencies to define the D counter range, the VCO operating range to determine the M counter range, and the output counter range since it has no restrictions. There can be a very large number of frequencies. In the worst case, there will be  $128 \times 128 \times 128 = 2,097,152$  possible combinations. In reality, the total number of different frequencies is less since the entire range of the M and D counters cannot be realized and there is overlap between the various settings. As an example, consider  $F_{IN} = 100$  MHz. If the minimum PFD frequency is 19 MHz, then D can only go from 1 to 5. For  $D = 1$ , M can only have values from four to 10. If  $D = 2$ , M can have values from 8 to 20. In addition,  $D = 1$  M = 4 is a subset of  $D = 2$  M = 8 allowing the  $D = 2 M = 8$  case to be dropped.

This drastically reduces the number of possible output frequencies. The output frequencies are sequentially selected. The desired output frequency should be checked against the possible output frequencies generated. Once the first output frequency is determined, an additional constraint can be imposed on the values of M and D. This can further limit the possible output frequencies for the second output frequency. Continue this process until all the output frequencies are selected.

The constraints used to determine the allowed M and D values are shown in the following equations:

$$
D_{MIN} = roundup \frac{f_{IN}}{f_{PFD \, MAX}} \qquad \qquad \text{Equation 3-11}
$$

$$
D_{MAX} = rounddown \frac{f_{IN}}{f_{PFD MIN}} \t\text{Equation 3-12}
$$

$$
M_{MIN} = \left( roundup \frac{f_{VCOMIN}}{f_{IN}} \right) \times D_{MIN} \qquad \qquad \text{Equation 3-13}
$$

$$
M_{MAX} = rounddown \frac{D_{MAX} \times f_{VCOMAX}}{f_{IN}}
$$
 *Equation 3-14*

#### Determine the M and D Values

Determining the input frequency can result in several possible M and D values. The next step is to determine the optimum M and D values. The starting M value is first determined. This is based off the VCO target frequency, the ideal operating frequency of the VCO.

$$
M_{IDEAL} = \frac{D_{MIN} \times f_{VCOMAX}}{f_{IN}}
$$
 *Equation 3-15*

The goal is to find the M value closest to the ideal operating point of the VCO. The minimum D value is used to start the process. The goal is to make D and M values as small as possible while keeping  $f_{VCO}$  as high as possible.

## PLL Ports

[Table 3-4](#page-102-0) summarizes the PLL ports. [Table 3-5](#page-103-0) lists the PLL attributes.

#### <span id="page-102-0"></span>*Table 3-4:* **PLL Ports**

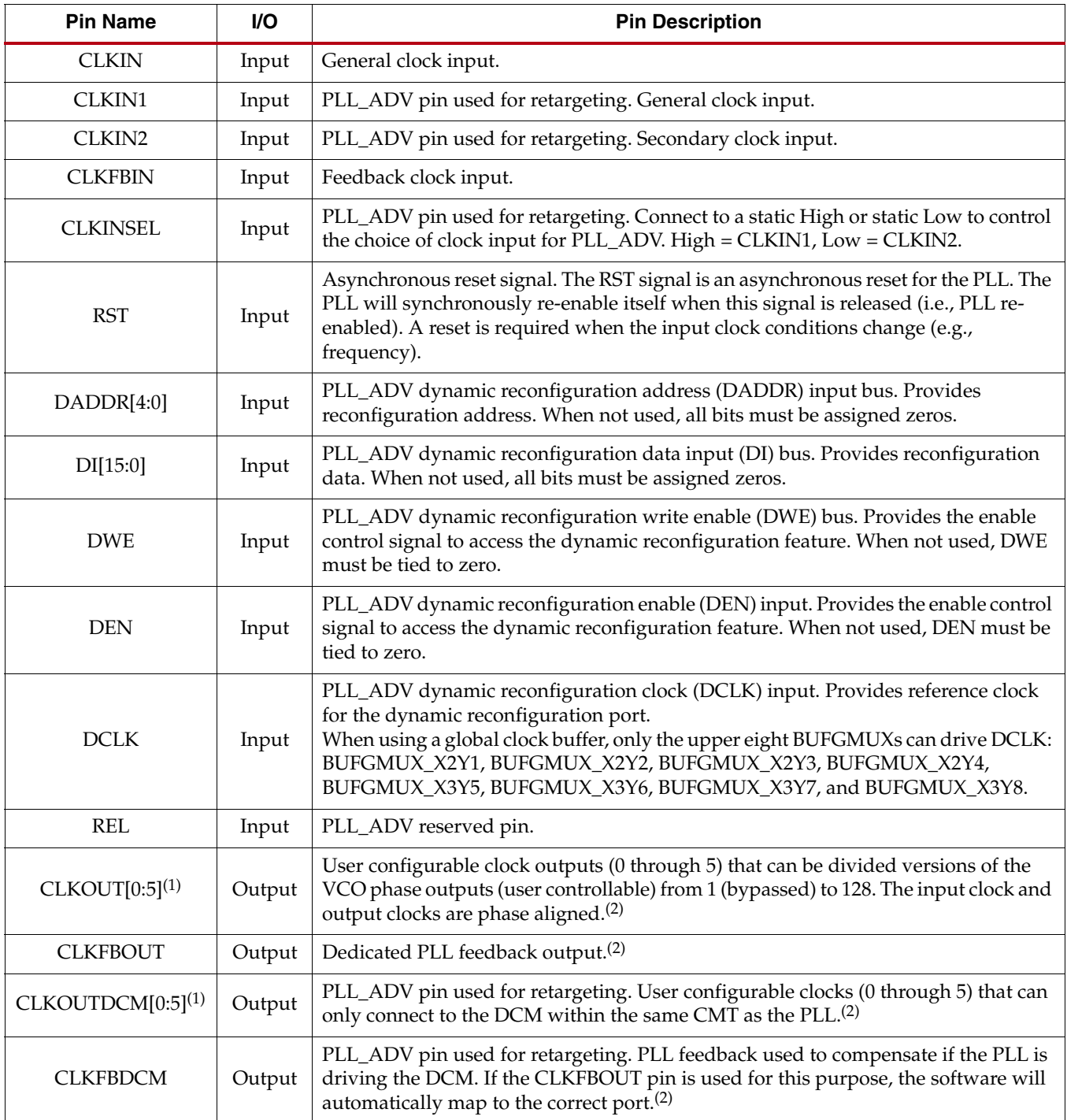

#### *Table 3-4:* **PLL Ports** *(Cont'd)*

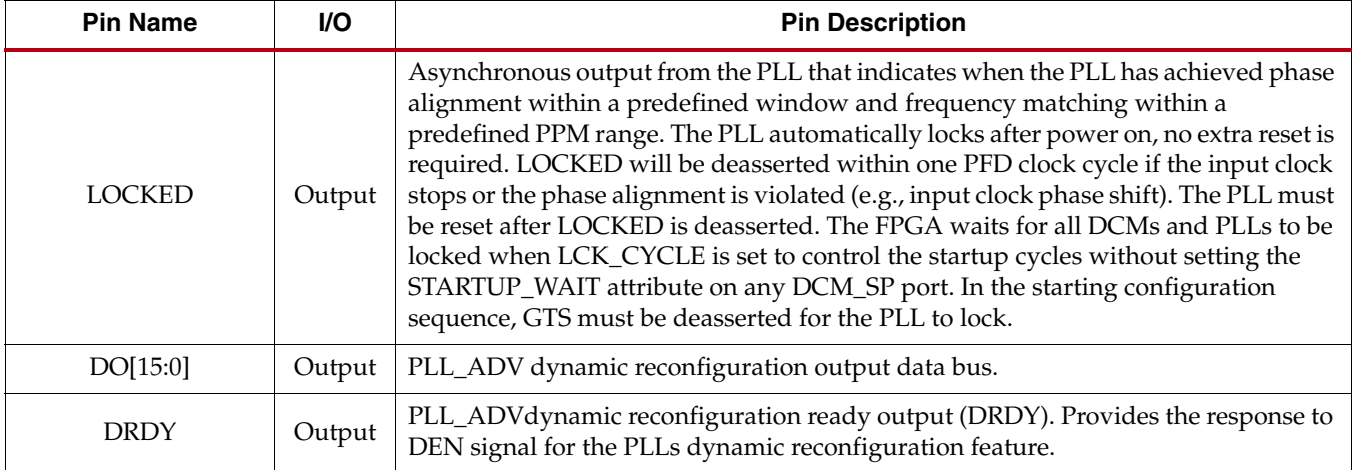

#### **Notes:**

1.  $CLKOUT<sub>N</sub>$  and  $CLKOUTDCM<sub>N</sub>$  are utilizing the same output counters and can not be operated independently.

2. PLL clock outputs must use either a horizontal clock (default) or a global clock buffer.

# PLL Attributes

## <span id="page-103-0"></span>*Table 3-5:* **PLL Attributes**

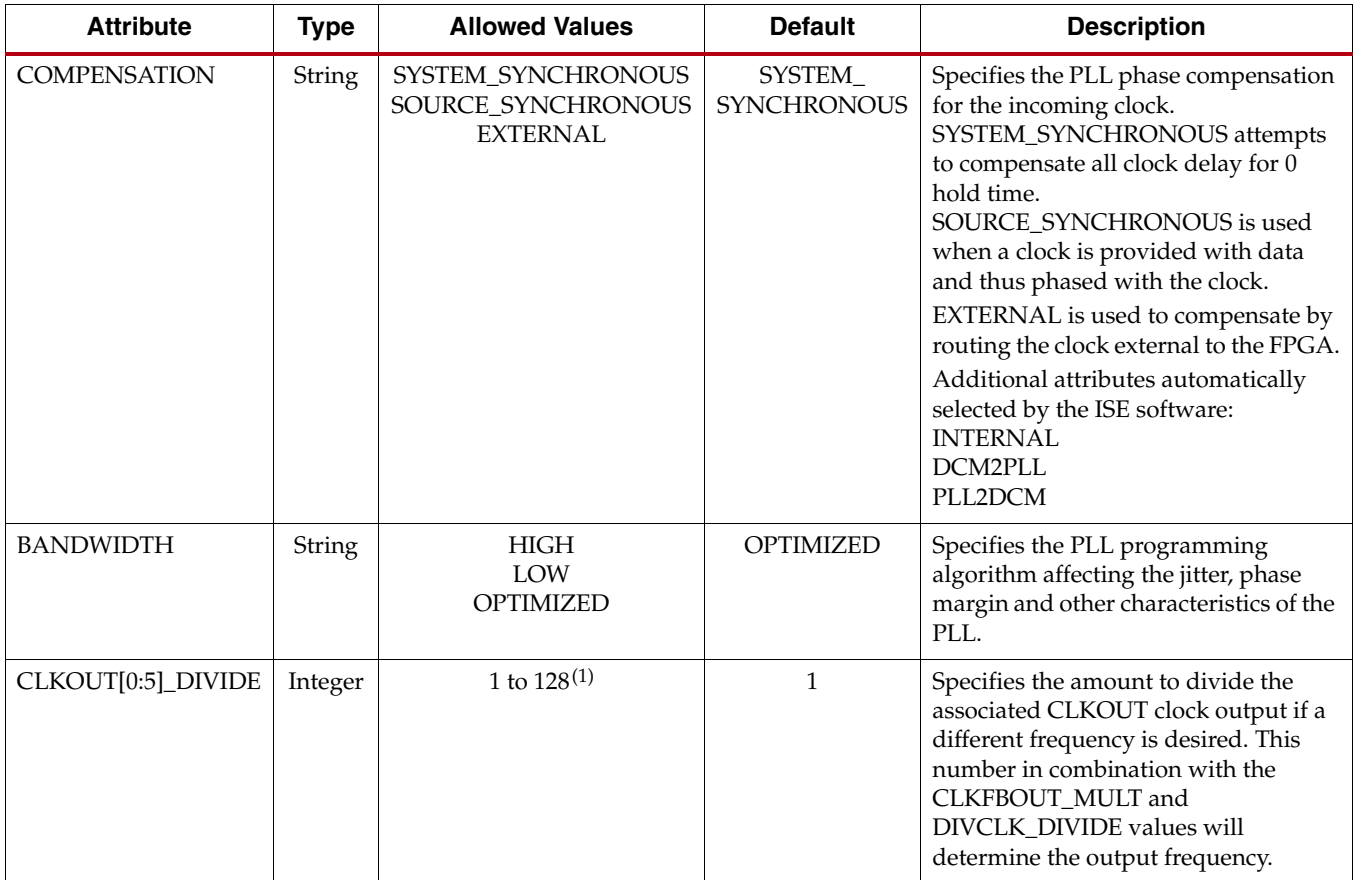

*Table 3-5:* **PLL Attributes** *(Cont'd)*

| <b>Attribute</b>                 | <b>Type</b>  | <b>Allowed Values</b>               | <b>Default</b> | <b>Description</b>                                                                                                    |
|----------------------------------|--------------|-------------------------------------|----------------|----------------------------------------------------------------------------------------------------|
| CLKOUT[0:5]_PHASE<br>CLKOUT[0:5] | Real<br>Real | $-360.0$ to $360.0$<br>0.01 to 0.99 | 0.0<br>0.50    | Allows specification of the output<br>phase relationship of the associated<br>CLKOUT clock output in number of<br>degrees offset (i.e., 90 indicates a 90° or<br>1/4 cycle offset phase offset while 180<br>indicates a 180° offset or 1/2 cycle phase<br>offset). When setting<br>CLK_FEEDBACK = CLKOUT0, phase<br>shifting results in a negative phase<br>shift of all remaining clock outputs.<br>Specifies the Duty Cycle of the |
| DUTY_CYCLE                       |              |                                     |                | associated CLKOUT clock output in<br>percentage (i.e., 0.50 will generate a<br>50% duty cycle).                                                                                                    |
| CLKFBOUT_MULT                    | Integer      | 1 to 64                             | $\mathbf{1}$   | Specifies the amount to multiply all<br>CLKOUT clock outputs if a different<br>frequency is desired. This number, in<br>combination with the associated<br>CLKOUT#_DIVIDE value and<br>DIVCLK_DIVIDE value, will<br>determine the output frequency.                                                                                                    |
| DIVCLK_DIVIDE                    | Integer      | 1 to 52                             | $\mathbf{1}$   | Specifies the division ratio for all<br>output clocks with respect to the input<br>clock.                                                                                                    |
| CLKFBOUT_PHASE                   | Real         | $0.0$ to 360.0                      | 0.0            | Specifies the phase offset in degrees of<br>the clock feedback output. Shifting the<br>feedback clock results in a negative<br>phase shift of all output clocks to the<br>PLL.                                                                                                    |
| <b>REF_JITTER</b>                | Real         | 0.000 to 0.999                      | 0.100          | Allows specification of the expected<br>jitter on the reference clock in order to<br>better optimize PLL performance. A<br>bandwidth setting of OPTIMIZED will<br>attempt to choose the best parameter<br>for input clocking when unknown. If<br>known, then the value provided<br>should be specified in terms of the UI<br>percentage (the maximum peak to<br>peak value) of the expected jitter on the<br>input clock.            |
| CLKIN1_PERIOD                    | Real         | 1.408 to 52.630                     | 0.000          | Specifies the input period in ns to the<br>PLL CLKIN1 input. Resolution is<br>down to the ps. This information is<br>mandatory and must be supplied.                                                                                                    |
| CLKIN2_PERIOD                    | Real         | 1.408 to 52.630                     | 0.000          | Specifies the input period in ns to the<br>PLL CLKIN2 input. Resolution is<br>down to the ps. This information is<br>mandatory and must be supplied.                                                                                                    |

#### *Table 3-5:* **PLL Attributes** *(Cont'd)*

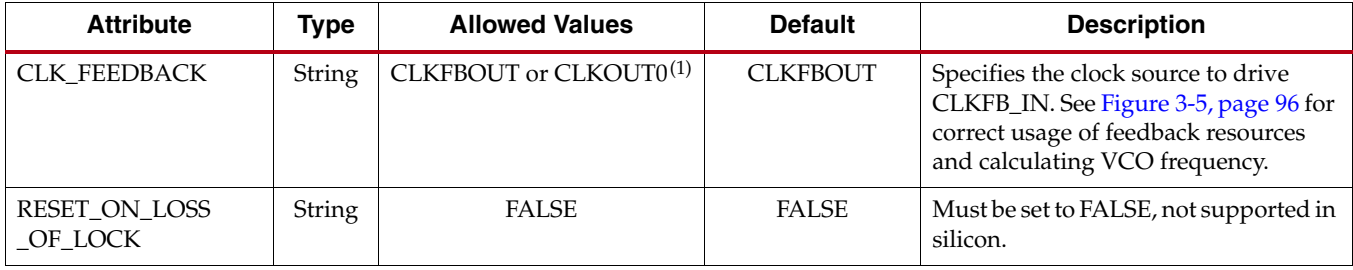

#### **Notes:**

1. When CLK\_FEEDBACK = CLKOUT0, CLKOUT0\_DIVIDE is further restricted to ensure valid PFD and VCO frequencies. CLKOUT0\_DIVIDE \* CLKFBOUT\_MULT must be 1 to 64.

## PLL Clock Input Signals

The PLL clock source can come from several sources including:

- IBUFG Global clock input buffer, the PLL will compensate the delay of this path.
- BUFG Internal global clock buffer, the PLL will not compensate the delay of this path.
- IBUF Not recommended since the PLL can not compensate for the delay of the general route. An IBUF clock input must route to a BUFG before routing to a PLL.
- DCMOUT Any DCM output to PLL will compensate the delay of this path.
- BUFIO2 When used with IBUFG, the DIVCLK output directly connects to the PLL clock input. The PLL compensates for this delay.

When global clock inputs are used to connect to a PLL, a BUFIO2 clock buffer will be inferred for optimal performance, as shown in [Figure 1-16, page 33](#page-32-0). Each BUFIO2 either routes to the CMT on the top-half or the bottom-half of the device. The inferred BUFIO2 buffer can restrict routing to ensure proper phase alignment.

BUFIO2 buffers from BUFIO2 clocking regions TL, TR, RT, and LT route to the DCM/PLL on the top half of the device. Similarly, BUFIO2 buffers from BUFIO2 clocking regions BL, BR, RB, and LB connect to the DCM/PLL on the bottom half of the device.

## <span id="page-105-0"></span>Counter Control

The PLL output counters provide a wide variety of synthesized clocks using a combination of DIVIDE, DUTY\_CYCLE, and PHASE. [Figure 3-8](#page-106-0) illustrates how the counter settings impact the counter output.

The top waveform represents the output from the VCO in PLL mode.

<span id="page-106-0"></span>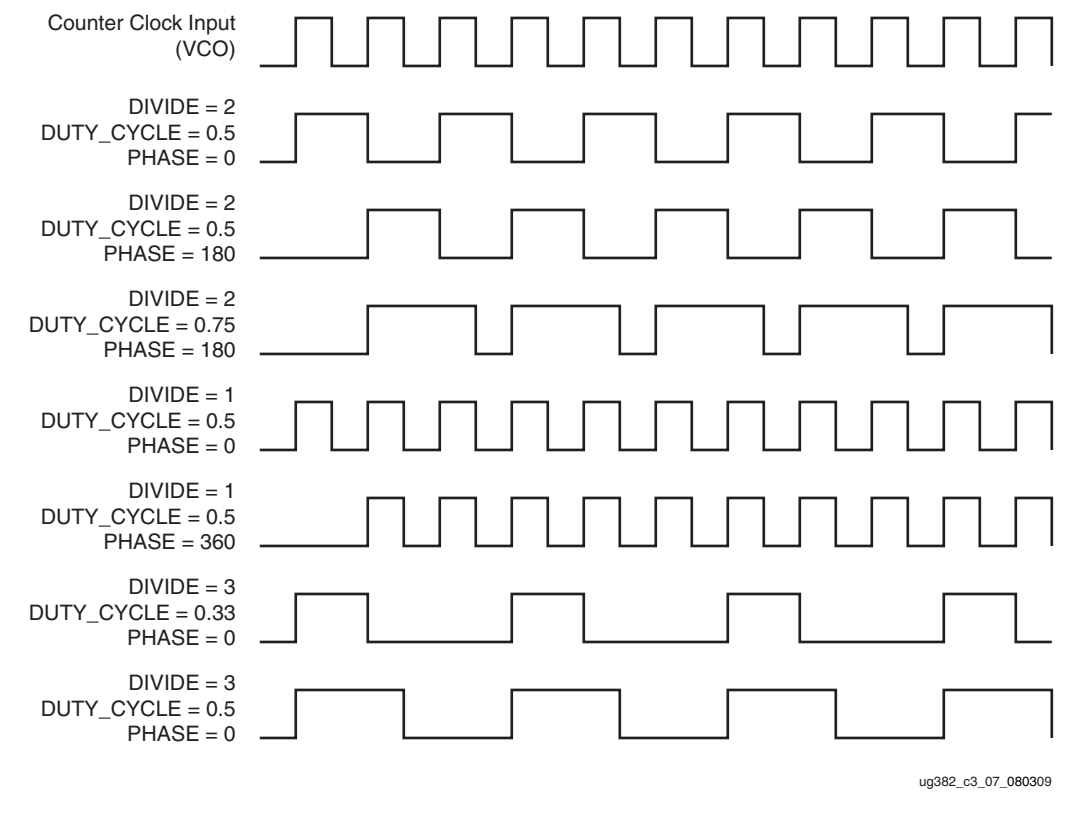

*Figure 3-8:* **Output Counter Clock Synthesis Examples**

## Clock Shifting

The PLL output clocks can be shifted by inserting delay by selecting one of the eight phases in either the reference or the feedback path. [Figure 3-9](#page-106-1) shows the effect on a clock signal edge at the output of the PLL without any shifting versus the two cases (delay inserted in the feedback path and delay inserted in the reference path).

<span id="page-106-1"></span>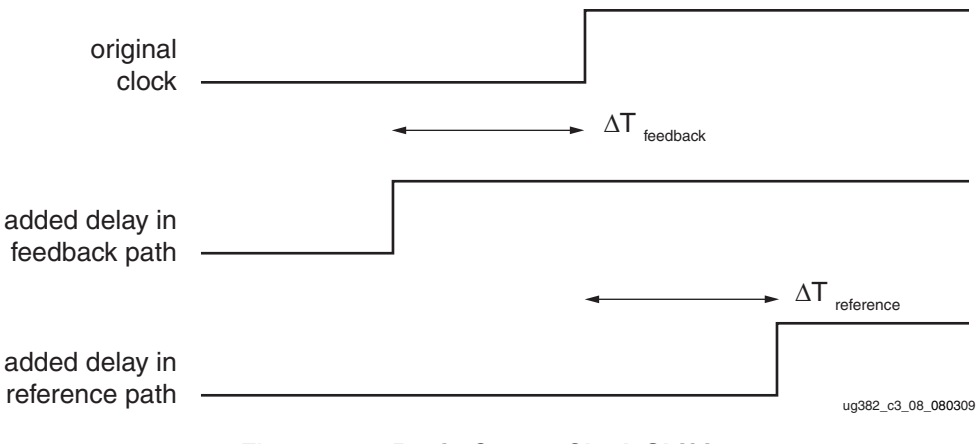

*Figure 3-9:* **Basic Output Clock Shifting**

# **Detailed VCO and Output Counter Waveforms**

[Figure 3-10](#page-107-0) shows the eight VCO phase outputs and four different counter outputs. Each VCO phase is shown with the appropriate start-up sequence. The phase relationship and start-up sequence are guaranteed to insure the correct phase is maintained. This means the rising edge of the  $0^{\circ}$  phase will happen before the rising edge of the 45 $^{\circ}$  phase. The O0 counter is programmed to do a simple divide by two with the 0° phase tap as the reference clock. The O1 counter is programmed to do a simple divide by two but uses the 180° phase tap from the VCO. Phase shifts greater than one VCO period are possible. This counter setting could be used to generate a clock for a DDR interface where the reference clock is edge aligned to the data transition. The O2 counter is programmed to do a divide by three. The O3 output has the same programming as the O2 output except the phase is set for a one cycle delay.

If the PLL is configured to provide a certain phase relationship and the input frequency is changed, then this phase relationship is also changed since the VCO frequency changes and therefore the absolute shift in picoseconds will change. This aspect must be considered when designing with the PLL. When an important aspect of the design is to maintain a certain phase relationship amongst various clock outputs, (e.g., CLK and CLK90) then this relationship will be maintained regardless of the input frequency.

<span id="page-107-0"></span>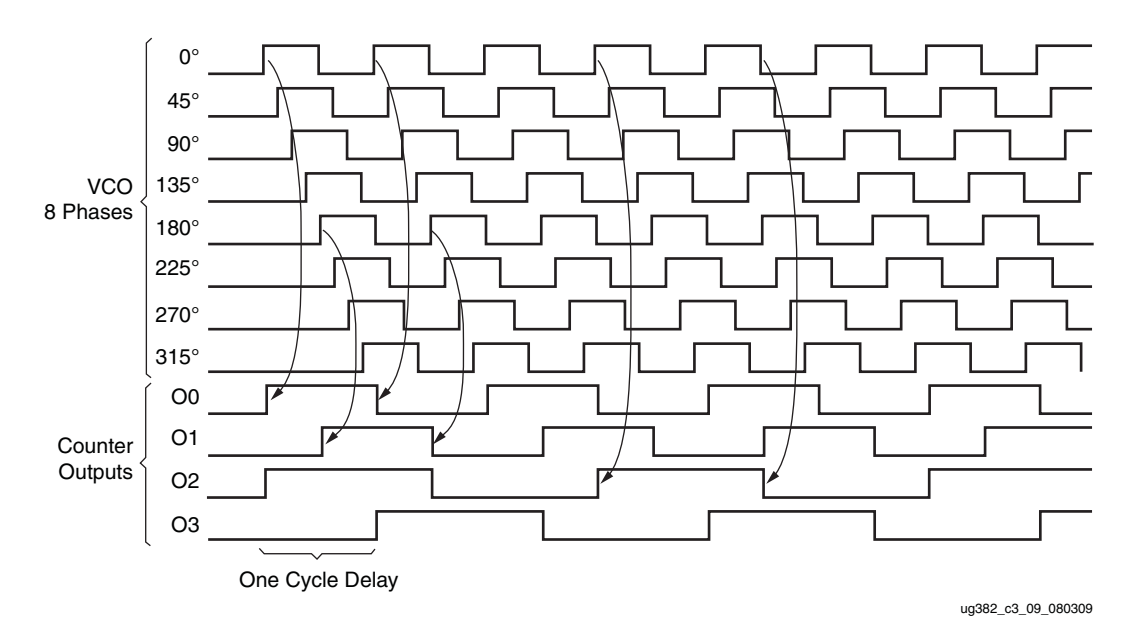

*Figure 3-10:* **Selecting VCO Phases**

All "O" counters are equivalent, anything O0 can do, O1 can do. The PLL outputs are flexible when connecting to the global clock network since they are identical. In most cases, this level of detail is imperceptible to the designer as the software and clocking wizard determines the proper settings through the PLL attributes and Wizard inputs.

## Missing Input Clock or Feedback Clock

When the input clock or feedback clock is lost, the PLL will drive the output clocks to a lower or higher frequency, causing all of the output clocks to increase/decrease in frequency. The frequency increase/decrease can cause the clock output frequencies to change to as much as six times the original configuration.
## **PLL Use Models**

There are several methods to design with the PLL. The clocking wizard in ISE software can assist with generating the various PLL parameters. Additionally, the PLL can be manually instantiated as a component. It is also possible for the PLL to be merged with an IP core. The IP core would contain and manage the PLL.

#### Clock Network Deskew

One of the predominant uses of the PLL is for clock network deskew. [Figure 3-11](#page-108-0) shows the PLL in this mode. The clock output from one of the O counters is used to drive logic within the fabric and/or the I/Os. The feedback counter is used to control the exact phase relationship between the input clock and the output clock (if, for example a 90° phase shift is required). The associated clock waveforms are shown to the right for the case where the input clock and output clock need to be phase aligned. This configuration is the most flexible, but it does require two global clock networks [\(Figure 3-11](#page-108-0)).

<span id="page-108-0"></span>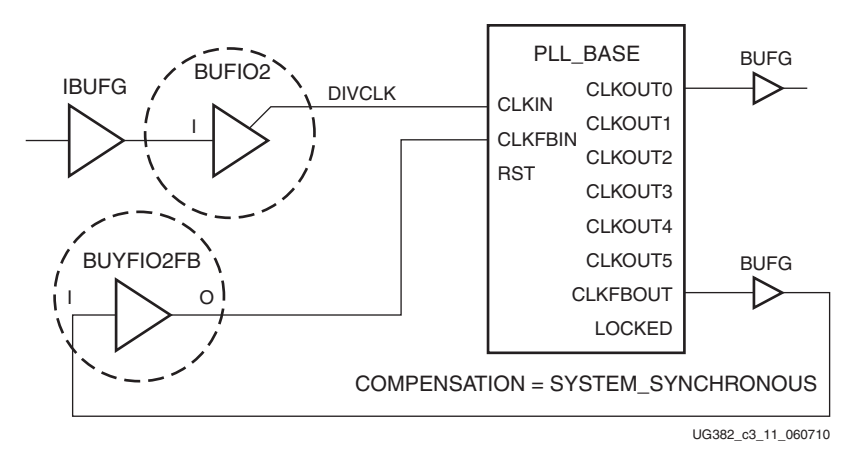

*Figure 3-11:* **Clock Deskew Using Two BUFGs**

There are certain restrictions on implementing the feedback. The CLKFBOUT output can be used to provide the feedback clock signal. The fundamental restriction is that both input frequencies to the PFD must be identical. Therefore, the following relationship must be met:

$$
\frac{f_{IN}}{D} = f_{FB} = \frac{f_{VCO}}{M}
$$
 Equation 3-16

As an example, if  $f_{IN}$  is 166 MHz, D = 1, M = 3, and O = 1, then VCO and the clock output frequency are both 498 MHz. Since the M value in the feedback path is 3, both input frequencies at the PFD are 166 MHz.

In another more complex scenario has an input frequency of 66.66 MHz and  $D = 2$ ,  $M = 15$ , and  $O = 2$ . The VCO frequency in this case is 500 MHz and the O output frequency is 250 MHz. Therefore, the feedback frequency at the PFD is 500/15 or 33.33 MHz, matching the 66.66MHz/2 input clock frequency at the PFD.

#### PLL with Internal Feedback

The PLL feedback can be internal to the PLL when the PLL is used as a synthesizer or jitter filter and there is no required phase relationship between the PLL input clock and the PLL output clock. The PLL performance should increase since the feedback clock is not subjected to noise on the core supply since it never passes through a block powered by this supply. Of course, noise introduced on the CLKIN signal and the BUFG will still be present [\(Figure 3-12\)](#page-109-0).

<span id="page-109-0"></span>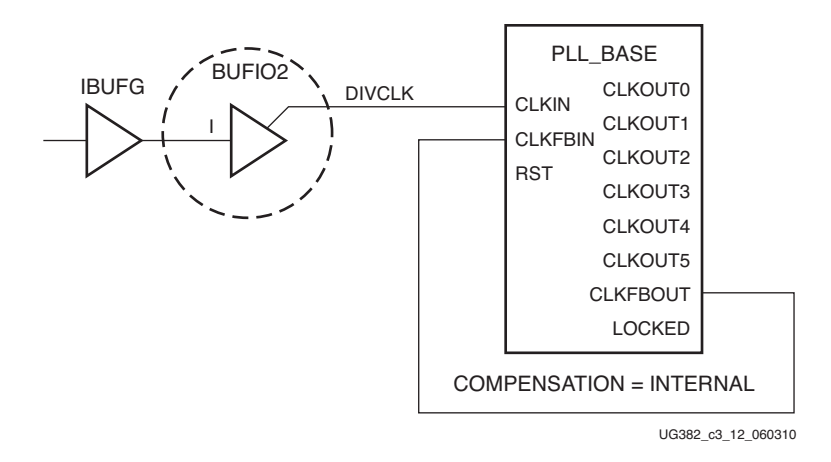

*Figure 3-12:* **PLL with Internal Feedback**

### Zero Delay Buffer

The PLL can also be used to generate a zero delay buffer clock. A zero delay buffer can be useful for applications where there is a single clock signal fan out to multiple destinations with a low skew between them. This configuration is shown in [Figure 3-13](#page-110-0) for singleended clocks. In Spartan-6 FPGAs, the BUFIO2FB and BUFIO2 placements must be matched and the feedback clock must be placed on the differential pair of the GCLK pin being used. In the case of a differential clock input where both pins of the differential clock are already being used, [Figure 3-14](#page-110-1) shows a circuit description using the equivalent GCLK in the neighboring BUFIO2 clocking region.

*Note:* There is an additional inversion of the OB output of the IBUFGDS\_DIFF\_OUT. This circuit will directly connect the differential GCLK to the matched BUFIO2FB.

The feedback signal is driven off the devices and the board-trace feedback is designed to match the trace to the external components. In this configuration, it is assumed that the clock edges are aligned at the input of the FPGA and the input of the external component. In this example, CLK\_FEEDBACK = CLKFBOUT and the output logic is matched to a BUFG driving output logic with all signals using a single-ended I/O standard.

In some cases precise alignment is not possible because of the difference in loading between the input capacitance of the external component and the feedback path capacitance of the FPGA. For example, external components with an input capacitance of 1 pF to 4 pF where the FPGA has an input capacitance of around 8 pF. There is a difference in the signal slope, which is basically skew. To ensure timing, designers need to be aware of this effect.

<span id="page-110-0"></span>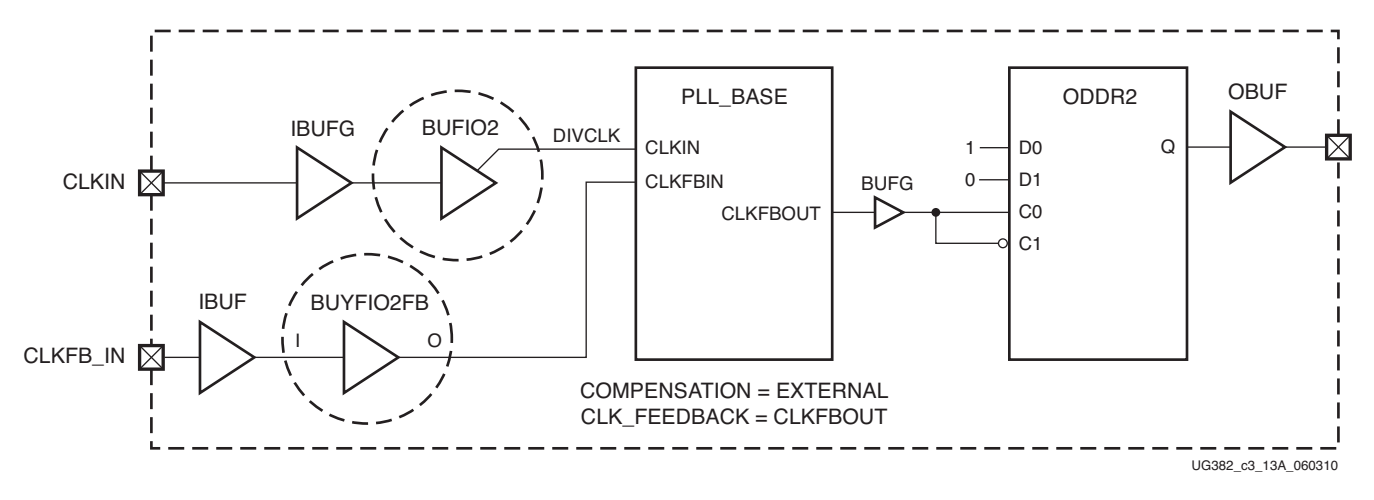

*Figure 3-13:* **Zero Delay Buffer for Single-Ended Clocks**

**Note:** When planning pinouts for a design using external feedback, the tools automatically match the BUFIO2FB and BUFIO2 to ensure optimal phase alignment.

For optimal placement, the input pad for the feedback clock must be placed on the differential pair. For example, if GCLK19 is used for CLKIN, then use GCLK18 for the CLKFB\_IN. See [Table 1-6](#page-24-0) for a complete placement list of global clock input pins.

As shown in [Figure 3-14](#page-110-1), a BUFIO2 from an adjacent BUFIO2 clocking region is used if either the input clock or the feedback clock are differential clocks. For example, since CLKIN\_P and CLKIN\_N are connected to GCLK19 and GCLK18 respectively, then CLKFB\_IN\_P is connected to GCLK15 and CFLKB\_IN\_N is connected to GCLK14.

<span id="page-110-1"></span>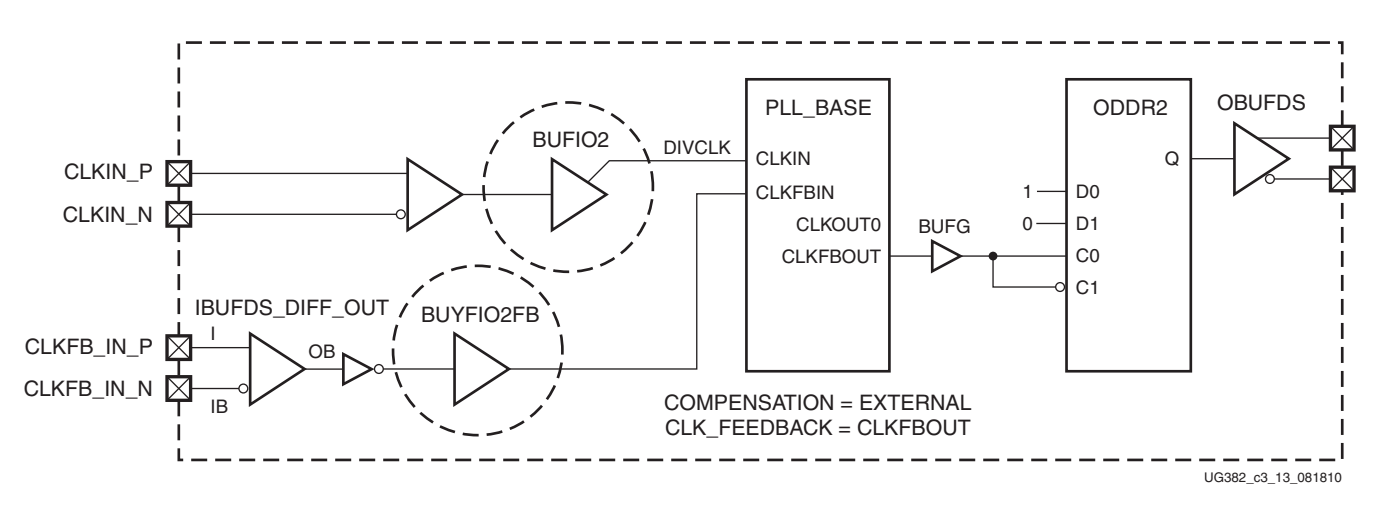

*Figure 3-14:* **Zero Delay Buffer for Differential Clocks**

For a differential feedback clock, IBUFGDS\_DIFFOUT and an additional logic inversion must be used (as shown in [Figure 3-14](#page-110-1)). The differential feedback clock pins are directly connected to the BUFIO2FB. A additional logic inversion of the BUFIO2FB input is used to compensate for the use of the OB output of the IBUFGDS\_DIFF\_OUT. Verilog and VHDL examples are described in this section.

Differential BUFIO2FB Zero Delay Buffer Example (Verilog)

```
IBUFDS_DIFF_OUT INST_IBUFDS_DIFF_OUT ( 
  .I (CLKFB_IN_P),
 . IB (CLKFB_IN_N),
 .OB (CLKFB_IBUFDS_OB));
BUFIO2FB INST_BUFIO2FB ( 
  .I (~ CLKFB_IBUFDS_OB),
  .O (CLK_FEEDBACK_TO_PLL));
```
#### Differential BUFIO2FB Zero Delay Buffer Example (VHDL)

```
I_IBUFGDS: IBUFGDS_DIFF_OUT PORT MAP(
I => CLKFB_IN_P, IB =>
 CLKFB_IN_N, OB => CLKFB_OB);
CLKFB_OB_180 <= not CLKFB_OB;
I_BUFIO2FB: BUFIO2FB PORT MAP (
I => CLKFB_OB_180,
O \Rightarrow CLKFB_BUFIO2FB);
```
### DCM Driving PLL

The DCM provides an excellent method for generating precision phase-shifted clocks. However, the DCM cannot reduce the jitter on the reference clock. The PLL can be used to reduce the output jitter of one DCM clock output. This configuration is shown in [Figure 3-15](#page-112-0). The PLL is configured to not introduce any phase shift (zero delay through the PLL). The associated waveforms are shown to the right of the block diagram. When the output of the DCM is used to drive the PLL directly, both DCM and PLL *must* reside within the same CMT block. This is the preferred implementation since it produces a minimal amount of noise on the local, dedicated route. However, a connection can also be made by connecting the DCM to a BUFG and then to the CLKIN input of a PLL.

<span id="page-112-0"></span>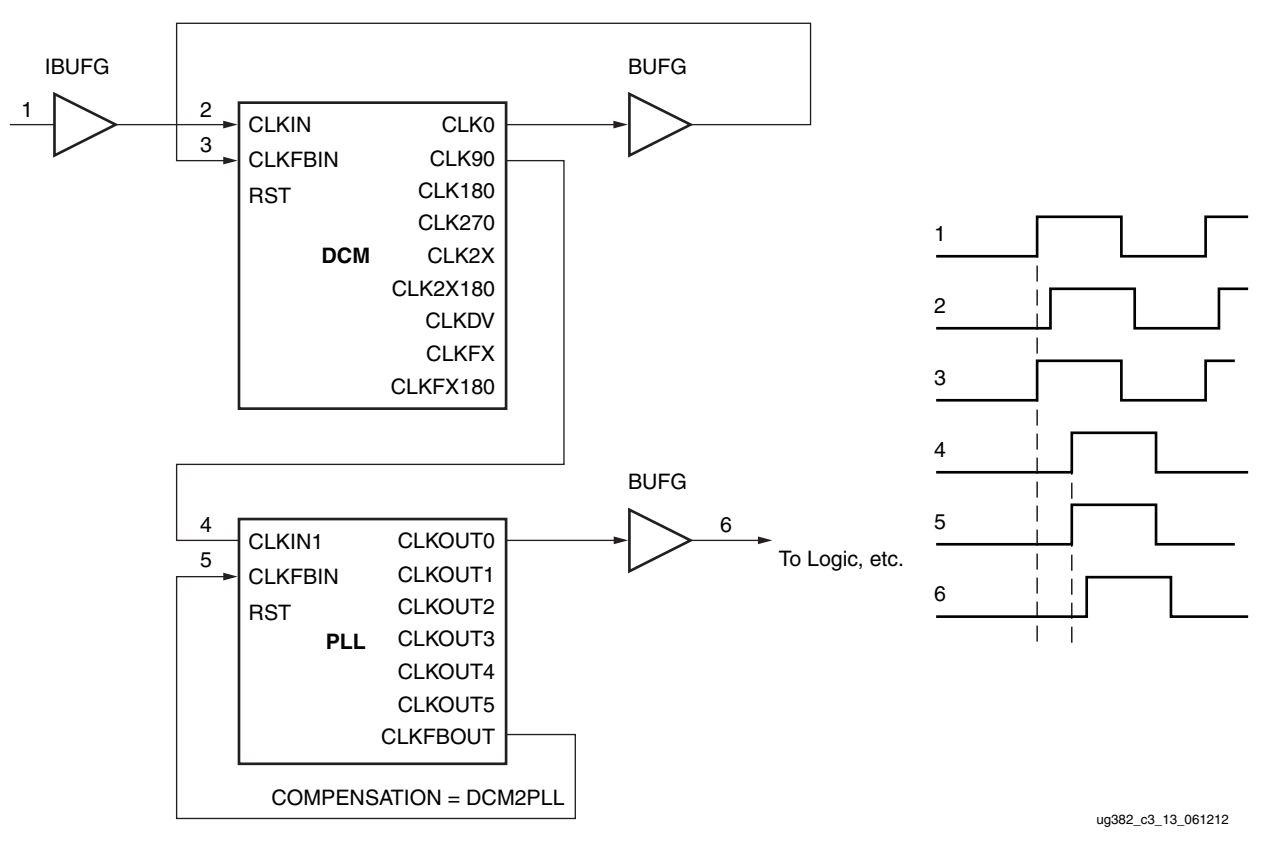

*Figure 3-15:* **DCM Driving a PLL**

#### PLL Driving DCM

A second option for reduce clock jitter is to use the PLL to clean-up the input clock jitter before driving into the DCM. This will improve the output jitter of all DCM outputs, but any added jitter by the DCM will still be passed to the clock outputs. Both PLL and DCM should reside in the same CMT block because dedicated resources exist between the PLL and DCM to support the zero delay mode. When the PLL and DCM do not reside in the same CMT, then the only connection is through a BUFG hindering the possibility of deskew.

One PLL can drive multiple DCMs as long as the reference frequency can be generated by a single PLL. For example, if a 33 MHz reference clock is driven into the PLL, and the design uses one DCM to operate at 200 MHz and the other to run at 100 MHz, then the VCO can be operated at 600 MHz ( $M1 = 18$ ). The VCO frequency can be divided by three to generate a 200 MHz clock and another counter can be divided by six to generate the 100 MHz clock. For the example in [Figure 3-16,](#page-113-0) one PLL drives two DCMs.

<span id="page-113-0"></span>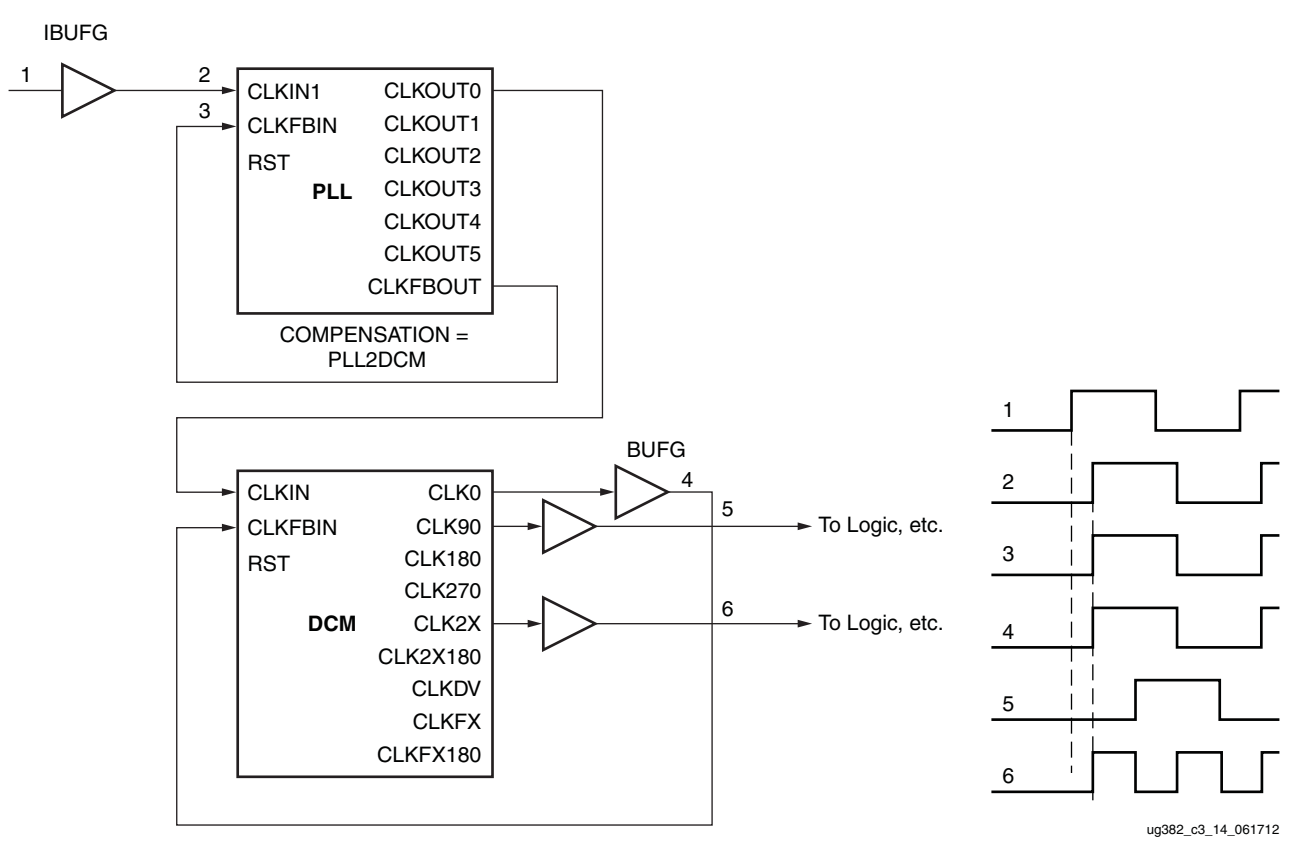

*Figure 3-16:* **PLL Driving a DCM**

### PLL to PLL Connection

The PLL can be cascaded to allow generation of a greater range of clock frequencies. The frequency range restrictions still apply. [Equation 3-17](#page-113-1) shows the relationship between the final output frequency and the input frequency and counter settings of the two PLLs [\(Figure 3-17.](#page-114-0)) The phase relationship between the output clock of the second PLL and the input clock is undefined.To cascade PLLs, route the output of the first PLL to a BUFG and then to the CLKIN pin of the second PLL. This path provides the lowest device jitter.

<span id="page-113-1"></span>
$$
f_{\text{OUTPLL2}} = f_{\text{OUTPLL1}} \frac{M_{\text{PLL2}}}{D_{\text{PLL2}} \times O_{\text{PLL2}}} = f_{\text{IN}} \frac{M_{\text{PLL1}}}{D_{\text{PLL1}} \times O_{\text{PLL1}} \times \frac{M_{\text{PLL2}}}{D_{\text{PLL2}} \times O_{\text{PLL2}}}}
$$
\nEquation 3-17

<span id="page-114-0"></span>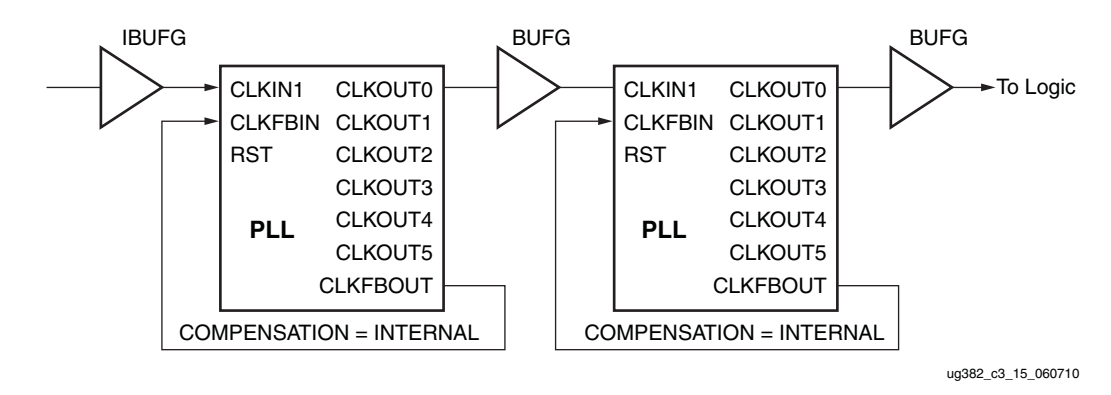

*Figure 3-17:* **Cascading Two PLLs**

# Dynamic Reconfiguration Port

Details of the supported Spartan-6 FPGAs PLL DRP operations are described in [XAPP879,](http://www.xilinx.com/support/documentation/application_notes/xapp879.pdf) *PLL Dynamic Reconfiguration*.

# **Application Guidelines**

This section summarizes when to select a DCM over a PLL, or a PLL over a DCM.

Spartan-6 FPGA PLLs support up to six independent outputs. Designs using several different outputs should use PLLs. An example of designs using several different outputs follows. The PLL is an ideal solution for this type of application because it can generate a configurable set of outputs over a wide range while the DCM has a fixed number of predetermined outputs based off the reference clock. When the application requires a fine phase shift or a dynamic variable phase shift, a DCM could be a better solution.

## PLL Application Example

The following PLL attribute settings result in a wide variety of synthesized clocks:

```
CLKOUT0_PHASE = 0;
CLKOUT0_DUTY_CYCLE = 0.5;
CLKOUT0_DIVIDE = 2;
CLKOUT1_PHASE = 90;
CLKOUT1_DUTY_CYCLE = 0.5;
CLKOUT1_DIVIDE = 2;
CLKOUT2_PHASE = 0;
CLKOUT2_DUTY_CYCLE = 0.25;
CLKOUT2_DIVIDE = 4;
CLKOUT3_PHASE = 90;
CLKOUT3_DUTY_CYCLE = 0.5;
CLKOUT3_DIVIDE = 8;
CLKOUT4_PHASE = 0;
CLKOUT4_DUTY_CYCLE = 0.5;
CLKOUT4_DIVIDE = 8;
CLKOUT5_PHASE = 135;
CLKOUT5_DUTY_CYCLE = 0.5;
CLKOUT5_DIVIDE = 8;
CLKFBOUT_PHASE = 0;
CLKFBOUT_MULT = 8;
DIVCLK_DIVIDE = 1;
```
CLKIN1\_PERIOD = 10.0;

[Figure 3-18](#page-115-0) displays the resulting waveforms.

<span id="page-115-0"></span>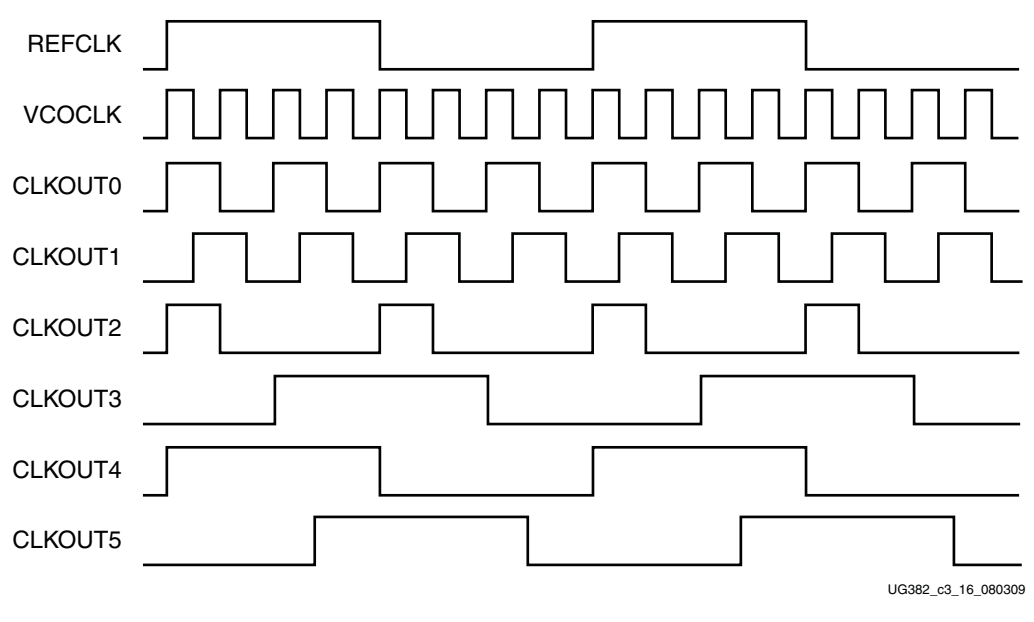

*Figure 3-18:* **Example Waveform**

Send [Feedback](http://www.xilinx.com/about/feedback.html?docType=User_Guides&docId=UG382&Title=Spartan-6%20FPGA%20Clocking%20Resources%20User%20Guide&releaseVersion=1.10&docPage=116)